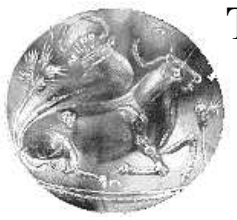

## **Τ.Ε.Ι. ΚΡΗΤΗΣ / ΠΑΡΑΡΤΗΜΑ ΧΑΝΙΩΝ ΤΜΗΜΑ ΗΛΕΚΤΡΟΝΙΚΗΣ**

# **Μελέτη και σχεδίαση µιας υποτυπώδους κεντρικής µονάδας επεξεργασίας στα 32 µπιτ.**

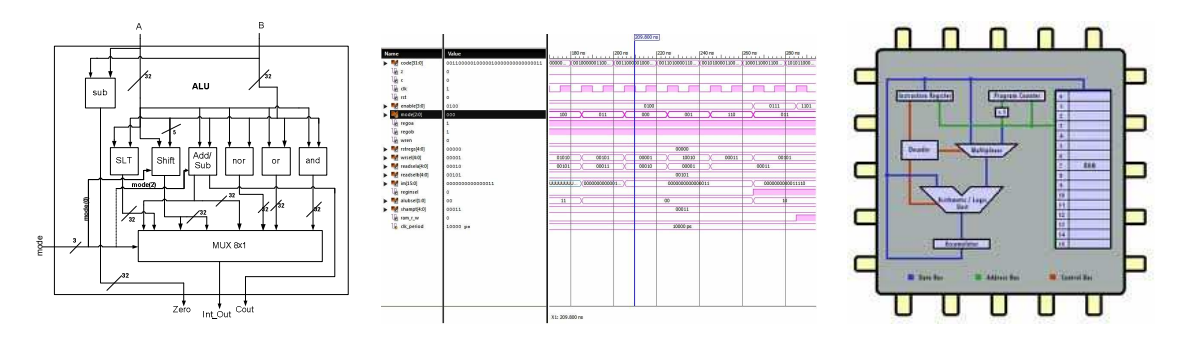

### **ΠΤΥΧΙΑΚΗ ΕΡΓΑΣΙΑ**

Εµµανουήλ Καπαρού

**Επιβλέπων : ∆ρ. Μηχ. Νικόλαος Στ. Πετράκης Καθηγητής Εφαρµογών**

**Χανιά 2012** 

# Πίνακας περιεχομένων:

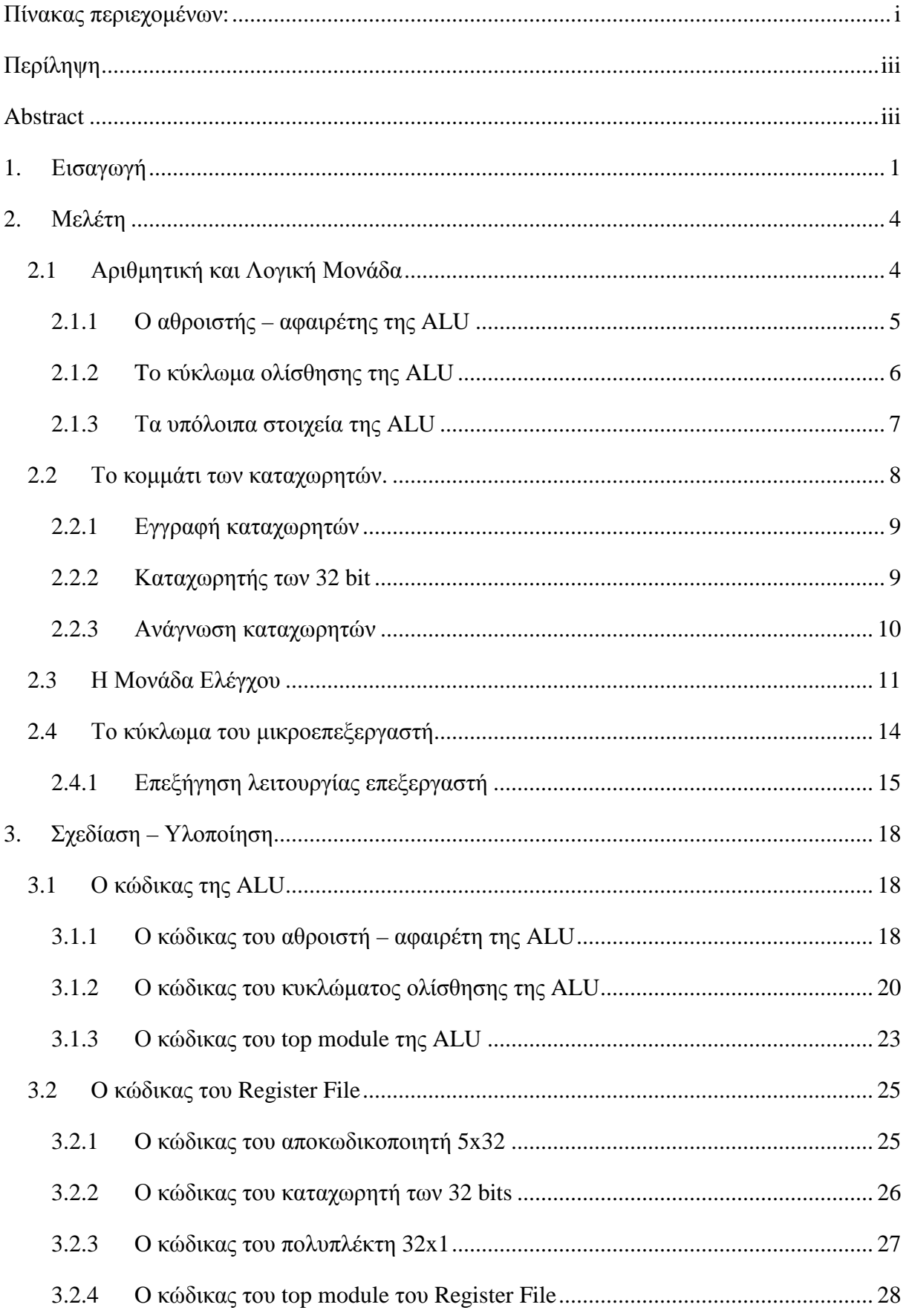

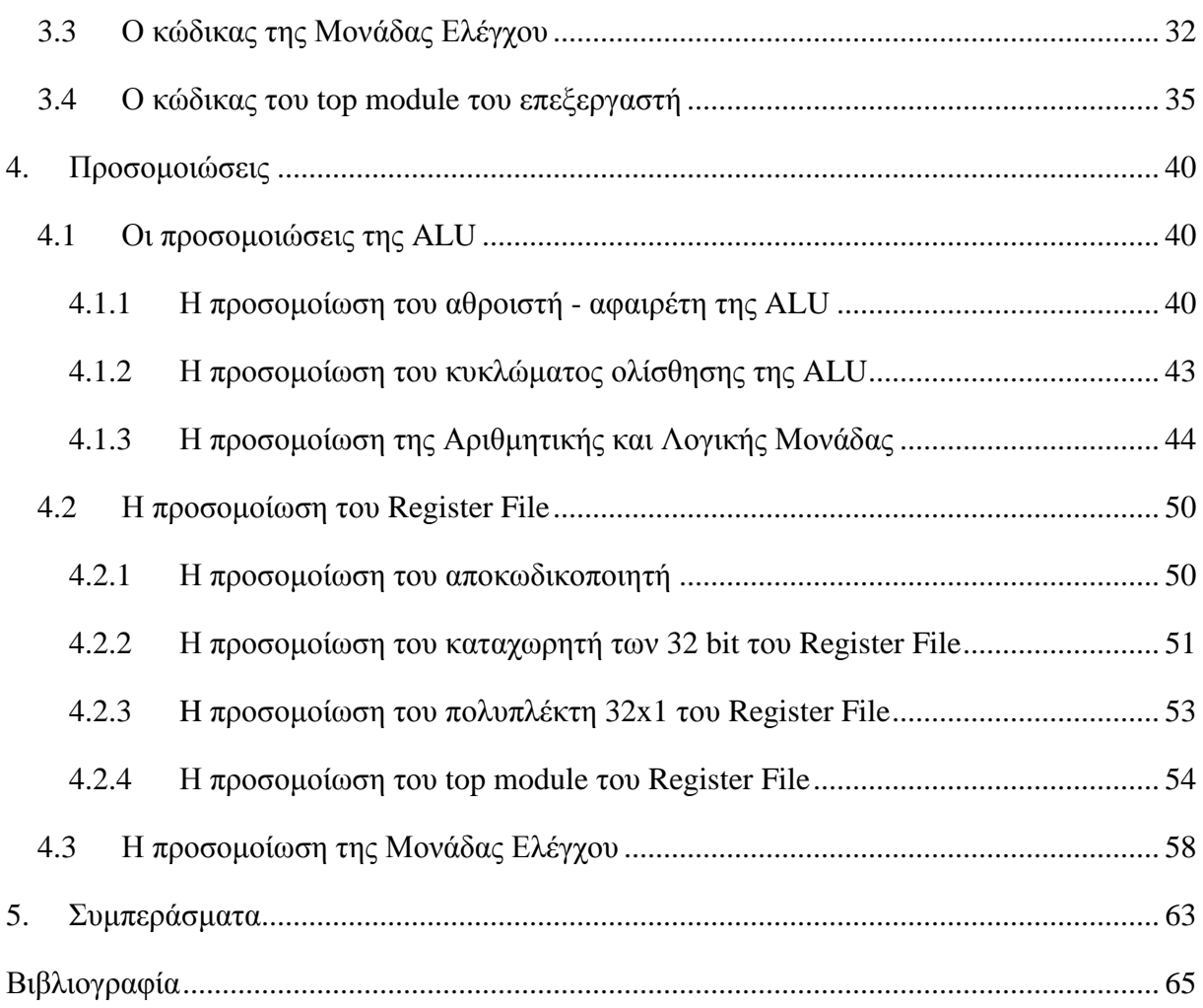

# **Περίληψη**

Η παρούσα πτυχιακή εργασία, αναφέρεται στην υλοποίηση ενός µικροεπεξεργαστή στα 32 bit, ο οποίος βασίζεται στη λειτουργία του MIPS, µε χρήση ψηφιακής σχεδίασης και κώδικα της γλώσσας περιγραφής υλικού VHDL. Ο µικροεπεξεργαστής αυτός, αποτελείται από µια Αριθµητική και Λογική Μονάδα (ALU), ένα αρχείο καταχωρητών (Register File), µια Μονάδα Ελέγχου (Control Unit), καθώς και µερικούς ακόµα καταχωρητές και πολυπλέκτες και τις απαραίτητες αρτηρίες. Η ALU εκτελεί αριθµητικές και λογικές πράξεις µεταξύ ακεραίων. Στο αρχείο καταχωρητών υπάρχουν 32 καταχωρητές από και προς τους οποίους φορτώνονται και αποθηκεύονται δεδοµένα. Η Μονάδα Ελέγχου παράγει σήµατα ελέγχου µε τα οποία ελέγχει τις υπόλοιπες µονάδες του επεξεργαστή. Οι επιπλέον καταχωρητές χρησιµοποιούνται τόσο κατά την εισαγωγή δεδοµένων στον επεξεργαστή όσο και κατά την εξαγωγή από αυτόν. Επαληθεύτηκε η ορθή λειτουργία των κυκλωµάτων µε πληθώρα κατάλληλων προσοµοιώσεων στο περιβάλλον ISE της Xilinx.

# **Abstract**

Τhe present work is referred on the implementation of a 32 bits microprocessor, which is based on MIPS-ISA, using VHDL code for digital design. This microprocessor is consisted of an Arithmetic and Logic Unit (ALU), a Register File and a Control Unit with the supporting circuits. The ALU performs arithmetic and logic operations between integers. In the Register File there are 32 Registers, for loading and storing data. The Control Unit produces control signals in order to control the other units of the microprocessor. The extra registers are used either for importing data to the processor or for exporting data from it. The proper functioning was verified by corresponding simulation in the integrated environment of Xilinx ISE.

# **1. Εισαγωγή**

Η παρούσα πτυχιακή εργασία αναφέρεται στη σχεδίαση ενός µικροεπεξεργαστή µε τη χρήση κώδικα σε γλώσσα VHDL. Για την καταγραφή του κώδικα και των προσοµοιώσεών του, χρησιµοποιήθηκε το πρόγραµµα ISE Project Navigator της Xilinx. Για την συγγραφή του κειµένου της παρούσας πτυχιακής εργασίας και για το σχεδιασµό των διαγραµµάτων που εµπεριέχονται, χρησιµοποιήθηκε το Microsoft Word 2007 και το Microsoft Visio 2007.

Ο µικροεπεξεργαστής που υλοποιήθηκε είναι εµπνευσµένος από την αρχιτεκτονική του συνόλου εντολών του MIPS-32. Έτσι, λειτουργεί στα 32 bits και υποστηρίζει τις παρακάτω εντολές, οι οποίες είναι ένα µικρό υποσύνολο των εντολών του MIPS-32:

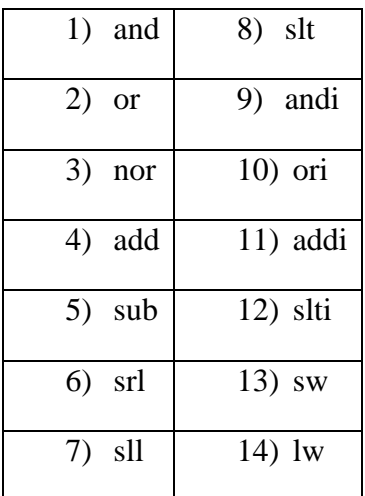

Στο εσωτερικό του κύκλωµα, περιέχει τις εξής µονάδες:

- 1 Αριθµητική και Λογική µονάδα (ALU), όπου γίνονται όλες οι αριθµητικές και λογικές πράξεις,
- 1 αρχείο καταχωρητών (Register File), το οποίο περιέχει 32 καταχωρητές των 32 bits, οι οποίοι χρησιµοποιούνται για την αποθήκευση δεδοµένων κατά την εκτέλεση των εντολών του επεξεργαστή,
- 1 Μονάδα Ελέγχου, η οποία ελέγχει τις υπόλοιπες µονάδες του επεξεργαστή µε διάφορα σήµατα ελέγχου, έτσι ώστε να εκτελείται κάθε φορά η σωστή εντολή,
- 2 πολυπλέκτες, για την επιλογή του σήµατος που θα περάσει από δυο συγκεκριµένα σηµεία του κυκλώµατος και τέλος,
- 4 καταχωρητές, 3 για την επιλογή των σηµάτων που θα εισέλθουν από την είσοδο/έξοδο κωδικοποίησης και δεδοµένων του επεξεργαστή και 1 για την εξαγωγή της διεύθυνσης µνήµης όταν εκτελείται εντολή µεταφοράς δεδοµένων.

Η ALU, περιέχει 8 κυκλώµατα των οποίων οι έξοδοι καταλήγουν στις εισόδους ενός πολυπλέκτη 8x1 για την επιλογή της εξόδου που πρέπει να βγει στην έξοδο της ALU, ανάλογα µε την πράξη που πρέπει να εκτελεστεί. Περιέχει. λοιπόν, έναν αθροιστή αφαιρέτη, για την εκτέλεση πρόσθεσης και αφαίρεσης, ένα κύκλωµα αµφίδροµης ολίσθησης για τις ολισθήσεις, 3 κυκλώµατα µε πύλες για την εκτέλεση των λογικών πράξεων and, or και nor και ένα συγκριτή, η οποίος χρησιµοποιείται όταν εκτελείται µια από τις εντολές slt και slti. Τέλος, η ALU περιέχει και έναν αφαιρέτη, ο οποίος χρησιµοποιείται για την έξοδο Zero.

Το Register File, περιέχει έναν αποκωδικοποιητή 5x32 για την επιλογή του καταχωρητή εγγραφής, δυο κυκλώµατα πολυπλεκτών για την επιλογή των 2 καταχωρητών ανάγνωσης και ένα κύκλωµα µε 32 καταχωρητές των 32 bits.

Όσον αφορά τη µονάδα ελέγχου, έχει µια είσοδο Reset για το µηδενισµό της, µια είσοδο ρολογιού για το χρονισµό της και µια είσοδο από την οποία παίρνει την κωδικοποίηση εντολής. Ανάλογα µε την κωδικοποίηση εντολής που έχει λάβει, βγάζει τις κατάλληλες εξόδους για την εκτέλεση της. Οι έξοδοι αυτές είναι: µια έξοδος για να δείξει στην ALU τι πράξη θα εκτελέσει, µια έξοδο Enable για την ενεργοποίηση των κατάλληλων καταχωρητών που εισάγουν και εξάγουν δεδοµένα στον επεξεργαστή, 3 εξόδους για τις ενεργοποιήσεις της εισόδου και των 2 εξόδων του Register File, µια έξοδο Reset για το µηδενισµό των καταχωρητών του επεξεργαστή αλλά και αυτών του Register File, µια έξοδο για την εξαγωγή της άµεσης τιµής όταν πρόκειται για άµεση εντολή ή της τιµής διεύθυνσης όταν πρόκειται για εντολή µεταφοράς δεδοµένων, µια έξοδο για την εξαγωγή της ποσότητας ολίσθησης (shamt) όταν πρόκειται για εντολή ολίσθησης, 2 εξόδους για τον έλεγχο των σηµάτων επιλογής των πολυπλεκτών του επεξεργαστή και τέλος, µια έξοδο για την επιλογή εγγραφής ή ανάγνωσης της µνήµης RAM, ανάλογα µε την περίπτωση.

Μετά το πρώτο κεφάλαιο της παρούσας εργασίας που αποτελεί μια σύντομη εισαγωγή, το δεύτερο αναφέρεται στην ψηφιακή σχεδίαση των κυκλωµάτων του επεξεργαστή και περιέχει την περιγραφή αυτών, καθώς και τα ψηφιακά σχέδια και τα block διαγράµµατά τους. Αρχικά, το κεφάλαιο ξεκινάει µε την περιγραφή της λειτουργίας της ALU και µε το κύκλωµά της. Στη συνέχεια, περιγράφονται ο αθροιστής αφαιρέτης και το κύκλωµα ολίσθησης της Αριθµητικής και Λογικής Μονάδας και περιέχονται τα Block διαγράµµατα του καθενός. Τέλος, γίνεται µια περιγραφή των υπόλοιπων µονάδων της ALU. Στη συνέχεια του κεφαλαίου, περιγράφεται η λειτουργία του Register File και περιέχεται το κύκλωµά του. Μετά, έχουµε την περιγραφή της λειτουργίας των τριών µονάδων από τις οποίες αποτελείται το Αρχείο Καταχωρητών και τα block διαγράµµατά τους. Το δεύτερο κεφάλαιο συνεχίζεται µε την περιγραφή της λειτουργίας της Μονάδας Ελέγχου. Μετά την περιγραφή της, περιέχεται το διάγραµµα καταστάσεων της. Τελειώνοντας το δεύτερο κεφάλαιο της παρούσας εργασίας, έχουµε την περιγραφή της λειτουργίας του κυκλώµατος του επεξεργαστή, καθώς και ένα σχήµα µε το κύκλωµα αυτό.

Το τρίτο κεφάλαιο της παρούσας εργασίας, περιέχει τον κώδικα του επεξεργαστή και τις επεξηγήσεις αυτού. Αρχικά, έχουµε τον κώδικα της ALU και των µονάδων της. Στην συνέχεια, υπάρχει ο κώδικας του Register File και των µονάδων από τις οποίες αποτελείται. Μετά, το κεφάλαιο συνεχίζεται με τον κώδικα της Μονάδας Ελέγχου και τελειώνει με τον κώδικα του κυκλώµατος του επεξεργαστή.

Το τέταρτο κεφάλαιο της εργασίας, περιέχει τις προσοµοιώσεις του κώδικα και αιτιολογείται πως βλέπουµε µέσω αυτών ότι ο κώδικας δουλεύει σωστά. Αρχικά, έχουµε τις προσοµοιώσεις της ALU και των µονάδων της. Στη συνέχεια, έχουµε τις προσοµοιώσεις του Register File και των µονάδων του και τέλος, ακολουθεί η προσοµοίωση της Μονάδας Ελέγχου.

Τελειώνοντας την εργασία, υπάρχει ένα τελευταίο κεφάλαιο, µε τα συµπεράσµατα και το πώς µπορεί η σχεδίαση να βελτιστοποιηθεί.

Ασφαλώς, στο τέλος, υπάρχει βιβλιογραφία µε τα βιβλία και τους ιστοτόπους που χρησιµοποιήθηκαν κατά την εκπόνηση της παρούσας πτυχιακής εργασίας.

# **2. Μελέτη**

# **2.1 Αριθµητική και Λογική Μονάδα**

Η αριθµητική και λογική µονάδα (ALU), είναι µια µονάδα του επεξεργαστή στην οποία εκτελούνται όλες οι αριθµητικές και λογικές πράξεις, όπως η πρόσθεση, η αφαίρεση, οι λογικές πράξεις and, or, nor, οι ολισθήσεις, οι συγκρίσεις κ.α.. Γενικά µια ALU µπορεί να εκτελέσει πράξεις µε ακέραιους και µε πραγµατικούς αριθµούς. Στην παρούσα εργασία, όµως, θα ασχοληθούµε µόνο µε ακέραιους αριθµούς. Η αριθµητική και λογική µονάδα που υλοποιήθηκε έχει 3 εισόδους και 3 εξόδους. Από τις 2 εισόδους των 32 bit παίρνει τους δυο αριθµούς που θα χρησιµοποιήσει στις πράξεις, για παράδειγµα αν πρόκειται για την πράξη A+B στη µία είσοδο παίρνει το Α και στην άλλη το Β. Από την άλλη είσοδο παίρνει µια κωδικοποίηση η οποία δείχνει την πράξη που θα εκτελέσει η ALU. Τέλος, στη µια έξοδο των 32 bit βγάζει το αποτέλεσµα της πράξης, ενώ στις άλλες δύο του ενός bit το τυχόν κρατούµενο της πράξης και το Zero. Η έξοδος Zero µας δείχνει αν οι δυο αριθµοί Α και Β είναι ίσοι ή όχι, πράγµα το οποίο επιτυγχάνεται αφαιρώντας από την είσοδο Α την είσοδο Β (δηλαδή Α-Β). Όταν το αποτέλεσµα της αφαίρεσης είναι 0 τότε οι 2 αριθµοί είναι ίσοι και η έξοδος Zero γίνεται '1', ενώ για κάθε αποτέλεσµα της αφαίρεσης διάφορο του µηδενός, η έξοδος Zero παραµένει '0'. Στο παρακάτω σχήµα φαίνεται το Block διάγραµµα της ALU, καθώς και το πώς διασυνδέονται εσωτερικά τα κυκλώµατα που την αποτελούν:

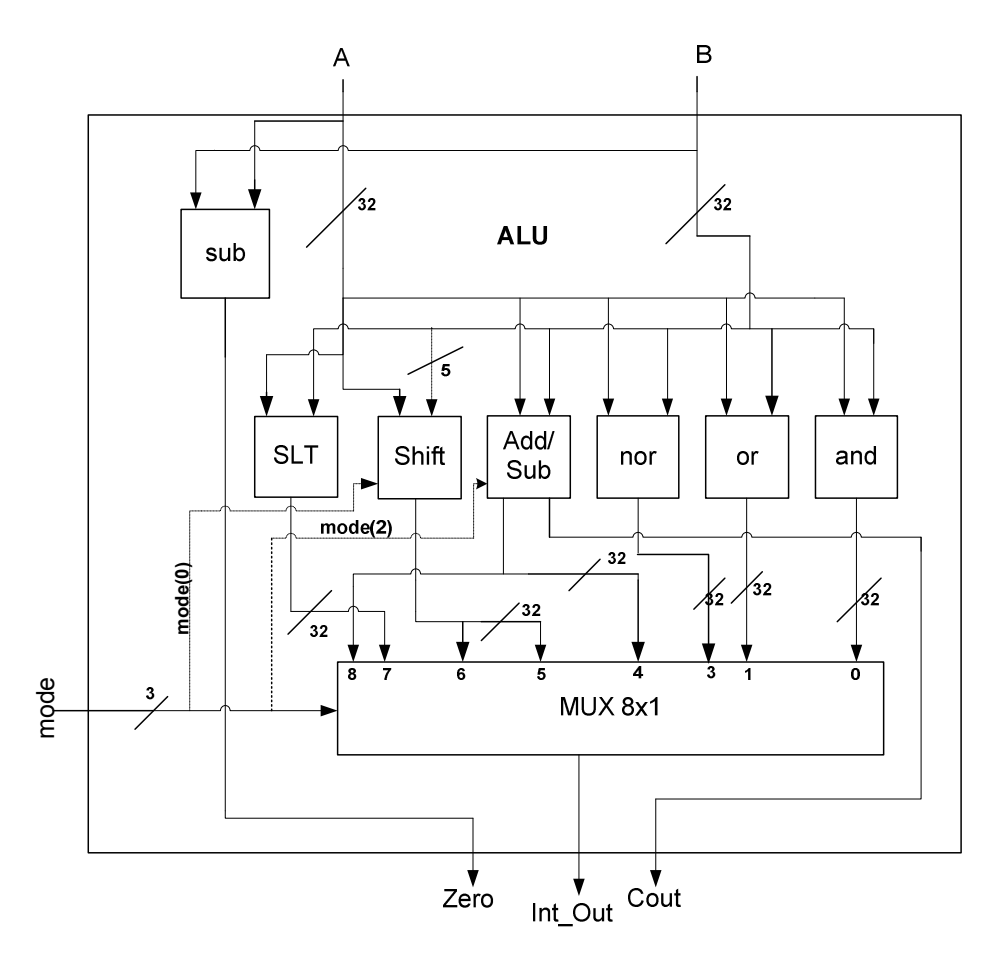

Σχήµα 2.1: ALU 32 bit.

Μέσα στην ALU, οι είσοδοι Α και Β συνδέονται µε όλα τα επιµέρους κυκλώµατά της και υπάρχει ένας πολυπλέκτης, ο οποίος ενεργοποιεί το κατάλληλο κύκλωµα, ανάλογα µε το σήµα επιλογής του, και το βγάζει στην έξοδο Int\_out. Στον παρακάτω πίνακα φαίνονται οι πράξεις που εκτελεί η Αριθµητική και Λογική Μονάδα και η κωδικοποίηση της κάθε µίας:

| mode | Int_out                         |
|------|---------------------------------|
| 000  | and A, B                        |
| 001  | or $A$ , $B$                    |
| 010  | nor $A$ , $B$                   |
| 011  | add A, B                        |
| 100  | srl A, $B(4$ down to 0)         |
| 101  | sll A, $B(4$ down to 0)         |
| 110  | $\operatorname{slt}$ A $\,$ , B |
| 111  | sub A, B                        |

Πίνακας 2.1: Κωδικοποίηση των λειτουργιών της ALU.

### **2.1.1 Ο αθροιστής – αφαιρέτης της ALU**

Ένας αθροιστής, είναι ένα ψηφιακό κύκλωµα το οποίο εκτελεί την πρόσθεση µεταξύ δύο αριθµών. Ο αθροιστής - αφαιρέτης, έχει ένα σήµα επιλογής, ανάλογα µε το οποίο εκτελεί την πρόσθεση ή την αφαίρεση µεταξύ δύο αριθµών. Αποτελείται από τόσους πλήρεις αθροιστές, όσο είναι το µέγεθος σε bit των εισόδων του Α και Β, οι οποίοι συνδέονται µεταξύ τους ως εξής: Από τις εισόδους Α και Β των αθροιστών δηµιουργούνται οι είσοδοι Α και Β του αθροιστή - αφαιρέτη (Οι είσοδοι Α και Β του πρώτου αθροιστή λαµβάνουν το Α(0) και Β(0) του αθροιστή - αφαιρέτη, η είσοδοι Α και Β του δεύτερου λαµβάνουν το Α(1) και Β(1) του αθροιστή – αφαιρέτη κ.ο.κ.). Από τις εξόδους των αθροιστών δηµιουργείται η έξοδος του αθροιστή – αφαιρέτη µε τον ίδιο τρόπο όπως και µε τις εισόδους. Η έξοδος κρατουµένου του κάθε αθροιστή συνδέεται µε την είσοδο κρατουµένου του επόµενου αθροιστή (Η έξοδος κρατουµένου του πρώτου συνδέεται µε την είσοδο κρατουµένου του δεύτερου κ.ο.κ.). Εξαιρούνται η είσοδος κρατουµένου του πρώτου αθροιστή, που αποτελεί την είσοδο κρατουµένου του αθροιστή – αφαιρέτη, και η έξοδος κρατουµένου του τελευταίου αθροιστή που αποτελεί την έξοδο κρατουµένου του αθροιστή αφαιρέτη. Η είσοδος Β του αθροιστή αφαιρέτη συνδέεται µε ένα δικτύωµα xor. Το δικτύωµα αυτό στη µία είσοδό του έχει τον αριθµό εισόδου και στην άλλη παίρνει το σήµα επιλογής του αθροιστή – αφαιρέτη. Όταν το σήµα επιλογής είναι '0', τότε το δικτύωµα xor περνάει τον αριθµό ως έχει (A XOR '0' = A). Στην αντίθετη περίπτωση, όταν δηλαδή το σήµα επιλογής είναι '1', το δικτύωµα xor δηµιουργεί σε συνδυασµό µε το σήµα επιλογής το «συµπλήρωµα ως προς 2» του αριθµού (A XOR '1' = A΄ συν την µονάδα στο αρχικό κρατούµενο) και έτσι ο αθροιστής γίνεται αφαιρέτης, καθώς εκτελεί αφαίρεση [(A + (-B)) = (A – B)]. Στην παρούσα εργασία, υλοποιήθηκε ένας αθροιστής – αφαιρέτης στα 32 bit, ο οποίος εκτελεί πρόσθεση ή αφαίρεση µεταξύ 2 αριθµών των 32 bit. Έχει 2 εισόδους των 32 bit από τις οποίες παίρνει τους αριθµούς για την εκτέλεση της πράξης, και άλλη µια είσοδο του ενός bit από την οποία επιλέγεται αν θα γίνει πρόσθεση ή αφαίρεση. Όσον αφορά τις εξόδους του, έχει µια έξοδο των 32 bit για το αποτέλεσµα της πράξης και άλλη µία του ενός bit από την οποία βγαίνει το κρατούµενο της πράξης, εφόσον υπάρχει. Ο αθροιστής αφαιρέτης ενεργοποιείται από την ALU όταν τα bit 1 και 0 του mode είναι "11" και από το bit 2 του mode επιλέγεται αν θα εκτελεστεί αφαίρεση ή πρόσθεση. Για πρόσθεση το mode(2) πρέπει να είναι '0', ενώ για αφαίρεση πρέπει να είναι '1'. Στο παρακάτω σχήµα φαίνεται το block διάγραµµα του αθροιστή – αφαιρέτη:

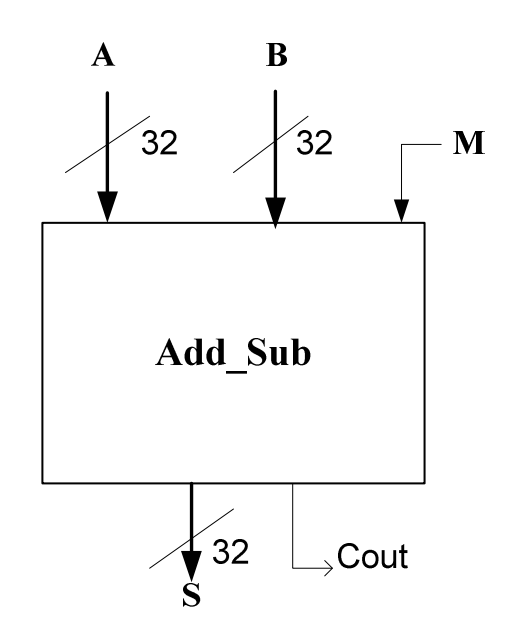

Σχήµα 2.2 : Αθροιστής αφαιρέτης των 32 bit.

#### **2.1.2 To κύκλωµα ολίσθησης της ALU**

Υπάρχουν πολλοί τρόποι για να υλοποιήσει κανείς την ολίσθηση σε μια αριθμητική και λογική µονάδα. Μπορεί να χρησιµοποιηθεί καταχωρητής ολίσθησης σε συνδυασµό µε ένα µετρητή. Ο καταχωρητής θα φορτώνει παράλληλα τον αριθµό που πρέπει να ολισθήσει και θα εκτελεί την ολίσθηση µέχρι ο µετρητής, στον οποίο έχουµε φορτώσει παράλληλα τον αριθµό που µας λέει πόσες ολισθήσεις θα γίνουν (Shift Amount ή shamt), να φτάσει στην τιµή '0'. Στην παρούσα εργασία, χρησιµοποιήθηκε µια άλλη λύση για την ολίσθηση. Χρησιµοποιήθηκαν πολυπλέκτες, στις εισόδους των οποίων συνδέθηκαν κατάλληλα τα ψηφία του αριθµού που θα ολισθαίνει, έτσι ώστε να βγάζουν στην έξοδό τους τον αριθµό ολισθηµένο όσες φορές λέει το κοινό σήµα επιλογής τους.

Το κύκλωµα ολίσθησης που υλοποιήθηκε έχει 32 πολυπλέκτες 64x1 και οι συνδέσεις είναι ως εξής: Ο πρώτος πολυπλέκτης έχει στις 32 πρώτες εισόδους τον αριθµό χωρίς ολίσθηση και στις 32 υπόλοιπες τον αριθµό ολισθηµένο κατά 31 θέσεις αριστερά. Ο δεύτερος πολυπλέκτης έχει στις 32 πρώτες εισόδους του τον αριθµό ολισθηµένο κατά 1 θέση αριστερά και στις υπόλοιπες τον αριθµό ολισθηµένο κατά 30 θέσεις δεξιά. Έτσι συνεχίζουµε µέχρι τον τελευταίο πολυπλέκτη, τον 32<del>º</del>, ο οποίος έχει στις 32 πρώτες εισόδους του τον αριθμό ολισθηµένο κατά 31 θέσεις αριστερά και στις υπόλοιπες τον αριθµό αµετάβλητο. Με αυτό

τον τρόπο έχουµε µια γρήγορη αµφίδροµη ολίσθηση, όπου η επιλογή δεξιάς – αριστερής ολίσθησης γίνεται µε το σηµαντικότερο ψηφίο του κοινού σήµατος επιλογής των πολυπλεκτών. Στα παρακάτω σχήµατα φαίνονται το block διάγραµµα του κυκλώµατος ολίσθησης των 32 bit και το εσωτερικό του κυκλώµατος ολίσθησης, το οποίο περιέχεται στην παρούσα εργασία στα 4 bit χάριν συντοµίας. Βάση αυτού, σχεδιάστηκε το διάγραµµα του κυκλώµατος ολίσθησης του µικροεπεξεργαστή, το οποίο είναι στα 32 bit.

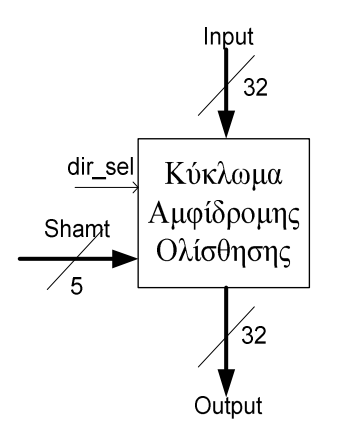

Σχήµα 2.3(i) : Κύκλωµα Ολίσθησης.

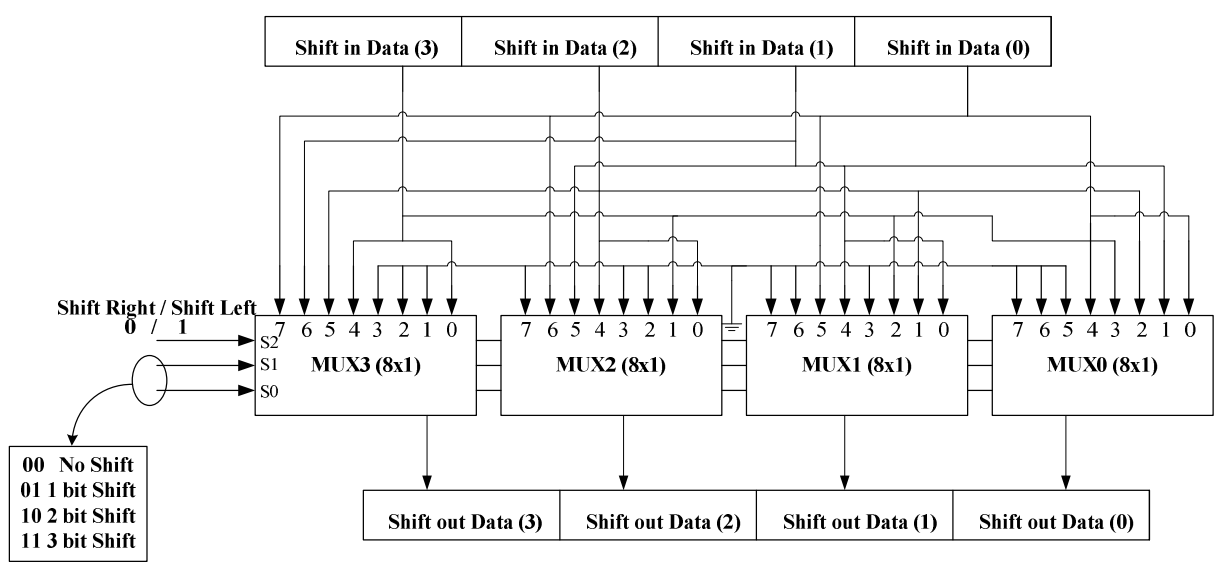

Σχήµα 2.3(ii) : Το εσωτερικό του Κυκλώµατος Ολίσθησης στα 4 bit.

### **2.1.3 Τα υπόλοιπα στοιχεία της ALU**

Εκτός από πρόσθεση, αφαίρεση και ολίσθηση, η ALU που υλοποιήθηκε εκτελεί και άλλες πράξεις. Η πρόσθεση, η αφαίρεση και η ολίσθηση, υλοποιήθηκαν µε Structural σχεδίαση, ενώ οι υπόλοιπες πράξεις, οι λογικές πράξεις and, or και nor και η σύγκριση slt, υλοποιήθηκαν µε Behavioral σχεδίαση. Όταν η ALU εκτελεί μια λογική πράξη, έχει στο εσωτερικό της ένα δικτύωµα πυλών, and, or και nor, το οποίο παίρνει στις εισόδους του τους 2 αριθµούς και βγάζει στην έξοδο το αποτέλεσµα της αντίστοιχης πράξης. Στην περίπτωση της σύγκρισης, υπάρχει ένας συγκριτής ο οποίος όταν η είσοδος A είναι µικρότερη από την είσοδο B βγάζει

'1', ενώ στην αντίθετη περίπτωση, όταν δηλαδή η είσοδος Α είναι µεγαλύτερη ή ίση από την είσοδο B, βγάζει '0'. Η έξοδος του συγκριτή συνδέεται µε το λιγότερο σηµαντικό bit της εξόδου της ALU, ενώ τα υπόλοιπα 31 bit της παίρνουν την τιµή '0' όταν εκτελείται σύγκριση.

### **2.2 Το κοµµάτι των καταχωρητών.**

Για να µπορεί ο επεξεργαστής να εκτελεί πράξεις, πρέπει από κάποιο σηµείο να αντλεί δεδοµένα και σε κάποιο άλλο σηµείο να τα αποθηκεύει. Αυτά τα σηµεία είναι οι καταχωρητές. Στην παρούσα εργασία υλοποιήθηκε ένας στοιχειώδης επεξεργαστής βασισµένος στον MIPS, οπότε το κοµµάτι των καταχωρητών του (Register File) έχει 32 καταχωρητές παράλληλης εισόδου και παράλληλης εξόδου δεδοµένων των 32 bit.

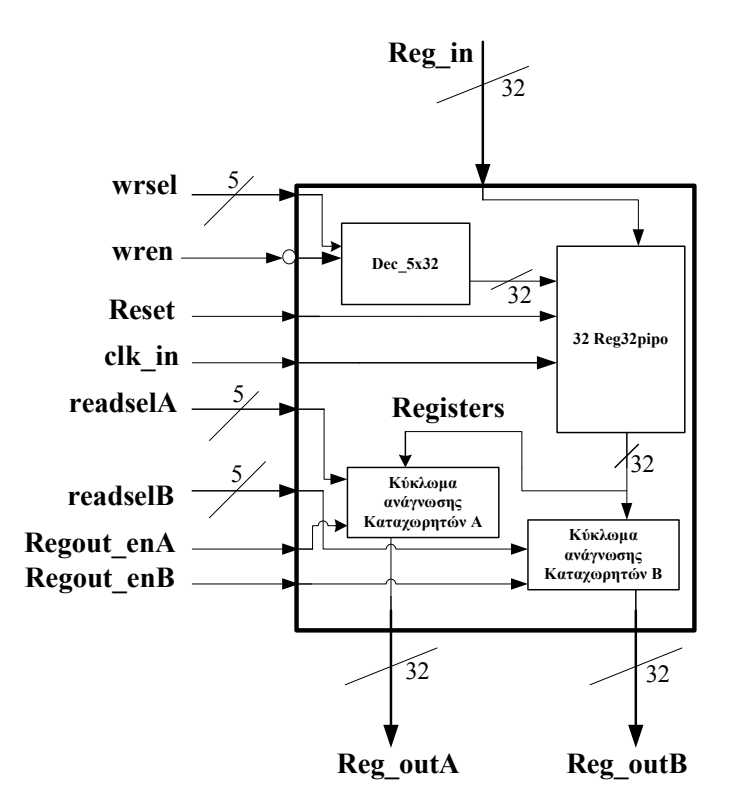

Σχήµα 2.4 : Το Register File και οι εσωτερικές συνδέσεις του.

Για να µπορεί να διαχειριστεί τους καταχωρητές ο επεξεργαστής, χρειάζεται ακόµη έναν αποκωδικοποιητή για να επιλέγει κάθε φορά σε ποιο καταχωρητή θα γράψει και ένα δικτύωµα µε πολυπλέκτες που από το σήµα επιλογής τους θα επιλέγεται ποιανού καταχωρητή την έξοδο θα διαβάσει ο επεξεργαστής. Για να µπορεί ταυτόχρονα να διαβάζει 2 καταχωρητές και να γράφει έναν, έχει έναν αποκωδικοποιητή 5x32 για την επιλογή καταχωρητή εγγραφής και 2 δικτυώµατα µε 32 πολυπλέκτες 32x1 για την επιλογή των δύο καταχωρητών ανάγνωσης. Το Register File ως Component, έχει :

- 1 είσοδο των 32 bit για την εισαγωγή δεδοµένων στους καταχωρητές
- 3 εισόδους των 5 bit για την επιλογή των 2 καταχωρητών από τους οποίους θα γίνει ανάγνωση δεδοµένων και του καταχωρητή που θα γίνει εγγραφή δεδοµένων
- 3 εισόδους του 1 bit οι οποίες θα ενεργοποιούν την επιλογή εγγραφής (τον αποκωδικοποιητή) και τις δυο επιλογές ανάγνωσης (τις εξόδους των πολυπλεκτών)
- 2 εισόδους του ενός bit, µια για το ρολόι και άλλη µία για το µηδενισµό (Reset) των καταχωρητών και
- 2 εξόδους των 32 bit για την έξοδο των δεδοµένων των 2 καταχωρητών από τους οποίους γίνεται ανάγνωση.

Στο σχήµα 2.4 φαίνεται το Block διάγραµµα του Register File καθώς και οι διασυνδέσεις των κυκλωµάτων από τα οποία αποτελείται.

### **2.2.1 Εγγραφή καταχωρητών**

Όπως αναφέρθηκε και πιο πάνω, για να γίνει η επιλογή σε ποιόν από τους 32 καταχωρητές θα αποθηκευτούν τα δεδοµένα εισόδου του Register File, χρησιµοποιείται ένας αποκωδικοποιητής 5x32. Έχει 1 είσοδο των 5 bit για την επιλογή του καταχωρητή, 1 είσοδο ενεργοποίησης του ενός bit και µια έξοδο των 32 bit. Αποκωδικοποιεί την είσοδο των 5 bits και βγάζει το κατάλληλο σήµα στην έξοδο των 32 bit, ώστε να ενεργοποιηθεί ο κατάλληλος καταχωρητής, µόνο όταν το σήµα ενεργοποίησης είναι '0' (είναι ενεργό στο '0'). Στην αντίθετη περίπτωση δεν ενεργοποιεί κανέναν καταχωρητή. Οι καταχωρητές έχουν αριθµηθεί από το 1 µέχρι το 32, κι έτσι µετατρέποντας την είσοδο των 5 bits του αποκωδικοποιητή από το δυαδικό σύστηµα αρίθµησης στο δεκαδικό, ενεργοποιείται ο καταχωρητής µε την κατάλληλη αρίθµηση. Για παράδειγµα αν το σήµα των 5 bits είναι "00100" και το σήµα ενεργοποίησης του αποκωδικοποιητή είναι '0', τότε το σήµα εξόδου του παίρνει την τιµή "11111111111111111111111111110111" (τα σήµατα ενεργοποίησης των καταχωρητών είναι όλα ενεργά στο '0') και έτσι ενεργοποιείται ο 4<sup>ος</sup> καταχωρητής. Στην περίπτωση, όμως, που το σήµα ενεργοποίησης του αποκωδικοποιητή είναι '1', όποια τιµή κι αν έχει το σήµα εισόδου των 5 bits, το σήµα εξόδου παίρνει την τιµή "11111111111111111111111111111111" έτσι ώστε όλοι οι καταχωρητές να είναι ανενεργοί. Στο παρακάτω σχήµα φαίνεται το block διάγραµµα του αποκωδικοποιητή:

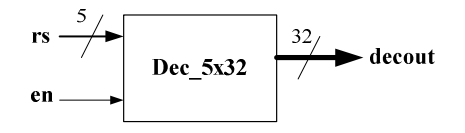

Σχήµα 2.5 : Block διάγραµµα του Αποκωδικοποιητή

### **2.2.2 Καταχωρητής των 32 bit**

Ο µικροεπεξεργαστής που υλοποιήθηκε περιέχει µέσα στο Register File 32 καταχωρητές παράλληλης εισόδου και παράλληλης εξόδου των 32 bits. Κάθε καταχωρητής έχει µια είσοδο και µια έξοδο δεδοµένων των 32 bits και άλλες 3 εισόδους του ενός bit : µια είσοδο για το ρολόι, µια για την ενεργοποίηση αποθήκευσης και µια τελευταία είσοδο για το µηδενισµό του καταχωρητή. Στο εσωτερικό του καταχωρητή, υπάρχουν πολυπλέκτες και flip – flop τύπου D, συνδεδεµένα έτσι ώστε όταν το σήµα ενεργοποίησης είναι '0' και το Reset είναι επίσης '0', να βγάζει στην έξοδο ότι είχε η είσοδος στον προηγούµενο παλµό ρολογιού. Στο παρακάτω σχήµα φαίνεται το block διάγραµµα ενός από τους καταχωρητές:

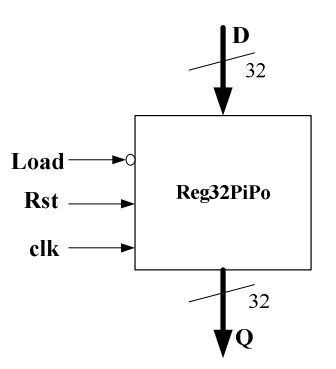

Σχήµα 2.6 : Καταχωρητής των 32 bit.

#### **2.2.3 Ανάγνωση καταχωρητών**

Για να µπορεί ο µικροεπεξεργαστής που υλοποιήθηκε στην παρούσα εργασία να κάνει ταυτόχρονη ανάγνωση 2 καταχωρητών, έχουµε συνδέσει τις εξόδους όλων των καταχωρητών σε 2 ίδια κυκλώµατα 32 πολυπλεκτών 32x1 µε τον παρακάτω τρόπο: Ο πρώτος πολυπλέκτης παίρνει στις εισόδους του το πρώτο λιγότερο σηµαντικό bit (το bit '0') των εξόδων όλων των καταχωρητών. Ο δεύτερος πολυπλέκτης παίρνει στις εισόδους του το δεύτερο λιγότερο σηµαντικό bit (το bit '1') των εξόδων όλων των καταχωρητών.

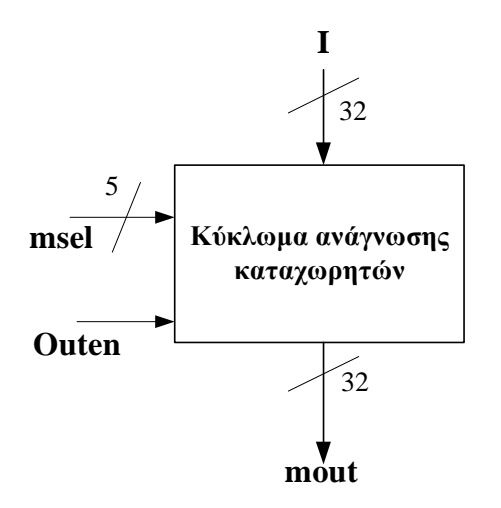

Σχήµα 2.7 : Κύκλωµα ανάγνωσης καταχωρητών.

Ο τρίτος καταχωρητής παίρνει το τρίτο κ.ο.κ., με τον 32° πολυπλέκτη να παίρνει στις εισόδους του το περισσότερο σηµαντικό bit (το bit 31) της εξόδου όλων των καταχωρητών. Έτσι µε το κοινό σήµα επιλογής των πολυπλεκτών επιλέγεται ο κατάλληλος καταχωρητής για ανάγνωση από 32 εξόδους των πολυπλεκτών. Επίσης, κάθε κύκλωµα πολυπλεκτών έχει από ένα σήµα ενεργοποίησης, που είναι ενεργό στο '1'. Τέλος, το κάθε ένα κύκλωµα ανάγνωσης καταχωρητών, έχει:

- 1 είσοδο όπου συνδέονται οι έξοδοι όλων των καταχωρητών
- 1 είσοδο των 5 bits για την επιλογή των καταχωρητών που θα διαβαστούν
- 1 είσοδο του ενός bit για την ενεργοποίηση της ανάγνωσης και τέλος

• 1 έξοδο των 32 bit για την έξοδο των δεδοµένων ανάγνωσης

Στο σχήµα 2.7 φαίνεται το Block διάγραµµα του κυκλώµατος ανάγνωσης καταχωρητών.

## **2.3 Η Μονάδα Ελέγχου**

Για να λειτουργήσει ένας µικροεπεξεργαστής, χρειάζεται µια µονάδα, στην οποία θα γίνεται η διαχείριση όλων των σηµάτων του. Αυτή η µονάδα ονοµάζεται Μονάδα Ελέγχου (Control Unit ή για συντομία CU) και το μόνο που κάνει είναι να ελέγχει κάποιες εισόδους του µικροεπεξεργαστή και να βγάζει τα ανάλογα σήµατα ελέγχου από τα οποία διαχειρίζεται τις υπόλοιπες µονάδες του επεξεργαστή. Η µονάδα ελέγχου που υλοποιήθηκε παίρνει ένα σήµα µε την κωδικοποίηση της εντολής που πρέπει να εκτελέσει κάθε φορά ο επεξεργαστής και µετά τον έλεγχο και την αποκωδικοποίηση βγάζει ανάλογα µε την εντολή τα κατάλληλα σήµατα για να κάνουν την ανάλογη εργασία οι υπόλοιπες µονάδες του επεξεργαστή. Επειδή ο κώδικας µηχανής του επεξεργαστή που υλοποιήθηκε είναι βασισµένος στον κώδικα µηχανής του MIPS, η κωδικοποίηση που παίρνει ο επεξεργαστής για να δει την εντολή που θα εκτελέσει έχει χωριστεί σε κοµµάτια ως εξής:

Οι εντολές που εκτελεί ο µικροεπεξεργαστής χωρίζονται σε 2 οµάδες: Στις εντολές τύπου R (από το Register που σηµαίνει Καταχωρητής) και στις εντολές τύπου I (από το Immediate που σηµαίνει Άµεσος). Αν πρόκειται για εντολές τύπου-R, η κωδικοποίηση χωρίζεται ως εξής:

- Τα πρώτα 6 bits της κωδικοποίησης, αποτελούν το κοµµάτι op-code (operation code που σηµαίνει κωδικός λειτουργίας) το οποίο µας προϊδεάζει για το ποια εντολή θα εκτελέσει ο επεξεργαστής.
- Οι 2 επόµενες οµάδες των 5 bits της κωδικοποίησης, αποτελούν τα κοµµάτια rs και rt, τα οποία µας δείχνουν τους 2 καταχωρητές από τους οποίους θα αντλήσει δεδοµένα η ΑLU για να εκτελέσει την πράξη της εντολής.
- Τα επόµενα 5 bits της κωδικοποίησης, αποτελούν το κοµµάτι rd, το οποίο µας δείχνει τον καταχωρητή στον οποίο θα γίνει η αποθήκευση του αποτελέσµατος της πράξης που εκτέλεσε η ALU.
- Τα επόµενα 5 bits της κωδικοποίησης, αποτελούν το κοµµάτι shamt (Shift Amount που σηµαίνει Ποσότητα ολίσθησης), το οποίο χρησιµοποιείται µόνο όταν εκτελείται εντολή ολίσθησης και µας δείχνει πόσες θέσεις ολίσθησης θα εκτελέσει η ALU.
- Τα τελευταία 6 bits της κωδικοποίησης, αποτελούν το κοµµάτι funct (function code που σηµαίνει κωδικός συνάρτησης) και σε συνδυασµό µε το op-code µας δείχνουν επακριβώς την εντολή που θα εκτελέσει ο επεξεργαστής.

Στην άλλη περίπτωση, όταν δηλαδή πρόκειται για εντολές τύπου-I, η κωδικοποίηση χωρίζεται ως εξής:

- Τα πρώτα 6 bits της κωδικοποίησης, αποτελούν το κοµµάτι op-code (operation code που σηµαίνει κωδικός λειτουργίας) το οποίο µας δείχνει ποια εντολή θα εκτελέσει ο επεξεργαστής.
- Τα επόµενα 5 bits της κωδικοποίησης, αποτελούν το κοµµάτι rs, το οποίο µας δείχνει τον καταχωρητή από τον οποίο θα φορτωθούν τα δεδοµένα για την εκτέλεση της εντολής, όπως θα γινόταν αν είχαµε εντολή τύπου-R.
- Τα επόµενα 5 bits της κωδικοποίησης, αποτελούν το κοµµάτι rt, το οποίο αυτή τη φορά µας δείχνει τον καταχωρητή στον οποίο θα γίνει η αποθήκευση δεδοµένων µετά την εκτέλεση της εντολής.
- Τα τελευταία 16 bits της κωδικοποίησης, αποτελούν το κοµµάτι address/constant (διεύθυνση/σταθερά) στο οποίο υπάρχει η σταθερά, όταν πρόκειται για άµεση εντολή, ενώ όταν πρόκειται για εντολή φόρτωσης δεδοµένων εδώ υπάρχει η διεύθυνση της µνήµης που θα αποθηκευτούν ή θα φορτωθούν τα δεδοµένα.

Η µονάδα ελέγχου, ελέγχει αρχικά τα 6 πρώτα bit της κωδικοποίησης εντολής. Επειδή οι εντολές τύπου-Ι που εκτελεί ο επεξεργαστής που υλοποιήθηκε έχουν όλες στο κοµµάτι αυτό τιµή διαφορετική από τo "000000" και µόνο όλες οι εντολές τύπου-R έχουν σε αυτό το κομμάτι την τιμή "000000", όταν βλέπει την τιμή αυτή η μονάδα ελέγγου καταλαβαίνει πως η εντολή είναι τύπου-R. Έτσι, όταν η εντολή είναι τύπου-R, ελέγχει και τα 6 τελευταία bits της κωδικοποίησης και βλέπει ακριβώς ποια εντολή θα εκτελεστεί. ∆ίνει στην ALU το κατάλληλο mode, επιλέγει τους κατάλληλους καταχωρητές για ανάγνωση και στη συνέχεια επιλέγει τον κατάλληλο καταχωρητή για να αποθηκευτεί το αποτέλεσµα της πράξης. Στην περίπτωση που πρόκειται για εντολή τύπου-I, και συγκεκριµένα για τις άµεσες εντολές, µεταφέρονται στην είσοδο Α της ALU τα δεδοµένα του κατάλληλου καταχωρητή, ενώ στην άλλη είσοδο της ALU, µεταφέρεται η άµεση τιµή. Στη συνέχεια, επιλέγει η µονάδα ελέγχου τον κατάλληλο καταχωρητή για την αποθήκευση του αποτελέσµατος της πράξης. Στην άλλη περίπτωση, όταν δηλαδή πρόκειται για εντολή µεταφοράς δεδοµένων, η µονάδα ελέγχου κάνει τα εξής:

Αρχικά, δείχνει στην ALU ότι πρέπει να γίνει πρόσθεση (για τον υπολογισµό της διεύθυνσης της µνήµης RAM). Στη συνέχεια, µεταφέρει στην είσοδο B την τιµή της διεύθυνσης ολισθηµένη κατά 2 θέσεις αριστερά, που σηµαίνει ότι έχει τετραπλασιασθεί. Στην είσοδο Α της ALU φορτώνονται τα δεδοµένα του καταχωρητή βάσης και γίνεται η πρόσθεση για να υπολογισθεί η διεύθυνση. Στη συνέχεια, ενεργοποιεί τον καταχωρητή που θα περάσει τη διεύθυνση που υπολόγισε η ALU στη µνήµη. Όταν πρόκειται για φόρτωση δεδοµένων από τη RAM (εντολή lw), ενεργοποιείται ο καταχωρητής εισόδου δεδομένων από τη μνήμη, καθώς και ο καταχωρητής στον οποίο θα αποθηκευτούν τα δεδοµένα. Τέλος, όταν πρόκειται για αποθήκευση δεδοµένων στη RAM (εντολή sw), ενεργοποιείται ο καταχωρητής εξόδου δεδοµένων προς τη µνήµη, καθώς και ο καταχωρητής από τον οποίο θα φορτωθούν τα δεδοµένα που θα καταλήξουν στη µνήµη. Στο παρακάτω σχήµα, φαίνεται το διάγραµµα καταστάσεων της µονάδας ελέγχου:

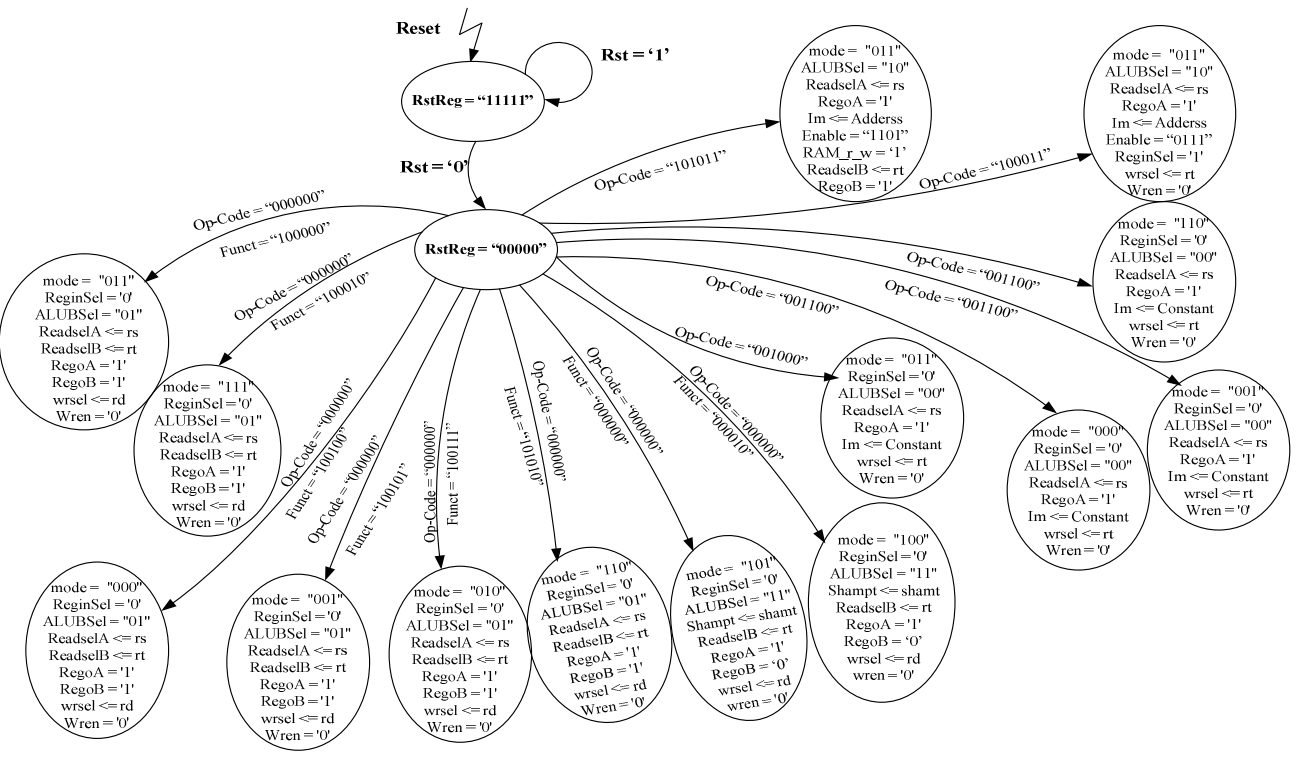

Σχήµα 2.8: Το διάγραµµα καταστάσεων της Μονάδας Ελέγχου.

Η Μονάδα ελέγχου που υλοποιήθηκε έχει τις εξής εισόδους και εξόδους:

- 1 είσοδο των 32 bit απ' όπου παίρνει την κωδικοποίηση εντολής.
- 2 εισόδους του ενός bit, απ' όπου παίρνει τις εξόδους Cout (έξοδος Κρατουµένου) και Zero της ALU.
- Άλλες 2 εισόδους του ενός bit, που από τη µια παίρνει το Reset και από την άλλη τους παλµούς ρολογιού.
- 1 έξοδο των 4<sup>ων</sup> bit, απ' όπου βγάζει τα 4 σήματα ενεργοποίησης των καταχωρητών που υπάρχουν στο συνολικό κύκλωµα του επεξεργαστή.
- 1 έξοδο των 5 bit, από την οποία βγαίνουν τα σήµατα µηδενισµού (Reset) των καταχωρητών.
- 1 έξοδο των 3ων bit, απ' όπου στέλνει το σήµα mode στην ALU για να της δείξει τι πράξη θα εκτελέσει.
- 3 εξόδους του ενός bit, που από τις 2 πρώτες στέλνει τα σήµατα ενεργοποίησης των εξόδων Α και Β του Register File, ενώ από την τρίτη στέλνει το σήµα ενεργοποίησης εγγραφής του Register File.
- 3 εξόδους των 5 bits, για την επιλογή του καταχωρητή εγγραφής και των 2 καταχωρητών ανάγνωσης.
- 1 έξοδο των 16 bits, απ' όπου βγάζει την άµεση τιµή όταν πρόκειται για άµεση εντολή ή την τιµή για τον υπολογισµό της διεύθυνσης µνήµης όταν πρόκειται για εντολή µεταφοράς δεδοµένων.
- 1 έξοδο των 5 bits, απ' όπου βγαίνει το shamt (Ποσότητα ολίσθησης) για να δείξει στην ALU πόσες θέσεις ολίσθηση θα εκτελέσει όταν πρόκειται για εντολή ολίσθησης.
- 1 εξόδους του ενός bit, από την οποία ενεργοποιεί την ανάγνωση ή την εγγραφή της µνήµης RAM.
- Τέλος, η µονάδα ελέγχου έχει άλλες 2 εξόδους, µια του ενός κι άλλη µια των 2 bits, οι οποίες ελέγχουν το σήµα επιλογής των 2 πολυπλεκτών που υπάρχουν στο συνολικό κύκλωµα του επεξεργαστή.

### **2.4 Το κύκλωµα του µικροεπεξεργαστή**

Ένας µικροεπεξεργαστής για να λειτουργήσει, χρειάζεται εκτός από τις παραπάνω µονάδες και κάποια ακόµη στοιχεία. Για τη σωστή διαχείριση των δεδοµένων που εισέρχονται και εξέρχονται από τους διάφορους κόµβους χρειάζονται καταχωρητές. Επίσης, σε ορισµένες περιπτώσεις, η είσοδος µιας µονάδας του επεξεργαστή πρέπει να συνδεθεί µε πολλά σηµεία. Για να γίνει η επιλογή ποιο σηµείο θα ενεργοποιείται κάθε φορά, χρειάζεται και πολυπλέκτες. Έτσι, ο µικροεπεξεργαστής που υλοποιήθηκε στην παρούσα εργασία, εκτός από την Αριθµητική και Λογική Μονάδα (ALU), το Αρχείο Καταχωρητών (Register File) και τη Μονάδα Ελέγχου (Control Unit), περιέχει ακόµα 4 καταχωρητές και 2 πολυπλέκτες.

Οι τρεις πρώτοι καταχωρητές είναι τοποθετηµένοι στην είσοδο κωδικοποίησης εντολής, η οποία είναι ταυτόχρονα και έξοδος δεδοµένων προ τη µνήµη. Ο πρώτος καταχωρητής ενεργοποιείται για να εισάγει στη µονάδα ελέγχου την κωδικοποίηση εντολής, ενώ ο δεύτερος και ο τρίτος, ο ένας για να εισάγει και ο άλλος για να εξάγει δεδοµένα από και προς το αρχείο καταχωρητών όταν πρόκειται για εντολή µεταφοράς δεδοµένων. Ο τέταρτος καταχωρητής χρησιµοποιείται για την εξαγωγή της διεύθυνσης που υπολογίζει η ALU όταν πρόκειται για εντολή µεταφοράς δεδοµένων.

Όσον αφορά τους πολυπλέκτες, ο ένας πολυπλέκτης είναι 2x1 ( η κάθε µια από τις 2 εισόδους του και η έξοδός του είναι των 32 bits) και βρίσκεται στην είσοδο του Register File. Αυτό συµβαίνει επειδή ο καταχωρητής αποθήκευσης δεδοµένων αποθηκεύει δεδοµένα από την έξοδο της ALU όταν πρόκειται για άµεση εντολή ή για εντολή τύπου-R, ενώ όταν πρόκειται για την εντολή sw, αποθηκεύει τα δεδοµένα που εισέρχονται από τη µνήµη RAM. Ο άλλος πολυπλέκτης είναι 4x1 (και εδώ όλες οι είσοδοι και η έξοδός του είναι στα 32 bits) και βρίσκεται στην είσοδο B της ALU. Η είσοδος B της ALU µπορεί να πάρει 4 διαφορετικές τιµές, ανάλογα µε την εντολή που εκτελείται. Στην πρώτη περίπτωση παίρνει την τιµή της εξόδου B του Register File, εφόσον πρόκειται για εντολή τύπου-R. Στη δεύτερη περίπτωση παίρνει την άµεση τιµή όταν πρόκειται για άµεση εντολή. Στην τρίτη περίπτωση παίρνει την τιµή της διεύθυνσης τετραπλασιασµένη (ολισθηµένη κατά 2 θέσεις αριστερά, πράγµα που επιτεύχθηκε γειώνοντας τα 2 πρώτα bit της τρίτης εισόδου του πολυπλέκτη, συνδέοντας την τιµή της διεύθυνσης όπως έρχεται από τη µονάδα ελέγχου στα επόµενα 16 bit και γειώνοντας τα υπόλοιπα bit της εισόδου του πολυπλέκτη), όταν πρόκειται για εντολή µεταφοράς δεδοµένων. Τέλος, στην τέταρτη περίπτωση παίρνει το shamt (ποσότητα ολίσθησης), όταν πρόκειται για εντολή ολίσθησης. Στις επόµενες παραγράφους θα εξηγήσω πως εκτελεί ο επεξεργαστής 3 παραδείγµατα εντολών.

### **2.4.1 Επεξήγηση λειτουργίας επεξεργαστή**

Στην παράγραφο αυτή θα επεξηγηθούν 3 από τις εντολές που εκτελεί ο επεξεργαστής που υλοποιήθηκε.

Έστω ότι στην είσοδο κωδικοποίησης ο επεξεργαστής δέχεται την τιµή "00000000001000100001100000100111". Αρχικά, η µονάδα ελέγχου βγάζει από το σήµα Enable την τιμή "0100" για να ενεργοποιηθεί ο καταχωρητής από τον οποίο θα περάσει το σήµα κωδικοποίησης εντολής. Αυτό γίνεται σε όλες τις εντολές. Στη συνέχεια η µονάδα ελέγχου αφού πάρει την κωδικοποίηση εντολής την αποκωδικοποιεί για να δει τι εντολή θα εκτελεστεί. Από τα πρώτα 6 bit (πεδίο op-code) καταλαβαίνει ότι πρόκειται για εντολή τύπου-R και από τα τελευταία 6 bit (πεδίο function) καταλαβαίνει ότι πρόκειται για την nor. Έτσι, δίνει στο σήµα mode της ALU την τιµή "010" για να εκτελέσει τη λογική πράξη nor. Στη συνέχεια, δίνει στο σήµα επιλογής του πολυπλέκτη 2x1 που βρίσκεται στην είσοδο δεδοµένων του Register File την τιµή '0' και στο σήµα επιλογής του άλλου πολυπλέκτη 4x1 που βρίσκεται στην είσοδο B της ALU την τιµή '01'. Έτσι, ο καταχωρητής αποθήκευσης θα πάρει τιµή από την έξοδο της ALU και η είσοδος B της ALU θα πάρει τιµή από την έξοδο B του Register File. Στη συνέχεια, µεταφέρει το rs (τα bit 21 ως 25 της κωδικοποίησης εντολής) στην είσοδο ReadselA (η είσοδος επιλογής του πρώτου καταχωρητή ανάγνωσης) του Register File, το rt (τα bit 16 ως 20 της κωδικοποίησης εντολής) στην είσοδο ReadselB (η είσοδος επιλογής του δεύτερου καταχωρητή ανάγνωσης) του Register File και ενεργοποιεί τις δυο εξόδους Α και Β του Register File, οι οποίες συνδέονται µε τις δυο εισόδους A και B της ALU, δίνοντάς τους την τιμή '1'. Τέλος, μεταφέρει το rd (τα bit 11 ως 15 της κωδικοποίησης εντολής) στην είσοδο wrsel (η είσοδος επιλογής του καταχωρητή εγγραφής) του Register File και ενεργοποιεί το σήµα wren (σήµα ενεργοποίησης εγγραφής) του Register File, δίνοντάς του την τιµή '0'. Έτσι, το αποτέλεσµα της πράξης που εκτέλεσε η ALU θα µεταφερθεί στον καταχωρητή αποθήκευσης για να το αποθηκεύσει. Σε αυτό το σηµείο τελειώνει η εντολή, η οποία λέει στον επεξεργαστή να εκτελέσει την πράξη not µεταξύ του καταχωρητή 1 και του καταχωρητή 2 και το αποτέλεσµα να αποθηκευτεί στον καταχωρητή 3.

Έστω, τώρα, ότι στην είσοδο κωδικοποίησης ο επεξεργαστής δέχεται την τιµή "00100000010000110000000000001010". Αρχικά, όπως και στο προηγούµενο παράδειγµα, η µονάδα ελέγχου βγάζει από το σήµα Enable την τιµή "0100" για να ενεργοποιηθεί ο καταχωρητής από τον οποίο θα περάσει το σήµα κωδικοποίησης εντολής. Στη συνέχεια η µονάδα ελέγχου αφού πάρει την κωδικοποίηση εντολής την αποκωδικοποιεί για να δει τι εντολή θα εκτελεστεί. Από τα πρώτα 6 bit (πεδίο op-code) καταλαβαίνει ότι πρόκειται για εντολή τύπου-Ι και συγκεκριµένα για την addi. Έτσι, δίνει στο σήµα mode της ALU την τιµή "011" για να εκτελέσει πρόσθεση. Στη συνέχεια, δίνει στο σήµα επιλογής του πολυπλέκτη 2x1 που βρίσκεται στην είσοδο δεδοµένων του Register File την τιµή '0' και στο σήµα επιλογής του άλλου πολυπλέκτη 4x1 που βρίσκεται στην είσοδο B της ALU την τιµή '00'. Έτσι, ο καταχωρητής αποθήκευσης θα πάρει τιµή από την έξοδο της ALU και η είσοδος B της ALU θα πάρει τιµή από την έξοδο im της µονάδας ελέγχου, η οποία θα βγάλει την άµεση τιµή. Στη συνέχεια, µεταφέρει το rs (τα bit 21 ως 25 της κωδικοποίησης εντολής) στην είσοδο ReadselA (η είσοδος επιλογής του πρώτου καταχωρητή ανάγνωσης) του Register File, το immediate (τα bit 0 ως 15 της κωδικοποίησης εντολής) στην έξοδό της im και ενεργοποιεί την έξοδο Α του Register File, οι οποία συνδέεται µε την είσοδο A της ALU, δίνοντάς της την τιµή '1'. Τέλος, µεταφέρει το rt (τα bit 16 ως 20 της κωδικοποίησης εντολής) στην είσοδο wrsel (η είσοδος επιλογής του καταχωρητή εγγραφής) του Register File και ενεργοποιεί το σήµα wren (σήµα ενεργοποίησης εγγραφής) του Register File, δίνοντάς του την τιµή '0'. Έτσι, το αποτέλεσµα της πράξης που εκτέλεσε η ALU θα µεταφερθεί στον καταχωρητή αποθήκευσης για να το αποθηκεύσει. Σε αυτό το σηµείο τελειώνει η εντολή, η οποία λέει στον επεξεργαστή να προσθέσει στον καταχωρητή 2 τον αριθµό 10 και το αποτέλεσµα να αποθηκευτεί στον καταχωρητή 3.

Τέλος, ας υποθέσουµε ότι στην είσοδο κωδικοποίησης ο επεξεργαστής δέχεται την τιµή "10101100010000110000000000000100". Αρχικά, όπως και στο προηγούµενο παράδειγµα, η µονάδα ελέγχου βγάζει από το σήµα Enable την τιµή "0100" για να ενεργοποιηθεί ο καταχωρητής από τον οποίο θα περάσει το σήµα κωδικοποίησης εντολής. Στη συνέχεια η µονάδα ελέγχου αφού πάρει την κωδικοποίηση εντολής την αποκωδικοποιεί για να δει τι εντολή θα εκτελεστεί. Από τα πρώτα 6 bit (πεδίο op-code) καταλαβαίνει ότι πρόκειται για εντολή τύπου-Ι και συγκεκριµένα για την sw. Έτσι, δίνει στο σήµα mode της ALU την τιµή "011" για να εκτελέσει πρόσθεση, από την οποία θα υπολογιστεί η διεύθυνση µνήµης στην οποία θα αποθηκευτούν τα δεδοµένα. Στη συνέχεια, δίνει στο σήµα επιλογής του πολυπλέκτη 4x1 που βρίσκεται στην είσοδο B της ALU την τιµή '10'. Έτσι, η είσοδος B της ALU θα πάρει τιµή από την έξοδο im της µονάδας ελέγχου, η οποία θα βγάλει την τιµή της διεύθυνσης τετραπλασιασµένη µε τον τρόπο που εξήγησα παραπάνω. Στη συνέχεια, µεταφέρει το rs (τα bit 21 ως 25 της κωδικοποίησης εντολής) στην είσοδο ReadselA (η είσοδος επιλογής του πρώτου καταχωρητή ανάγνωσης) του Register File, το immediate (τα bit 0 ως 15 της κωδικοποίησης εντολής) στην έξοδό της im και ενεργοποιεί την έξοδο Α του Register File, οι οποία συνδέεται με την είσοδο Α της ALU, δίνοντάς της την τιμή '1'. Στη συνέχεια, βγάζει από το σήµα Enable την τιµή "1101", ώστε να ενεργοποιήσει τους καταχωρητές µέσω των οποίων θα βγουν τα δεδοµένα του καταχωρητή που θα φορτωθεί και η διεύθυνση µνήµης που θα υπολογίσει η ALU, ενεργοποιεί την εγγραφή της µνήµης RAM βγάζοντας από το σήµα RAM\_r\_w την τιµή '1', µεταφέρει το rt (τα bit 16 ως 20 της κωδικοποίησης εντολής) στην είσοδο ReadselB (η είσοδος επιλογής του δεύτερου καταχωρητή ανάγνωσης) του Register File και ενεργοποιεί την έξοδο Β του Register File, δίνοντάς της την τιµή '1'. Έτσι, στη διεύθυνση που υπολόγισε η ALU θα µεταφερθούν τα δεδοµένα του καταχωρητή που φορτώθηκε. Σε αυτό το σηµείο τελειώνει η εντολή, η οποία λέει στον επεξεργαστή να φορτώσει τα δεδοµένα του καταχωρητή 3 στη διεύθυνση µνήµης Α(16) (υποθέτουµε ότι ο καταχωρητής 2 περιέχει τη βάση του πίνακα Α).

Στο σχήµα 2.9 φαίνεται το κύκλωµα του µικροεπεξεργαστή που υλοποιήθηκε. Για να µη γίνουν πολύπλοκες οι συνδέσεις, έχουν µπει µερικοί κύκλοι µε ονοµασίες στο παραπάνω κύκλωµα. Όσοι από αυτούς τους κύκλους έχουν ίδιο όνοµα, σηµαίνει ότι είναι συνδεδεµένοι µεταξύ τους. Επίσης, Υπάρχουν και 2 σήµατα το ένα στα 4 και το άλλο στα 5 bit, τα οποία έχουν κι αυτά κύκλους. Επειδή τα bit των 2 αυτών σηµάτων συνδέονται σε διαφορετικό σηµείο το καθένα, έχει µπει ο αριθµός του bit που συνδέεται µέσα σε παρένθεση.

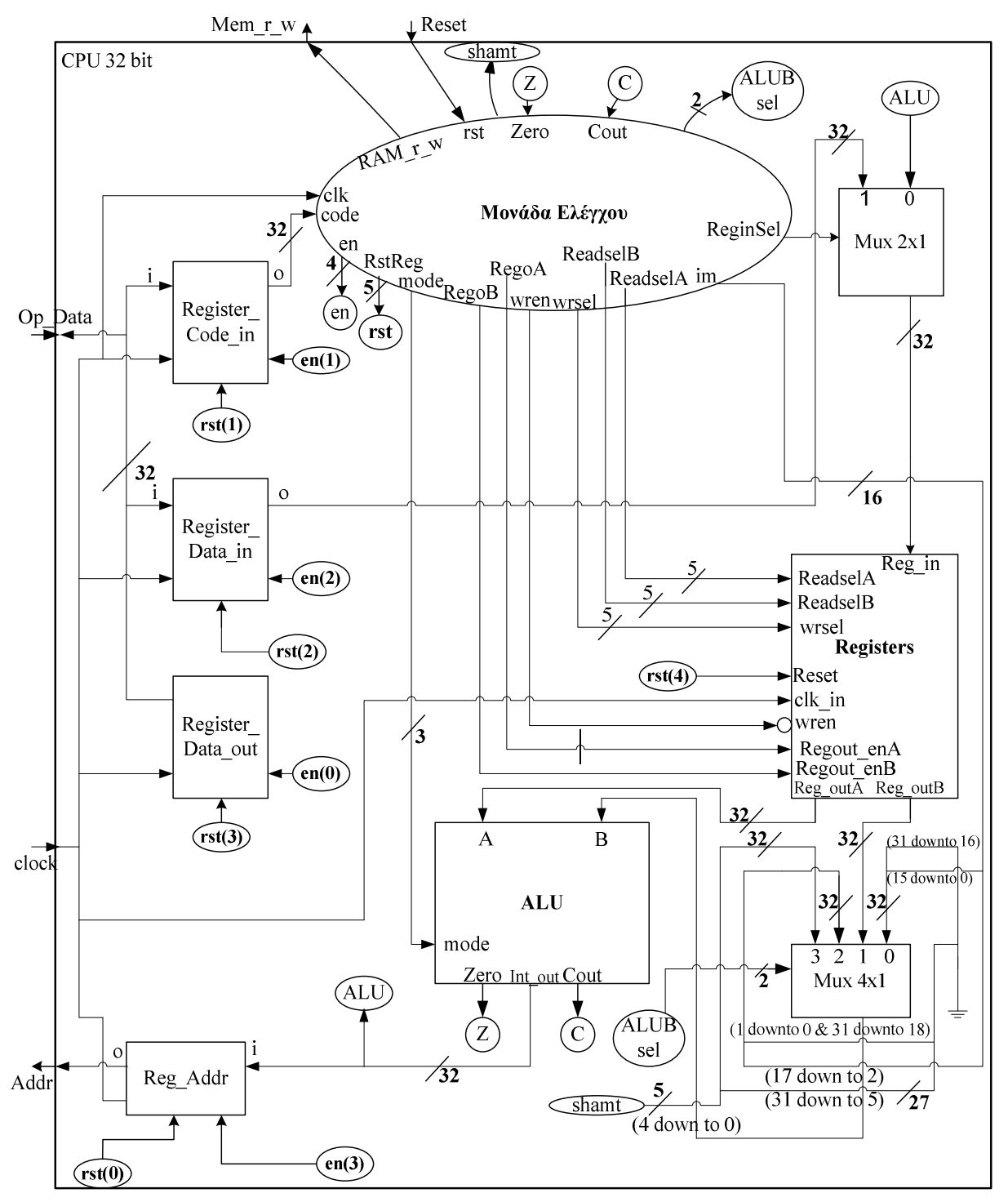

Σχήµα 2.9: Το top module του επεξεργαστή

Για παράδειγµα, στον καταχωρητή Register\_Data\_in υπάρχει µια σύνδεση rst(2). Αυτό σηµαίνει ότι το σήµα µηδενισµού (Reset) του συγκεκριµένου καταχωρητή είναι το bit 2 του σήµατος RstReg που βγάζει η µονάδα ελέγχου.

# **3. Σχεδίαση – Υλοποίηση**

Το κεφάλαιο αυτό της παρούσας εργασίας, περιλαµβάνει κοµµάτια του κώδικα που γράφτηκαν για τη σχεδίαση του µικροεπεξεργαστή. Ο κώδικας αυτός είναι γραµµένος στη γλώσσα περιγραφής υλικού VHDL. Για την εγγραφή του κώδικα χρησιµοποιήθηκε το πρόγραµµα ISE Project Navigator της Xilinx.

## **3.1 Ο κώδικας της ALU**

Η Αριθμητική και Λογική μονάδα που σχεδιάστηκε, περιλαμβάνει 2 components. Τον αθροιστή – αφαιρέτη και το κύκλωµα ολίσθησης. Για τα υπόλοιπα κυκλώµατα που περιέχει η ALU δε δηµιουργήθηκαν components, επειδή χρησιµοποιήθηκε behavioral σχεδίαση και περιλαµβάνονται όλα στον κώδικα του top module.

### **3.1.1 Ο κώδικας του αθροιστή – αφαιρέτη της ALU**

Για τον κώδικα του αθροιστή – αφαιρέτη της ALU χρησιµοποιήθηκε συνδυασµός της structural και της Data – Flow σχεδίασης. Αρχικά ορίστηκαν οι βιβλιοθήκες που χρησιµοποιούνται σε όλα τα αρχεία του κώδικα:

> library IEEE; use IEEE.STD\_LOGIC\_1164.ALL;

Στη συνέχεια, ακολουθεί το entity, το οποίο περιέχει τις εισόδους και τις εξόδους του αθροιστή – αφαιρέτη:

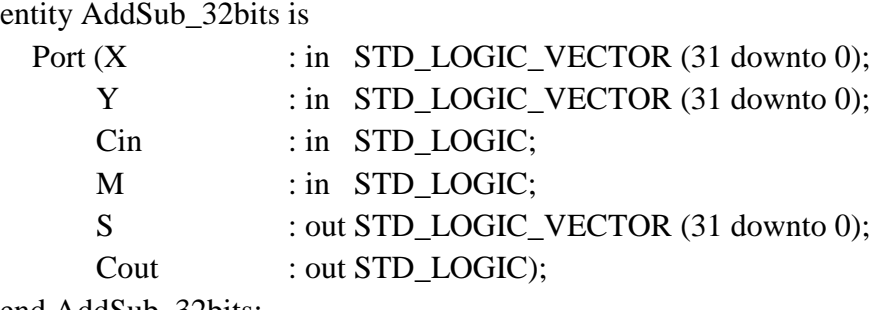

end AddSub\_32bits;

όπως φαίνεται και από τον κώδικα, στο τέλος του ονόµατος κάθε σήµατος αναφέρεται αν πρόκειται για είσοδο ή για έξοδο, όπως επίσης από πόσα bits αποτελείται.

Συνεχίζοντας, ακολουθεί το όνοµα της αρχιτεκτονικής που χρησιµοποιείται, καθώς επίσης και τα components που περιέχονται στο συγκεκριµένο κύκλωµα:

> architecture MIX of AddSub\_32bits is component Full\_adder is Port (X : in STD LOGIC; Y : in STD\_LOGIC; Cin : in STD LOGIC; Cout : out STD\_LOGIC; S : out STD\_LOGIC

);

#### end component;

Όσον αφορά το component, δηλώνεται όπως και το entity, δηλώνοντας µε τον ίδιο ακριβώς τρόπο τις εισόδους και τις εξόδους του. Ο αθροιστής – αφαιρέτης που υλοποιήθηκε αποτελείται από 32 πλήρεις αθροιστές, γι αυτό το component του είναι ένας πλήρης αθροιστής.

Στη συνέχεια, ακολουθούν τα σήµατα που χρησιµοποιήθηκαν για τις εσωτερικές συνδέσεις του κυκλώµατος και µετά ξεκινάει το κυρίως µέρος του κώδικα:

> signal s\_AddorSubb : STD\_LOGIC; signal Adder\_Cout,x0r : STD\_LOGIC\_VECTOR (31 downto 0); begin

Μετά το begin, ακολουθούν κάποιες εξισώσεις, µε τις οποίες στο συγκεκριµένο component δηµιουργείται το κύκλωµα xor για να µπορεί ο αθροιστής να λειτουργήσει ταυτόχρονα και ως αφαιρέτης. Παρακάτω βλέπουµε µερικές από αυτές τις εξισώσεις. Οι υπόλοιπες είναι πανοµοιότυπες απλά αλλάζουν οι αριθµοί και πάνε µέχρι το 31:

> $x0r(0) \leq Y(0)$  xor s\_AddorSubb;  $x0r(1) \leq Y(1)$  xor s\_AddorSubb;  $x0r(2) \leq Y(2)$  xor s\_AddorSubb; . . .  $x0r(29) \le Y(29)$  xor s\_AddorSubb;  $x0r(30) \leq Y(30)$  xor s\_AddorSubb;  $x0r(31) \le Y(31)$  xor s\_AddorSubb;

Μετά από αυτές τις εξισώσεις, υπάρχει η σύνδεση του signal s\_AddorSubb µε την είσοδο Μ:

s  $AddorSubb \leq M$ ;

Στο τελευταίο σηµείο του κώδικα, υπάρχουν τα Port Maps, τα οποία από το component του πλήρους αθροιστή, δηµιουργούν τους 32 πλήρεις αθροιστές από τους οποίους αποτελείται ο αθροιστής – αφαιρέτης. Κάθε port map περιλαµβάνει τις εισόδους και τις εξόδους του component καθώς και τις συνδέσεις τους. Παρακάτω φαίνονται τα 2 πρώτα και το τελευταίο port map του κώδικα του αθροιστή – αφαιρέτη της ALU:

```
Αdder0 : Full_Adder 
 Port map 
 ( 
       X \Rightarrow X(0),Y \implies \text{XOr}(0),Cin \Rightarrow s\_AddorSubb,S \Rightarrow S(0),
```

```
Cout \Rightarrow Adder Cout(0)
 ); 
Adder1 : Full_Adder 
 Port map 
 ( 
       X \Rightarrow X(1),Y \implies \text{XOr}(1),Cin \Rightarrow Adder Cout(0),
       S \Rightarrow S(1),
       Cout \Rightarrow Adder Cout(1)
 ); 
Adder31 : Full_Adder 
Port map 
( 
       X \Rightarrow X(31),Y \implies \text{XOr}(31),Cin \Rightarrow Adder_Cout(30),
       S \Rightarrow S(31),Cout \Rightarrow Cout ); 
end MIX;
```
Τα υπόλοιπα port maps, είναι ακριβώς ίδια µε το port map του Adder1 , απλά αλλάζουν οι αριθµοί στις παρενθέσεις.

#### **3.1.2 Ο κώδικας του κυκλώµατος ολίσθησης της ALU**

Το κύκλωµα ολίσθησης της ALU που υλοποιήθηκε στην παρούσα εργασία, όπως αναφέρεται και στο προηγούµενο κεφάλαιο, αποτελείται από 32 πολυπλέκτες 64x1 µε τις εισόδους και τις εξόδους τους να είναι στα 32 bits. Για την υλοποίηση του κυκλώµατος αυτού, χρησιµοποιήθηκε structural σχεδίαση. Αρχικά, ο κώδικας µετά από τις βιβλιοθήκες που είναι οι ίδιες µε αυτές του αθροιστή - αφαιρέτη, περιλαµβάνει το entity µε τις δηλώσει των εισόδων και των εξόδων του κυκλώµατος:

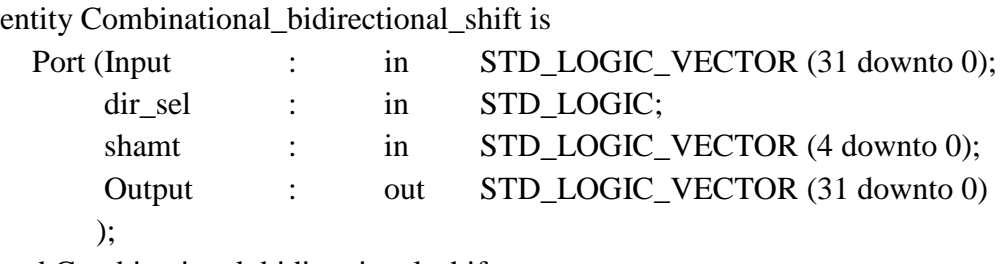

end Combinational\_bidirectional\_shift;

Ο κώδικας συνεχίζεται µε την αρχιτεκτονική και τα components, που στην περίπτωση αυτή είναι ένας πολυπλέκτης 64x1:

```
architecture Structural of Combinational_bidirectional_shift is 
component Mux_64x1 is 
Port ( I : in STD_LOGIC_VECTOR (63 downto 0);
      sel : in STD_LOGIC_VECTOR (5 downto 0);
       ShOut : out STD_LOGIC 
     ); 
end component;
```
Τέλος, έχουµε το κυρίως µέρος του κώδικα µε τα port maps. Εδώ βλέπουµε τα πρώτα 2 port maps και το τελευταίο. Με τον ίδιο τρόπο γράφτηκαν και τα υπόλοιπα, απλά επειδή είναι πάρα πολλά για συντοµία δε συµπεριλαµβάνονται όλα στο κείµενο της παρούσας εργασίας. Έχουν, όµως, επεξηγηθεί οι συνδέσεις τους στο προηγούµενο κεφάλαιο.

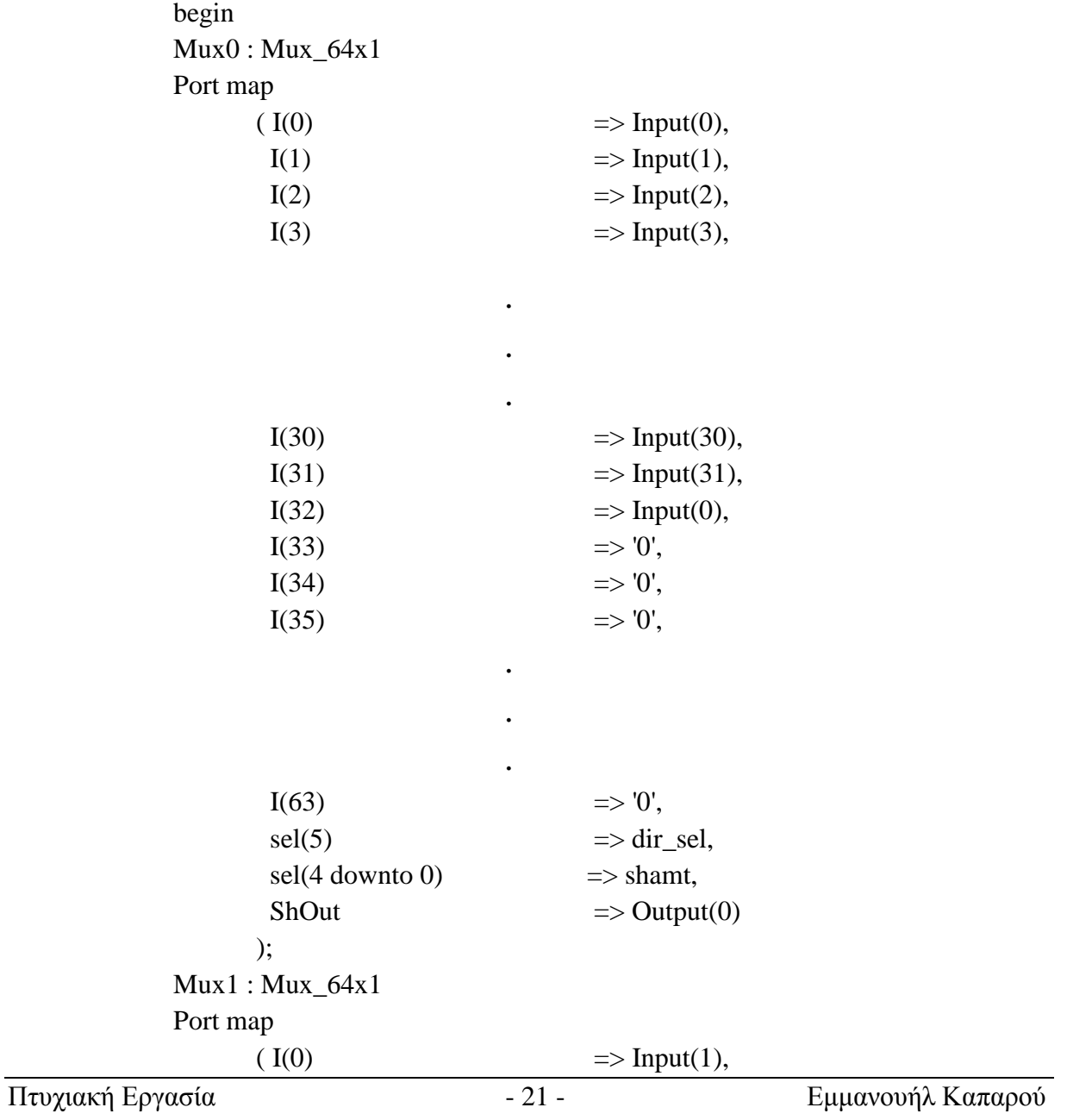

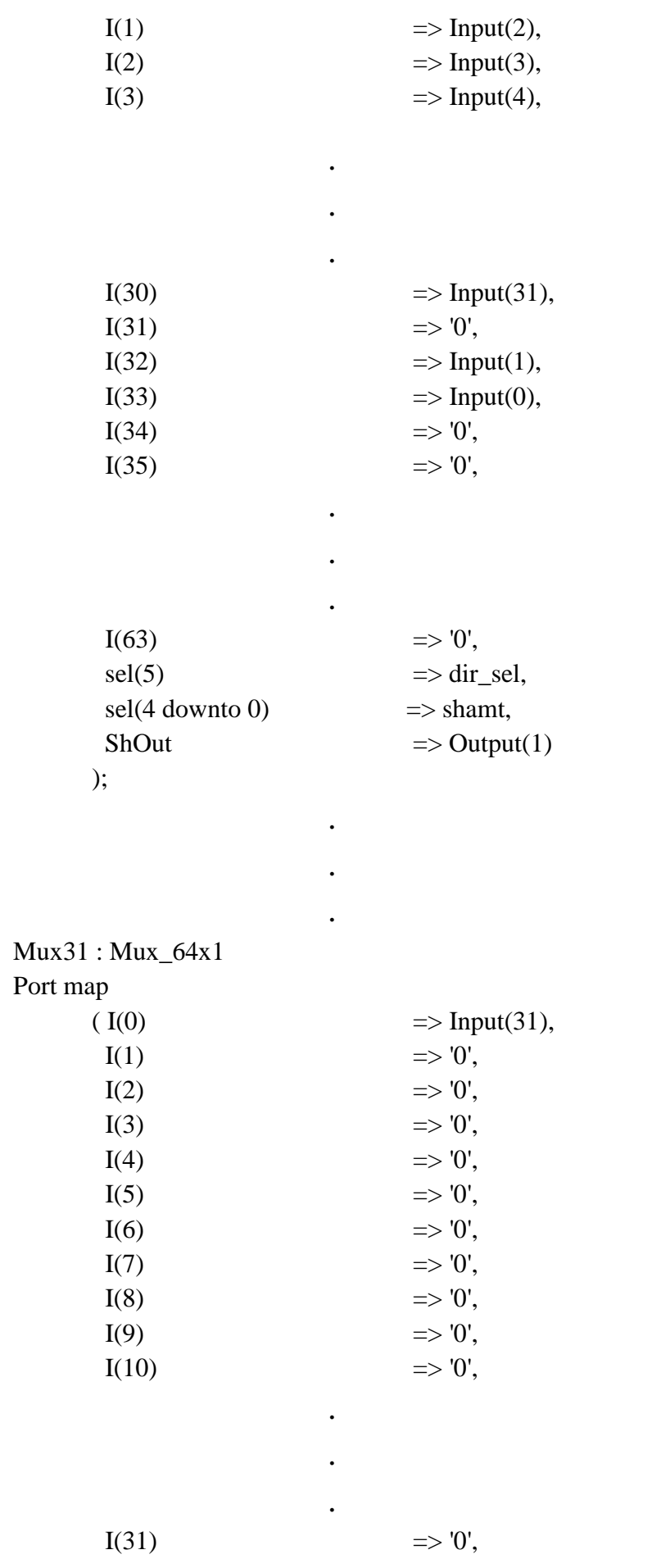

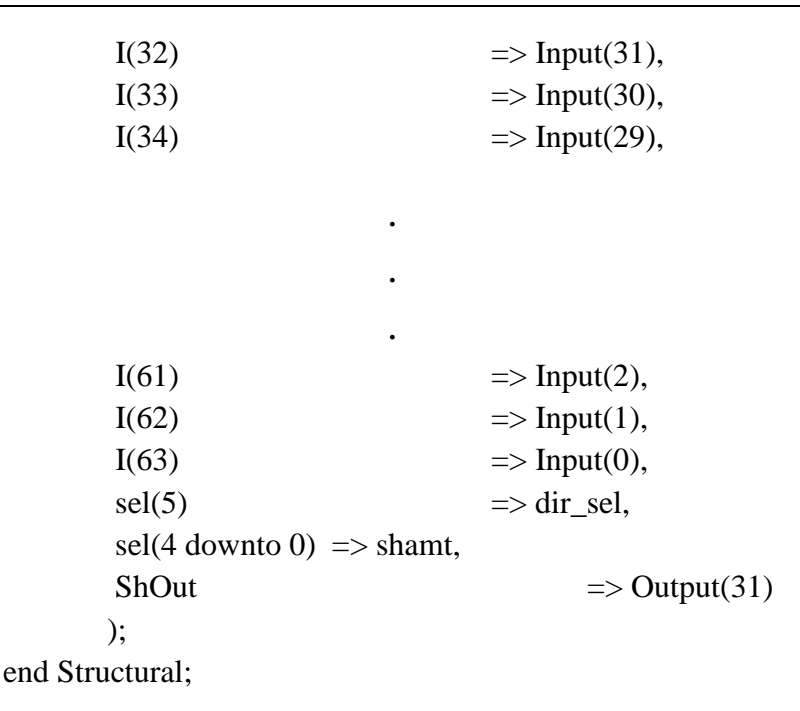

### **3.1.3 Ο κώδικας του top module της ALU**

Για τον κώδικα του top module της ALU που υλοποιήθηκε, χρησιµοποιήθηκε ο συνδυασµός της behavioral και της structural σχεδίασης. Αρχικά, όπως και στα προηγούµενα κοµµάτια του κώδικα, υπάρχουν οι βιβλιοθήκες και το entity. Οι βιβλιοθήκες είναι ακριβώς οι ίδιες µε πριν, ενώ το entity είναι το εξής:

```
entity ALU32 is 
Port (A : in STD_LOGIC_VECTOR (31 downto 0);
     B : in STD_LOGIC_VECTOR (31 downto 0);
     mode : in STD_LOGIC_VECTOR (2 downto 0);
      Int_Out : out STD_LOGIC_VECTOR (31 downto 0); 
     Zero : out STD_LOGIC;
     Cout : out STD_LOGIC
    ); 
end ALU32;
```
Στη συνέχεια του κώδικα, βρίσκεται η αρχιτεκτονική και ακολουθούν τα components, τα οποία στην περίπτωση αυτή είναι ο αθροιστής – αφαιρέτης και το κύκλωµα ολίσθησης:

> architecture Mix of ALU32 is component AddSub\_32bits is Port (X : in STD\_LOGIC\_VECTOR (31 downto 0); Y : in STD\_LOGIC\_VECTOR (31 downto 0); Cin : in STD\_LOGIC; --Carry in M : in STD\_LOGIC; --Select add or sub S : out STD\_LOGIC\_VECTOR (31 downto 0); Cout : out STD\_LOGIC ); end component;

Port (Input : in STD\_LOGIC\_VECTOR (31 downto 0); dir\_sel : in STD\_LOGIC; shamt : in STD\_LOGIC\_VECTOR (4 downto 0); Output : out STD\_LOGIC\_VECTOR (31 downto 0) ); end component;

Component Combinational\_bidirectional\_shift is

Μετά από τα components, ο κώδικας συνεχίζει µε τα signals µετά από τα οποία ξεκινάει το κυρίως µέρος του µε τα port maps:

```
begin 
AddSubb : AddSub_32bits 
Port map 
    (X \implies A,Y \implies B,
       Cin \Rightarrow mode(2),M \implies mode(2),
       S \Rightarrow S_ out,
       Cout \Rightarrow Cout ); 
Shift : Combinational_bidirectional_shift 
Port map 
     ( 
       Input \Rightarrow A,
       \text{dir}\ \text{sel} \implies \text{mode}(0), --Shift direction select
       shamt \Rightarrow B(4 downto 0), --Shift Amount
       Output => Sh_out --Shift Output
     );
```
Στη συνέχεια, περνάµε στο behavioral κοµµάτι του κώδικα της ALU, το οποίο αποτελείται από µια διαδικασία (process) η οποία εµπεριέχει τον πολυπλέκτη της ALU, σχεδιασµένο µε χρήση της εντολής case, καθώς και το κύκλωµα που βγάζει την έξοδο Zero :

> process ( mode,A,B,Sh\_out,S\_out) begin case mode is when "000"  $\implies$  Int out  $\lt = A$  and B; --and when "001"  $\Rightarrow$  Int\_out <= A or B; --or when "010"  $\Rightarrow$  Int\_out <= A nor B; --nor when "011"  $\implies$  Int\_out  $\lt =$  S\_out; --add when "100"  $\Rightarrow$  Int out  $\le$  Sh out; --srl when " $101$ "  $\Rightarrow$  Int\_out  $\le$  Sh\_out; --sll when "110"  $\Rightarrow$  --slt if  $A < B$  then Int\_out <= "00000000000000000000000000000001";

 else Int\_out <= "00000000000000000000000000000000"; end if; when "111"  $\implies$  Int out  $\lt = S$  out; --sub when others => Int\_out <= "00000000000000000000000000000000"; end case; if  $A = B$  then Zero  $\le$  '1': else Zero  $\leq$  '0'; end if; end process; end Mix;

### **3.2 O κώδικας του Register File**

Το Register File που υλοποιήθηκε, περιέχει 4 components: Έναν αποκωδικοποιητή 5x32 για την επιλογή καταχωρητή εγγραφής, 2 κυκλώµατα πολυπλεκτών για την επιλογή των 2 καταχωρητών ανάγνωσης και άλλο ένα component το οποίο αποτελείται από 32 καταχωρητές παράλληλης εισόδου και εξόδου οι οποίοι είναι στα 32 bits.

### **3.2.1 O κώδικας του αποκωδικοποιητή 5x32**

Για τον κώδικα του αποκωδικοποιητή, χρησιµοποιήθηκε behavioral σχεδίαση. Ο αποκωδικοποιητής έχει 2 εισόδους, µια των 5 και µια του ενός bit, και µια έξοδο των 32 bits. Άρα το entity, το οποίο ακολουθεί μετά τις βιβλιοθήκες οι οποίες είναι σε όλα τα κομμάτια του κώδικα ίδιες, θα είναι:

> entity Dec\_5x32 is Port (rs : in STD\_LOGIC\_VECTOR (4 downto 0); --Register Select en : in STD LOGIC; --Enable decout : out STD\_LOGIC\_VECTOR (31 downto 0));--Decoder output end Dec\_5x32;

Ο κώδικας συνεχίζεται µε την αρχιτεκτονική και το begin που δηλώνει ότι ξεκινάει το κυρίως µέρος του:

architecture Behavioral of Dec\_5x32 is

begin

Στο κυρίως µέρος του κώδικα του αποκωδικοποιητή, υπάρχει µια διαδικασία που περιγράφει τη λειτουργία του. Για την περιγραφή αυτή, χρησιµοποιήθηκε µια if και µέσα σε αυτή µια case. Επειδή µέσα στην case ορίζεται τι έξοδο θα βγάλει ανά είσοδο που λαµβάνει ο αποκωδικοποιητής κι επειδή ακόµα, όπως έχει επεξηγηθεί και στο προηγούµενο κεφάλαιο, οι έξοδοι συνδέονται µε τα σήµατα enable των καταχωρητών και πρέπει να ενεργοποιούν έναν καταχωρητή κάθε φορά ο κώδικας έχει ως εξής:

if  $(en = '0')$  then -- Enable is active low case rs is when "00000"  $\Rightarrow$  decout  $\le$  "11111111111111111111111111111110"; --Reg\_0 enabled when "00001" => decout <= "11111111111111111111111111111101"; --Reg\_1 enabled when "00010" => decout <= "11111111111111111111111111111011"; --Reg\_2 enabled . . . when "11111" => decout <= "01111111111111111111111111111111"; --Reg\_31 enabled when others  $\Rightarrow$  decout  $\le$  "111111111111111111111111111111111; --All Registers disabled end case; else decout <= "11111111111111111111111111111111"; --If signal en is disabled all Registers are disabled too end if; end process; end Behavioral;

Σε αυτό το σηµείο τελειώνει ο κώδικας του αποκωδικοποιητή. Η έξοδος του αποκωδικοποιητή παίρνει σήµατα µε πολλά '1' και το πολύ ένα '0' επειδή τα σήµατα Load των καταχωρητών, από τα οποία ενεργοποιείται η φόρτωση τιµής, είναι Active Low (Ενεργά στο '0').

#### **3.2.2 Ο κώδικας του καταχωρητή των 32 bits**

Για τον κώδικα του καταχωρητή των 32 bits, χρησιµοποιήθηκε η behavioral σχεδίαση. Ο καταχωρητής, όπως αναφέρεται και στο προηγούµενο κεφάλαιο της παρούσας εργασίας, έχει 4 εισόδους, 3 του ενός και µια των 32 bits, και 1 έξοδο των 32 bits. Έτσι, το entity είναι ως εξής:

> entity Reg32PiPo is --Register 32 bit Parallel input Parallel output Port ( D : in STD\_LOGIC\_VECTOR (31 downto 0); Load : in STD\_LOGIC; Rst : in STD LOGIC; --Reset clk : in STD\_LOGIC; --clock Q : out STD\_LOGIC\_VECTOR (31 downto 0)  $\mathcal{L}$ end Reg32PiPo;

Στη συνέχεια, έχουµε την αρχιτεκτονική και µετά ξεκινάει το κυρίως µέρος του κώδικα, όπου υπάρχει µια διαδικασία που περιγράφει τη λειτουργία του καταχωρητή. Αυτή η διαδικασία περιέχει µια εντολή if:

```
architecture Behavioral of Reg32PiPo is 
begin 
process (clk,Rst) --Το σήµα Reset είναι ασύγχρονο
  begin 
  if Rst = '1' then -- Reset is Active High
       Q <= "00000000000000000000000000000000"; --Μηδενισµός
   else 
    if clk' event and clk = '1' and Load = '0' then -- Load is Active Low
      Q \le D; --Φόρτωση τιμής
     end if; 
   end if; 
end process; 
end Behavioral;
```
Σε αυτό το σηµείο τελειώνει ο κώδικας του καταχωρητή των 32 bits.

### **3.2.3 O κώδικας του πολυπλέκτη 32x1**

Τα υπόλοιπα 2 components του Register File, αποτελούνται από πολυπλέκτες 32x1. Ο κώδικας λοιπόν που ακολουθεί είναι ο κώδικας ενός πολυπλέκτη 32x1. Για αυτό τον κώδικα χρησιµοποιήθηκε behavioral σχεδίαση. Οι βιβλιοθήκες, όπως έχει αναφερθεί πολλές φορές στο κεφάλαιο αυτό της εργασίας, είναι οι ίδιες. Το entity έχει ως εξής:

```
entity Mux32x1 is 
Port ( I : in STD_LOGIC_VECTOR (31 downto 0); --Input
     msel : in STD_LOGIC_VECTOR (4 downto 0); --mux select
      Outen : in STD_LOGIC; --Output Enable 
     mout : out STD_LOGIC); ---mux output
end Mux32x1;
```
Στη συνέχεια ακολουθεί η αρχιτεκτονική και το κυρίως µέρος. Στο κυρίως µέρος, όπως και πριν, περιγράφεται η λειτουργία του πολυπλέκτη.

> architecture Behavioral of Mux32x1 is begin process (I,msel,Outen) begin if Outen  $=$  '1' then  $-$ -Output Enable is Active High case msel is when "00000"  $\Rightarrow$  mout  $\leq$  I(0); when "00001" => mout <=  $I(1)$ ; when "00010" => mout <=  $I(2)$ ;

```
when "11111" \Rightarrow mout \leq I(31);
when others \Rightarrow mout \lt = 'Z;
    end case; 
else 
   mout \leq Z;
end if; 
end process; 
end Behavioral;
```
.

.

.

Σε αυτό το σηµείο τελειώνει ο κώδικας του πολυπλέκτη 32x1.

#### **3.2.4 O κώδικας του top module του Register File**

Για τον κώδικα του top module του Register File, χρησιµοποιήθηκε structural µορφή σχεδίασης, όπως έγινε και µε το top module της ALU. Έτσι, µετά τις βιβλιοθήκες, ακολουθεί το entity, όπου αναφέρονται οι είσοδοι και οι έξοδοι όπως έχουν περιγραφτεί στο προηγούµενο κεφάλαιο της εργασίας:

entity Registers is

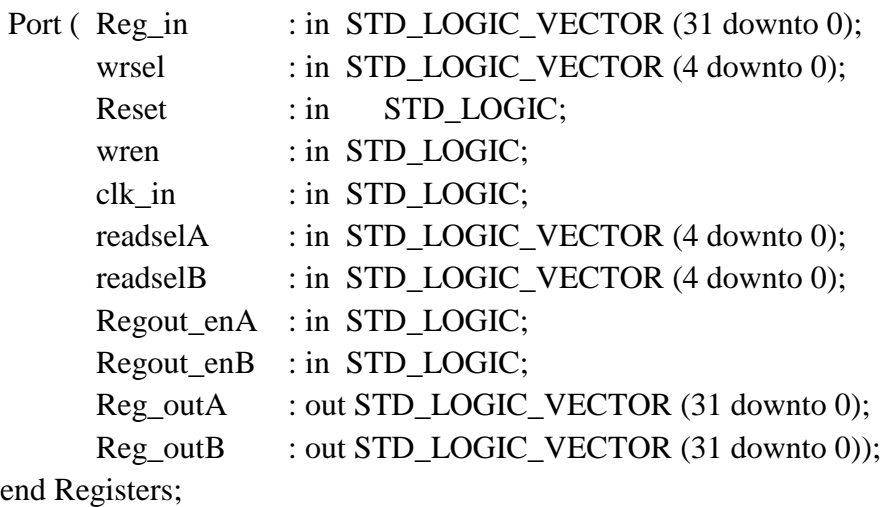

Στη συνέχεια, ο κώδικας συνεχίζεται µε την αρχιτεκτονική, τα components και τα signals:

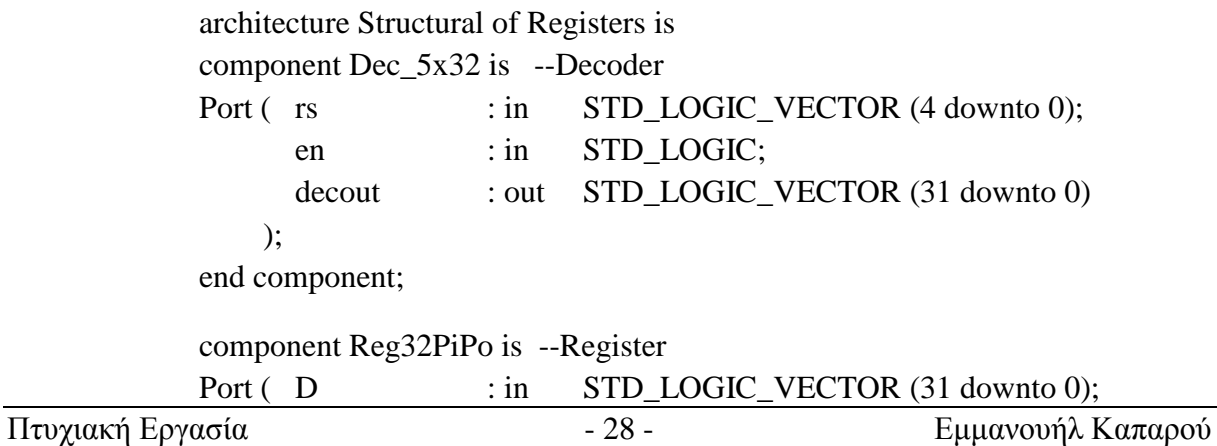

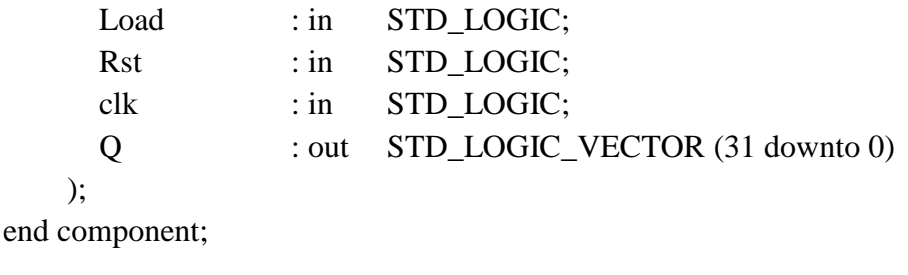

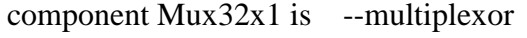

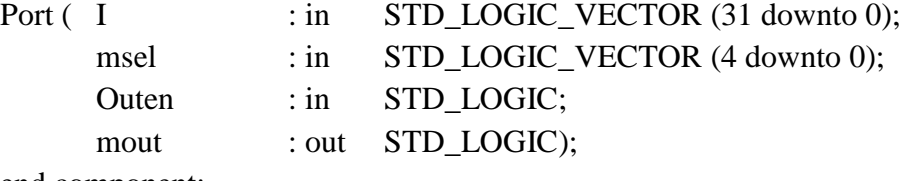

end component;

signal DEC\_out,Rin : STD\_LOGIC\_VECTOR (31 downto 0); signal R31mux, ···,R0mux: STD\_LOGIC\_VECTOR (31 downto 0); -- Εδώ έχουµε τα signals R31mux,R30mux,···,R0mux. Η αρίθµηση ξεκινάει --από την τιµή 31 και φτάνει µέχρι την τιµή 0.Αυτά τα signal, όπως θα φανεί --παρακάτω στα port maps, συνδέουν τις εξόδους των καταχωρητών µε τους --πολυπλέκτες signal mselP,mselS : STD\_LOGIC\_VECTOR (4 downto 0); signal Res : STD\_LOGIC;

Τέλος, ξεκινάει το κυρίως µέρος του κώδικα µε τις συνδέσεις κάποιων από τα signals και τα port maps:

```
begin 
\text{Rin} \quad \text{deg_in};Res \leq Res:
mselP \leq \text{readselA};meshS \leq \text{readself};----------------------Decoder------------------------------------------------------ 
Decoder : Dec_5x32 
Port map 
  \qquad \qquad \text{rs} \qquad \qquad \Rightarrow \qquad \text{wrsel}, en => wren, 
        decout \Rightarrow DEC_out
   ); 
----------------------Registers---------------------------------------------------- 
Register0 : Reg32PiPo 
Port map 
  (D \implies Rin,
```

```
Load \Rightarrow DEC_out (0),
      Rst \Rightarrow Res,clk \implies \text{clk_in,}Q \Rightarrow R0mux
   ); 
Register1 : Reg32PiPo 
Port map 
  (D \implies Rin,Load \Rightarrow DEC_out (1),
      Rst \Rightarrow Res,clk \implies \text{clk_in,}Q \Rightarrow R1mux
   ); 
 . 
 . 
 . 
Register31 : Reg32PiPo 
Port map 
  (D \implies Rin,Load \Rightarrow DEC_out (31),
      Rst \Rightarrow Res,clk \implies \text{clk_in},Q \Rightarrow R31mux
   ); 
--------------Multiplexors Primary (Κύκλωµα ανάγνωσης Α)----------------------- 
Mux0Pr : Mux32x1 
Port map 
  ( I(0) \Rightarrow R0mux(0),
      I(1) \Rightarrow R1mux(0),
      I(2) => R2mux(0),
      I(3) \Rightarrow R3mux(0),
              . 
 . 
 . 
      I(30) => R30mux(0),
      I(31) => R31mux(0),
      msel \implies mselP,
       Outen => Regout_enA, 
      mout \Rightarrow Reg_outA(0)
   ); 
Mux1Pr : Mux32x1 
Port map
```
 $(I(0) \implies \text{R0}$ mux $(1)$ ,  $I(1)$  => R1mux(1),  $I(2)$   $\Rightarrow$  R2mux(1), . . .  $I(31)$  => R31mux(1),  $msel \Rightarrow$  mselP, Outen  $\Rightarrow$  Regout\_enA, mout  $\Rightarrow$  Reg\_outA (1) ); . . . Mux31Pr : Mux32x1 Port map  $($  I(0)  $\Rightarrow$  R0mux(31),  $I(1)$  => R1mux(31), . . .  $I(31)$  => R31mux(31), msel => mselP, Outen => Regout\_enA, mout  $\Rightarrow$  Reg\_outA (31) ); -----------Multiplexors Secondary (Κύκλωµα ανάγνωσης Β)----------------------- Mux0Sec : Mux32x1 Port map  $(I(0) \implies R0$ mux $(0),$  $I(1)$  => R1mux(0),  $I(2)$   $\Rightarrow$  R2mux(0), . . .  $I(31)$  => R31mux(0), msel => mselS, Outen => Regout\_enB, mout  $\Rightarrow$  Reg\_outB(0)

);

.

```
 . 
 . 
Mux31Sec : Mux32x1 
Port map 
 ( I(0) \Rightarrow R0mux(31),
     I(1) => R1mux(31),
 . 
 . 
 . 
     I(31) => R31mux(31),
     msel \implies msels,
      Outen => Regout_enB, 
     mout \Rightarrow Reg_outB(31)
   ); 
end Structural;
```
Σε αυτό το σηµείο τελειώνει ο κώδικας του Register File.

# **3.3 Ο κώδικας της Μονάδας Ελέγχου**

Για τον κώδικα της µονάδας ελέγχου που υλοποιήθηκε, χρησιµοποιήθηκε behavioral µορφή σχεδίασης. Επειδή ο κώδικας της µονάδας ελέγχου είναι πολύ µεγάλος σε µέγεθος, το κείµενο της παρούσας εργασίας περιλαµβάνει ένα µέρος αυτού.

Αρχικά, µετά από τις βιβλιοθήκες, ο κώδικας έχει το entity:

entity Control\_Unit is

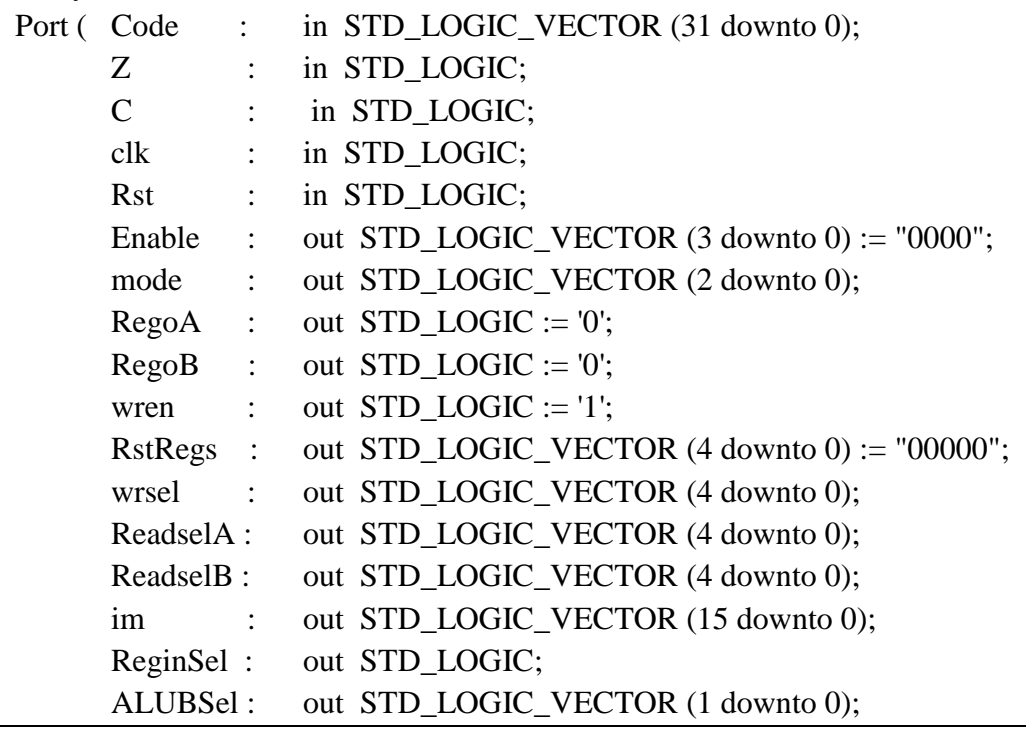

```
Shamt : out STD_LOGIC_VECTOR (4 downto 0);
     RAM_r_w: out STD_LOGIC := '0');
end Control_Unit;
```
Όπως φαίνεται από το entity, οι είσοδοι Enable, RegoB, wren και RstRegs αρχικοποιήθηκαν όλες στο '0' εκτός από το wren που είναι ενεργό στο '0' και αρχικοποιήθηκε στο '1'.

Ο κώδικας συνεχίζεται µε την αρχιτεκτονική και ακολουθεί το κυρίως µέρος του, το οποίο περιέχει µια διαδικασία που περιγράφει τη λειτουργία της µονάδας ελέγχου ανά εντολή. Για την περιγραφή αυτή χρησιµοποιήθηκαν οι εντολές case και if. Επειδή οι εντολές είναι πολλές και ο κώδικας πολύ µεγάλος, όπως αναφέρθηκε και πιο πάνω, στο κείµενο της παρούσας εργασίας εµπεριέχονται µόνο 4 εντολές από αυτές που εκτελεί ο επεξεργαστής: Οι εντολές add,sll,slti και sw.

```
architecture Behavioral of Control_Unit is 
begin 
process (clk,Rst) 
        begin 
       if Rst = '1' then
              RstRegs \leq "11111"; else 
        if clk' event and clk = '1' then
       Enable \langle = "0100";--Ενεργοποιείται ο καταχωρητής
--που εισάγει την κωδικοποίηση εντολής στη µονάδα ελέγχου
case (Code(31 downto 26)) is 
       when "000000" =>
               if Code (5 downto 0) = "100000" then – Εντολή add 
              mode \langle = "011"; --HALU εκτελεί πρόσθεση
               ReginSel <= '0'; -- Η έξοδος της ALU µεταφέρεται στην 
--είσοδο των καταχωρητών του Register File 
               ALUBSel <= "01"; --Η έξοδος ανάγνωσης B του Register 
--File µεταφέρεται στην είσοδο B της ALU 
              ReadselA \langle = Code(25 downto 21); -- Επιλέγεται ο
--πρώτος καταχωρητής ανάγνωσης από το κοµµάτι rs της κωδικοποίησης
--εντολής
               ReadselB <= Code(20 downto 16); -- Επιλέγεται ο 
--δεύτερος καταχωρητής ανάγνωσης από το κοµµάτι rt της κωδικοποίησης
--εντολής
               RegoA <= '1'; -- Ενεργοποιείται η έξοδος ανάγνωσης Α
--του Register File 
              RegoB \langle = 1'; -- Ενεργοποιείται η έξοδος ανάγνωσης B
--του Register File 
              wrsel \langle = \text{Code}(15 \text{ down to } 11); - \text{E} \pi \lambda \epsilon \gamma \epsilon \tau \alpha \iota ο
--καταχωρητής εγγραφής από το κοµµάτι rd της κωδικοποίησης εντολής
              wren \langle v \rangle -- Ενεργοποιείται ο αποκωδικοποιητής
--του Register File
```
.

```
 . 
 . 
if Code (5 downto 0) = "000000" then – Εντολή sll 
             mode \langle 101 \rangle; --Η ALU εκτελεί αριστερή ολίσθηση
              ReginSel <= '0'; -- Η έξοδος της ALU µεταφέρεται στην 
--είσοδο των καταχωρητών του Register File 
             ALUBSel \langle = "11"; -H \epsilon \infty \inftyς B της ALU παίρνει το
--shamt 
              ReadselA <= Code(20 downto 16); -- Επιλέγεται ο 
--καταχωρητής ανάγνωσης από το κοµµάτι rt της κωδικοποίησης
--εντολής
              RegoA <= '1'; -- Ενεργοποιείται η έξοδος ανάγνωσης Α
--του Register File 
              wrsel <= Code(15 downto 11); -- Επιλέγεται ο 
--καταχωρητής εγγραφής από το κοµµάτι rd της κωδικοποίησης εντολής
             wren <= '0'; -- Ενεργοποιείται ο αποκωδικοποιητής
--του Register File 
 . 
 . 
 . 
end if; 
 . 
 . 
 . 
when "001010" \Rightarrow -- Εντολή slti
       mode <= "110"; --Η ALU εκτελεί την εντολή slt 
       ReginSel <= '0'; -- Η έξοδος της ALU µεταφέρεται στην 
--είσοδο των καταχωρητών του Register File 
      ALUBSel \langle = "00"; -H \epsilon \in \delta_0 Β της ALU παίρνει την άμεση
--τιµή
       ReadselA <= Code(25 downto 21); -- Επιλέγεται ο 
--καταχωρητής ανάγνωσης από το κοµµάτι rs της κωδικοποίησης
--εντολής
       RegoA <= '1'; -- Ενεργοποιείται η έξοδος ανάγνωσης Α
--του Register File 
       im <= Code(15 downto 0); -- Η έξοδος im της µονάδας
--ελέγχου βγάζει την άµεση τιµή
       wrsel <= Code(20 downto 16); -- Επιλέγεται ο 
--καταχωρητής εγγραφής από το κοµµάτι rt της κωδικοποίησης εντολής
      wren \langle 0; -E \rangleνεργοποιείται ο αποκωδικοποιητής
--του Register File
```
.

```
 . 
 . 
when "101011" \Rightarrow -- Εντολή sw
      mode \langle = "011"; -- Η ALU εκτελεί πρόσθεση για τον
--υπολογισµό της διεύθυνσης
      ALUBSel \langle = "10"; -H είσοδος Β της ALU παίρνει την τιμή
--της διεύθυνσης (από το κοµµάτι address της κωδικοποίησης εντολής) 
--τετραπλασιασµένη
       ReadselA <= Code(25 downto 21); -- Επιλέγεται ο 
--καταχωρητής ανάγνωσης από το κοµµάτι rs της κωδικοποίησης
--εντολής
       RegoA <= '1'; -- Ενεργοποιείται η έξοδος ανάγνωσης Α
--του Register File 
       im <= Code(15 downto 0); -- Η έξοδος im της µονάδας
--ελέγχου βγάζει το κοµµάτι address της κωδικοποίησης εντολής
       Enable <= "1101"; -- Ενεργοποιούνται οι καταχωρητές 
--Register Data_out και Reg_Addr 
      RAM_r_w \leq '1'; -- Ενεργοποιείται η εγγραφή της RAM
       ReadselB <= Code(20 downto 16); -- Επιλέγεται ο 
--καταχωρητής του οποίου τα δεδοµένα θα µεταφερθούν στη RAM από το
--κοµµάτι rt της κωδικοποίησης εντολής
      RegoB \leftarrow '1'; -- Ενεργοποιείται η έξοδος ανάγνωσης B
--του Register File 
 . 
 . 
 . 
end case; 
       end if; 
       end if; 
end process; 
end Behavioral;
```
Σε αυτό το σηµείο τελειώνει ο κώδικας της µονάδας ελέγχου.

### **3.4 Ο κώδικας του top module του επεξεργαστή**

Για τον κώδικα του top module του επεξεργαστή, χρησιµοποιήθηκε structural σχεδίαση.

Ο κώδικας, µετά τις βιβλιοθήκες έχει το entity και ακολουθεί η αρχιτεκτονική:

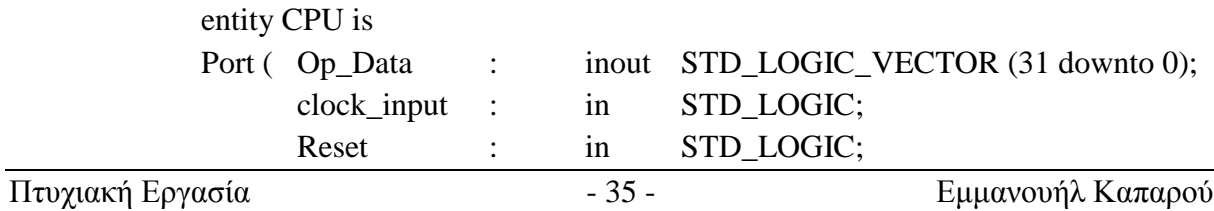

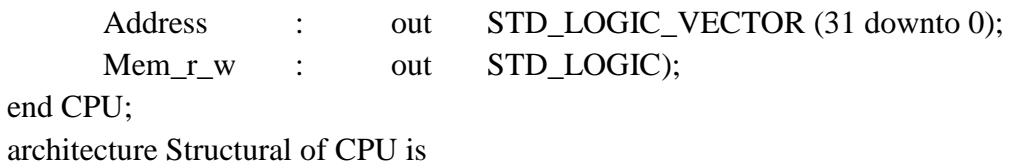

Στη συνέχεια, ο κώδικας περιλαµβάνει τα components τα οποία είναι η µονάδα ελέγχου, το Register File, η ALU, ένας καταχωρητής των 32 bit και 2 πολυπλέκτες:

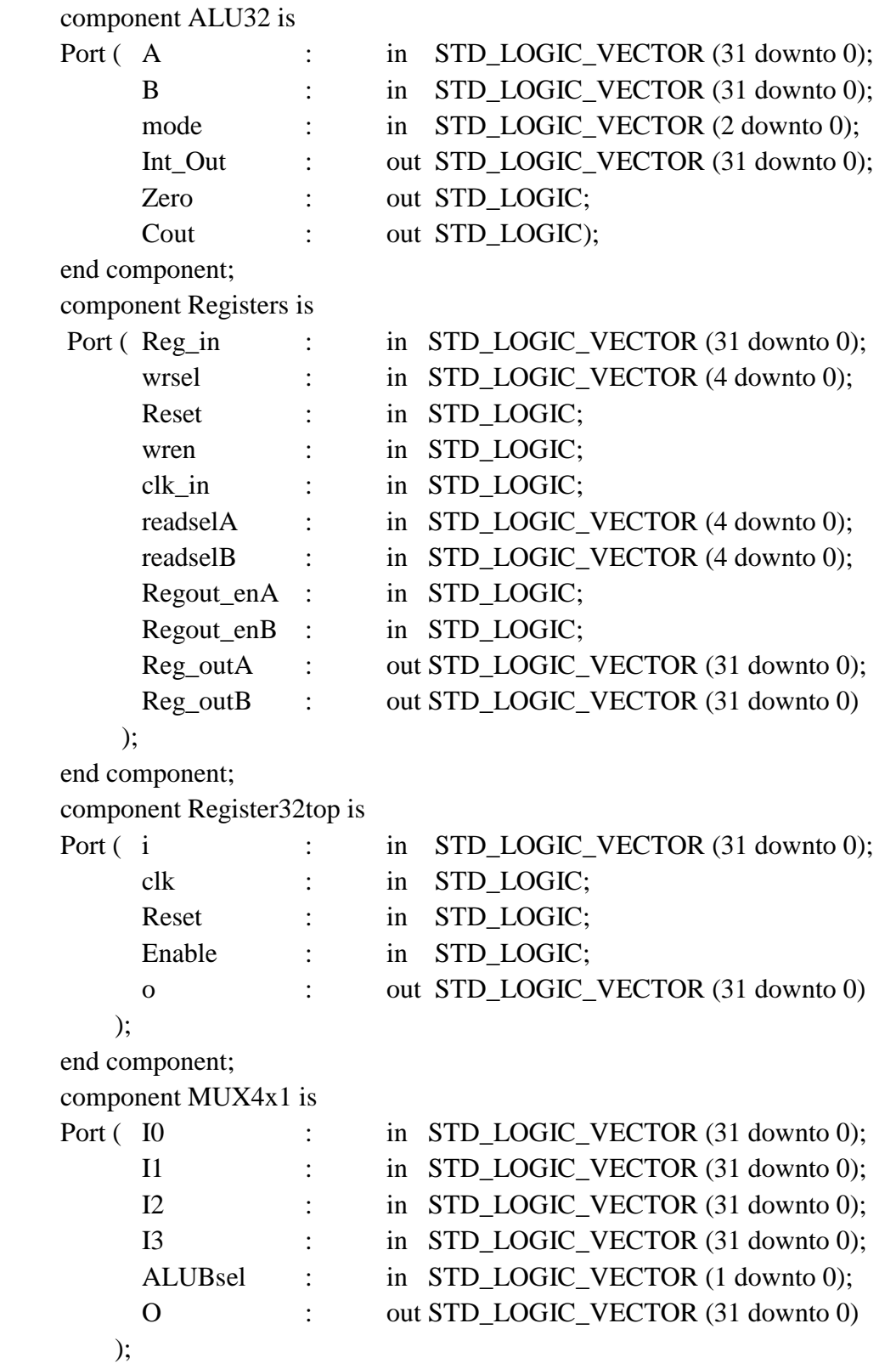

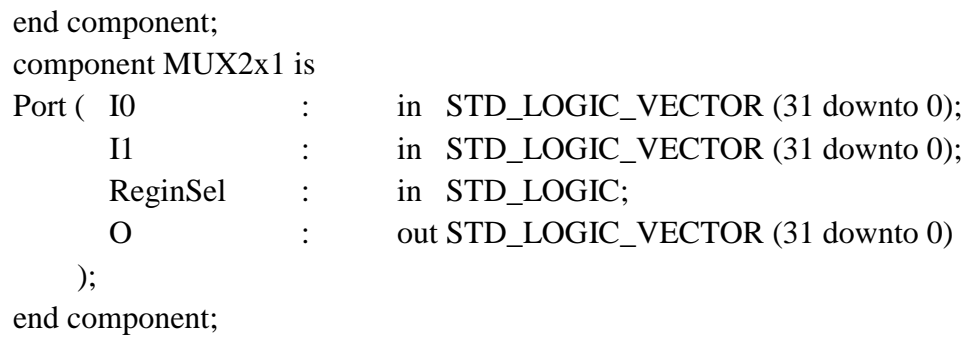

Όσον αφορά το component Register32top, ο κώδικάς του είναι σε behavioral σχεδίαση και είναι ίδιος µε τον κώδικα του component του Register File Reg32PiPo. Επίσης, τα components MUX4x1 και MUX2x1 υλοποιήθηκαν κι αυτά µε behavioral σχεδίαση και ο κώδικάς τους είναι όπως ο κώδικας του component του Register File Mux32x1. Έτσι, ο κώδικάς τους παραλείπεται από το κείµενο της παρούσας εργασίας.

Ο κώδικας του top module του επεξεργαστή που υλοποιήθηκε, συνεχίζεται µε τα signals:

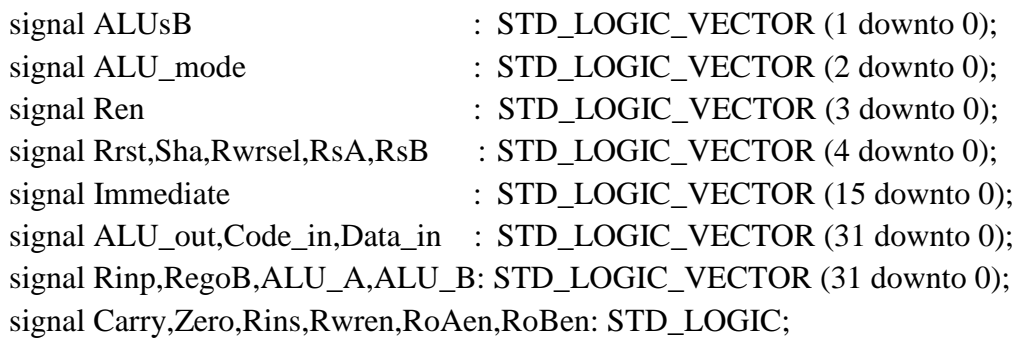

Τέλος, έχουµε το κυρίως µέρος του κώδικα µε τα port maps:

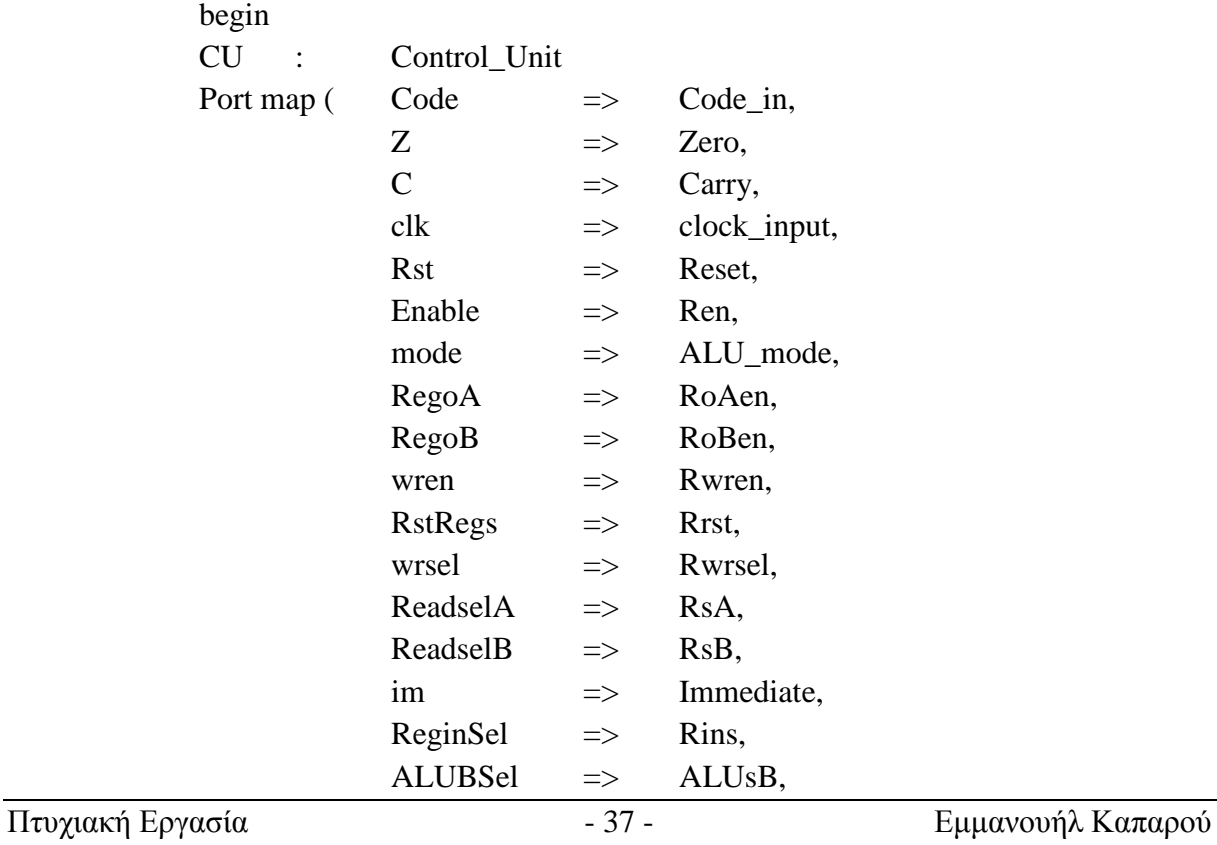

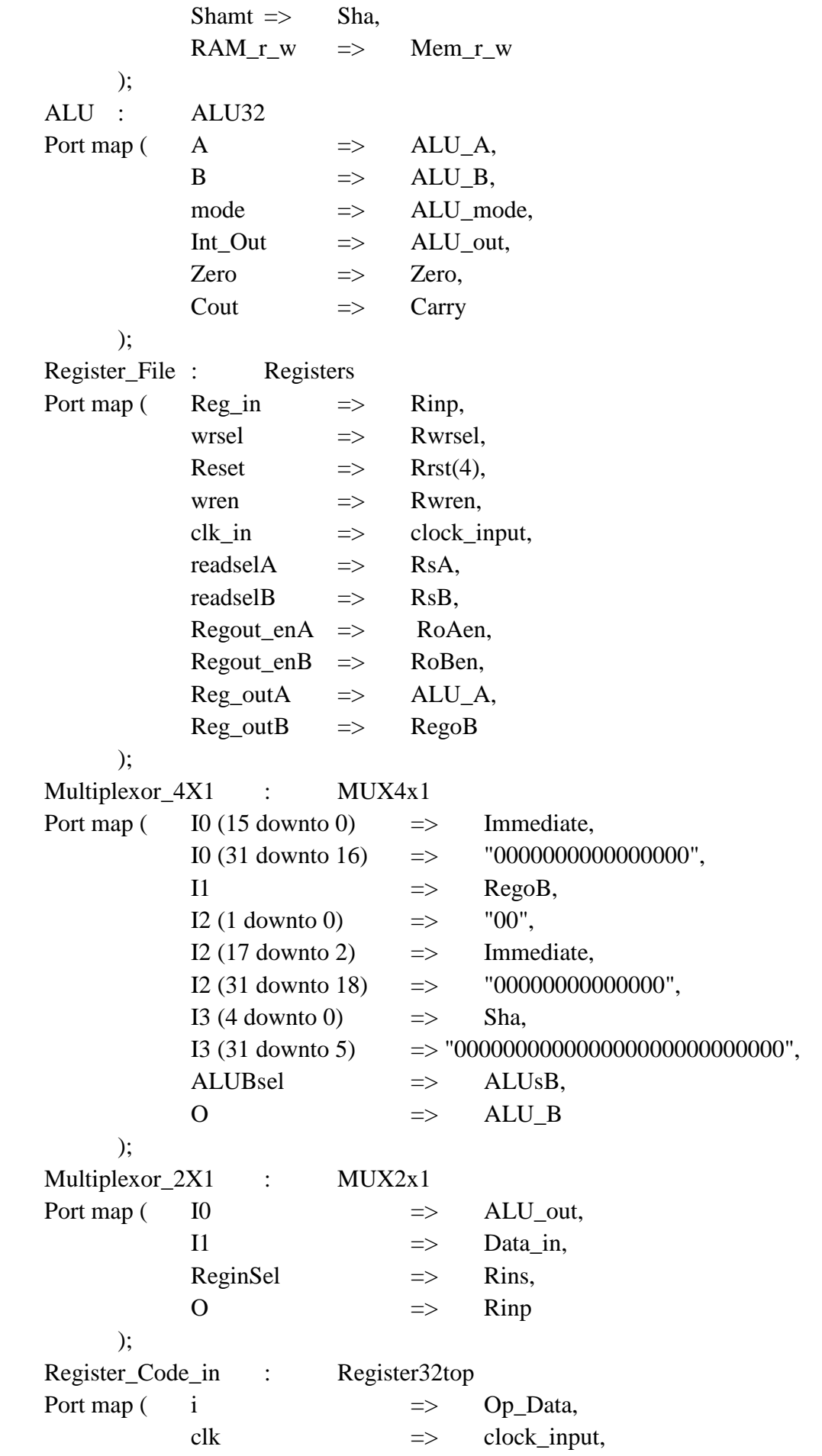

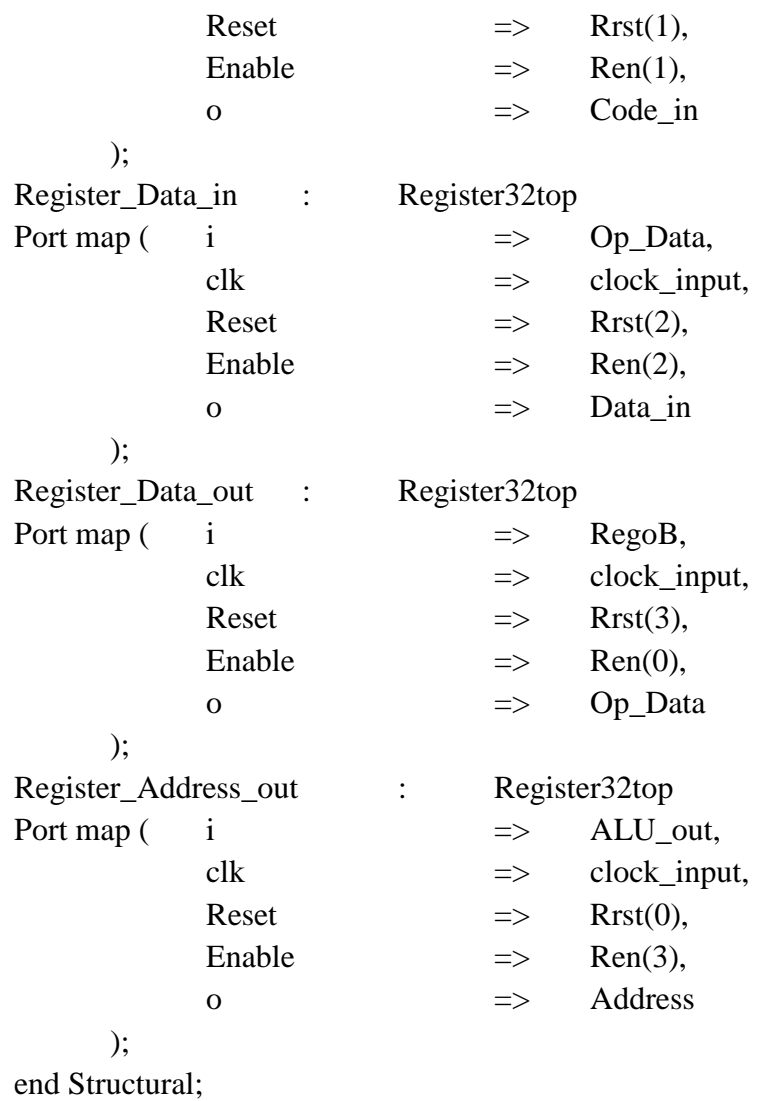

Σε αυτό το σηµείο τελειώνει ο κώδικας του top module του επεξεργαστή.

# **4. Προσοµοιώσεις**

Το κεφάλαιο αυτό της παρούσας εργασίας περιέχει τις προσοµοιώσεις του κώδικα που περιέχεται στο προηγούµενο κεφάλαιο, µέσω των οποίων επιβεβαιώνεται η σωστή λειτουργία του επεξεργαστή.

## **4.1 Οι προσοµοιώσεις της ALU**

### **4.1.1 Η προσοµοίωση του αθροιστή - αφαιρέτη της ALU**

Η προσοµοίωση του αθροιστή – αφαιρέτη της Αριθµητικής και Λογικής Μονάδας, φαίνεται στις παρακάτω εικόνες:

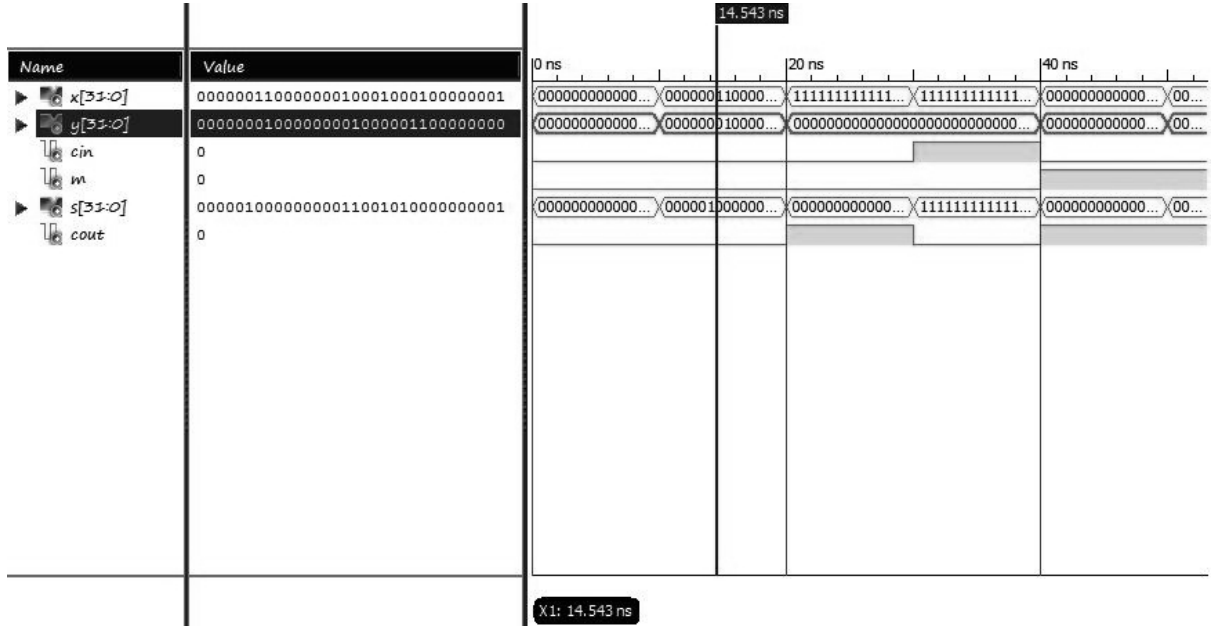

Εικόνα 4.1: Προσοµοίωση του αθροιστή – αφαιρέτη της ALU (α)

Για την προσοµοίωση που φαίνεται στην εικόνα 4.1(α), γράφτηκε ο παρακάτω κώδικας στο testbench αρχείο της προσοµοίωσης:

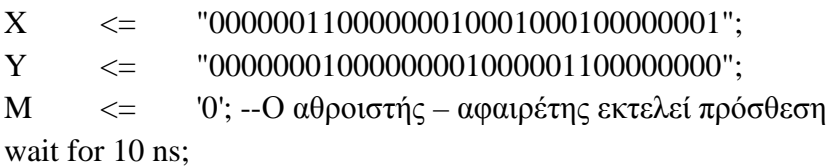

Όπως φαίνεται από το κοµµάτι αυτό του κώδικα του testbench αρχείου, δόθηκε στην είσοδο X η τιµή "00000011000000010001000100000001" και στην είσοδο Υ η τιµή "00000001000000001000001100000000", ενώ στην είσοδο M δόθηκε µηδενική τιµή. Το αποτέλεσμα "00000100000000011001010000000001" που βγάζει η έξοδος S του αθροιστή – αφαιρέτη, όπως φαίνεται από την εικόνα 4.1, είναι σωστό, αφού:

#### 00000011000000010001000100000001

#### + 00000001000000001000001100000000

#### 00000100000000011001010000000001

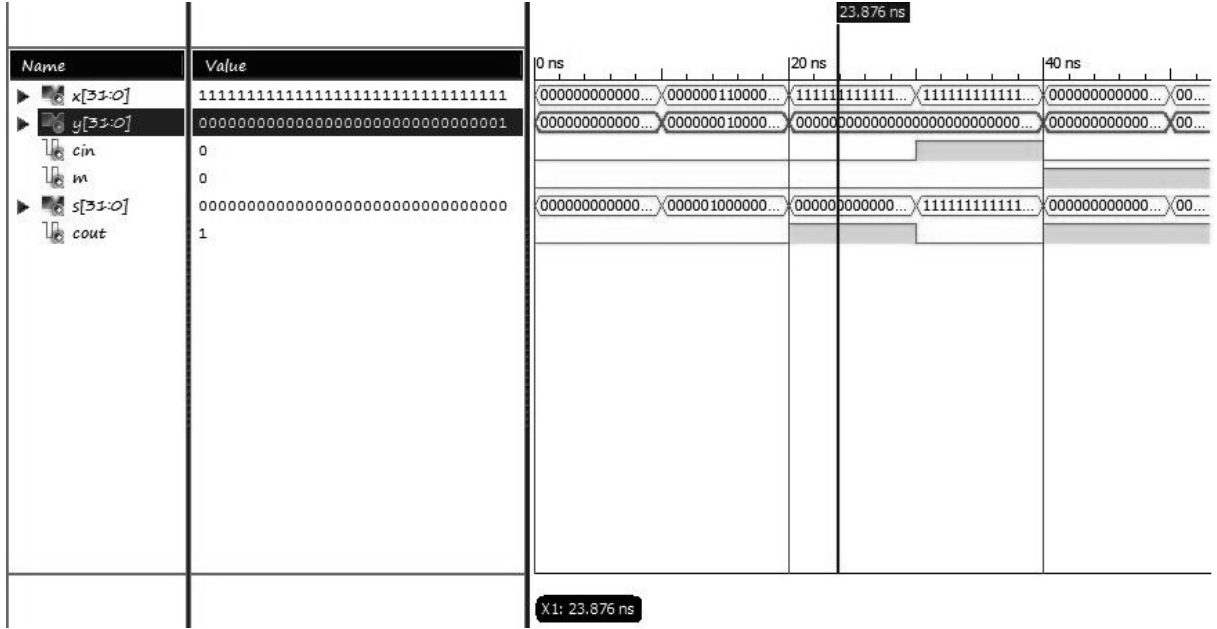

Εικόνα 4.2: Προσοµοίωση του αθροιστή – αφαιρέτη της ALU (β)

Για την προσοµοίωση που φαίνεται στην εικόνα 4.2, γράφτηκε ο παρακάτω κώδικας στο testbench αρχείο της προσοµοίωσης:

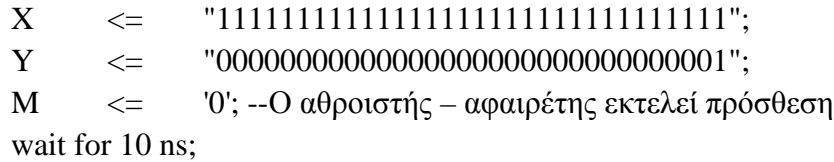

Όπως φαίνεται από το κοµµάτι αυτό του κώδικα του testbench αρχείου, δόθηκε στην είσοδο X η τιµή "11111111111111111111111111111111" και στην είσοδο Υ η τιµή "00000000000000000000000000000001", ενώ στην είσοδο M δόθηκε µηδενική τιµή. Το αποτέλεσµα "00000000000000000000000000000000" που βγάζει η έξοδος S του αθροιστή – αφαιρέτη και η τιµή '1' της εξόδου Cout, όπως φαίνεται από την εικόνα 4.2, είναι σωστά, αφού:

#### 11111111111111111111111111111111

#### + 00000000000000000000000000000001

100000000000000000000000000000000

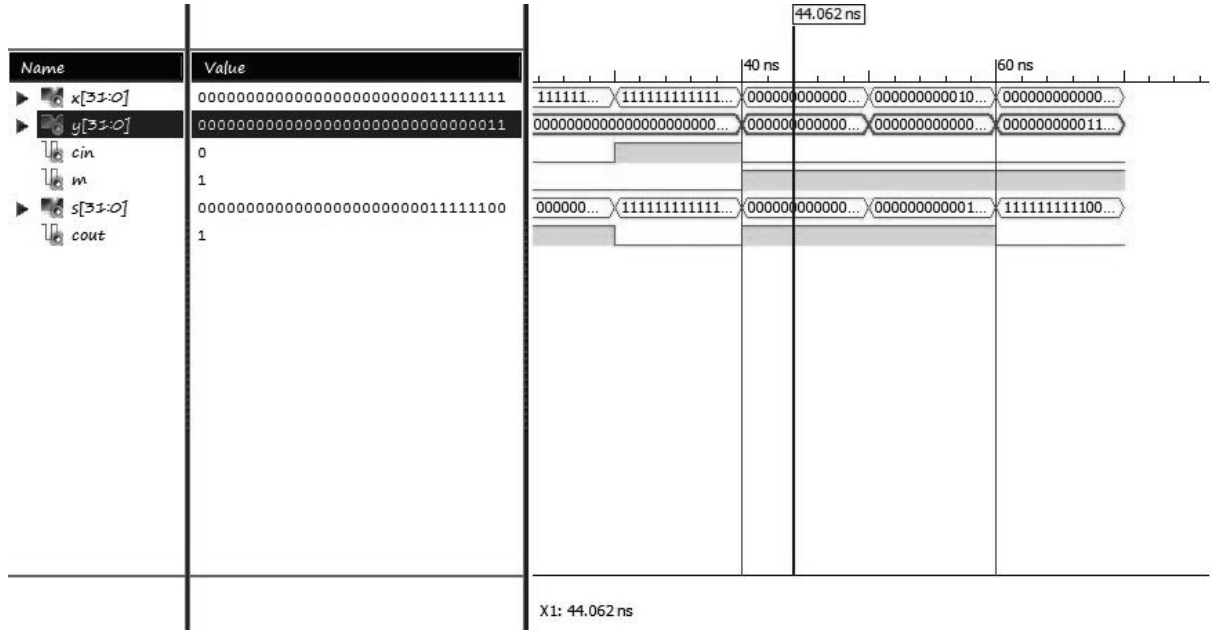

Εικόνα 4.3: Προσοµοίωση του αθροιστή – αφαιρέτη της ALU (γ)

Για την προσοµοίωση που φαίνεται στην εικόνα 4.1(γ), γράφτηκε ο παρακάτω κώδικας στο testbench αρχείο της προσοµοίωσης:

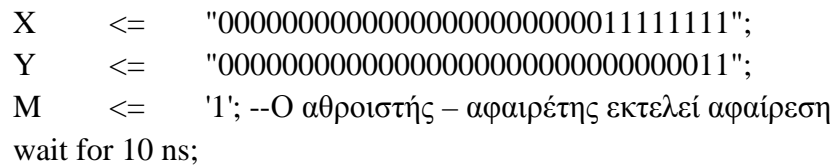

Όπως φαίνεται από το κοµµάτι αυτό του κώδικα του testbench αρχείου, δόθηκε στην είσοδο X η τιµή "00000000000000000000000011111111" και στην είσοδο Υ η τιµή "00000000000000000000000000000011", ενώ στην είσοδο M δόθηκε η τιµή '1'. Το αποτέλεσμα "000000000000000000000000011111100" που βγάζει η έξοδος S του αθροιστή αφαιρέτη, όπως φαίνεται από την εικόνα 4.3, είναι σωστό, αφού:

00000000000000000000000011111111

- 00000000000000000000000000000011

00000000000000000000000011111100

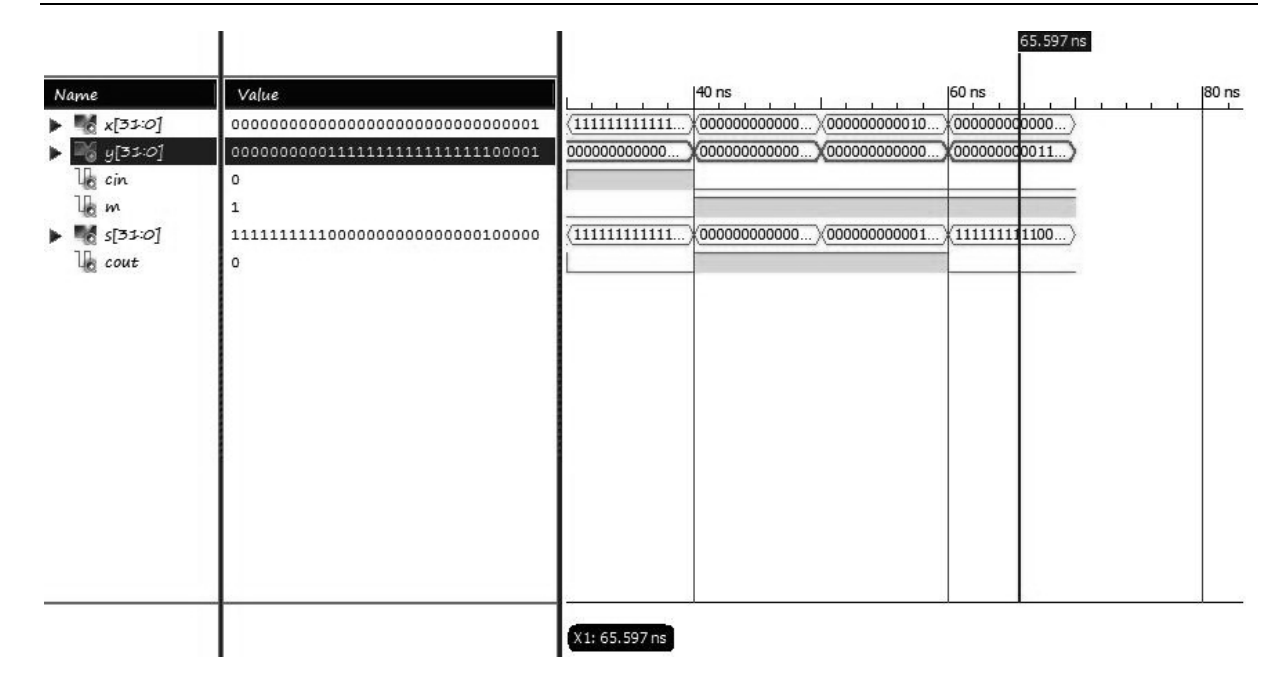

Εικόνα 4.4: Προσοµοίωση του αθροιστή – αφαιρέτη της ALU (δ)

Για την προσοµοίωση που φαίνεται στην εικόνα 4.4 γράφτηκε ο παρακάτω κώδικας στο testbench αρχείο της προσοµοίωσης:

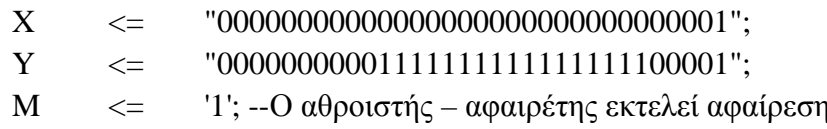

Όπως φαίνεται από το κοµµάτι αυτό του κώδικα του testbench αρχείου, δόθηκε στην είσοδο X η τιμή "00000000000000000000000000000000001" και στην είσοδο Υ η τιμή "00000000001111111111111111100001", ενώ στην είσοδο M δόθηκε η τιµή '1'. Το αποτέλεσµα "11111111110000000000000000100000" που βγάζει η έξοδος S του αθροιστή – αφαιρέτη, όπως φαίνεται από την εικόνα 4.4, είναι σωστό, αφού:

#### 00000000000000000000000000000001

#### - 00000000001111111111111111100001

#### 11111111110000000000000000100000

### **4.1.2 Η προσοµοίωση του κυκλώµατος ολίσθησης της ALU**

Η προσοµοίωση του κυκλώµατος ολίσθησης της ALU, φαίνεται στην παρακάτω εικόνα:

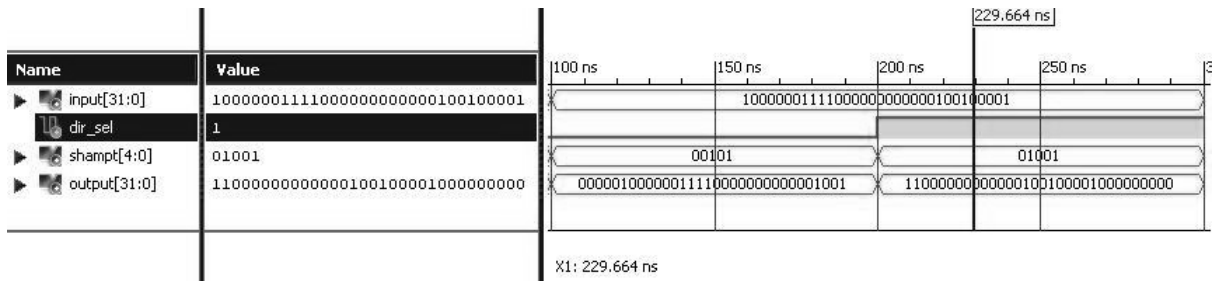

Εικόνα 4.5: Προσοµοίωση του κυκλώµατος ολίσθησης της ALU

Για την προσοµοίωση που φαίνεται στην εικόνα 4.5, γράφτηκε ο παρακάτω κώδικας στο testbench αρχείο της προσοµοίωσης:

> $Input \leftarrow \left\{100000011110000000000000100100001\right\}$ dir sel  $\langle =$  '0'; --Δεξιά ολίσθηση shamt  $\epsilon$  = "00101"; --Ολίσθηση κατά 5 θέσεις wait for 100 ns:  $Input \leftarrow \left\{100000011110000000000000100100001\right\}$ dir sel  $\langle = |1\rangle$ ;--Αριστερή ολίσθηση shamt <= "01001";--Ολίσθηση κατά 9 θέσεις wait for 100 ns;

Όπως φαίνεται από το κοµµάτι αυτό του κώδικα του testbench αρχείου, αρχικά δόθηκε στην είσοδο Input του κυκλώµατος ολίσθησης η τιµή "10000001111000000000000100100001", στην είσοδο dir\_sel η τιµή '0' και στην είσοδο shamt η τιµή "00101". Η τιµή "00000100000011110000000000001001" που βγάζει η έξοδος output του κυκλώµατος ολίσθησης, όπως φαίνεται από την 4.5, είναι σωστή, καθώς είναι η τιµή της εισόδου Input ολισθηµένη κατά 5 θέσεις δεξιά, που είναι και το ζητούµενο. Στη συνέχεια, µετά από χρόνο 100ns, δόθηκε στην είσοδο Input του κυκλώµατος ολίσθησης και πάλι η τιµή "10000001111000000000000100100001", στην είσοδο dir\_sel η τιµή '1' και στην είσοδο shamt την τιµή "01001". Η τιµή "11000000000000100100001000000000" που βγάζει η έξοδος output του κυκλώµατος ολίσθησης, όπως φαίνεται από την 4.5, είναι σωστή, καθώς είναι η τιµή της εισόδου Input ολισθηµένη κατά 9 θέσεις αριστερά, που είναι και το ζητούµενο.

### **4.1.3 Η προσοµοίωση της Αριθµητικής και Λογικής Μονάδας**

Η προσοµοίωση της Αριθµητικής και Λογικής Μονάδας, φαίνεται στις παρακάτω εικόνες:

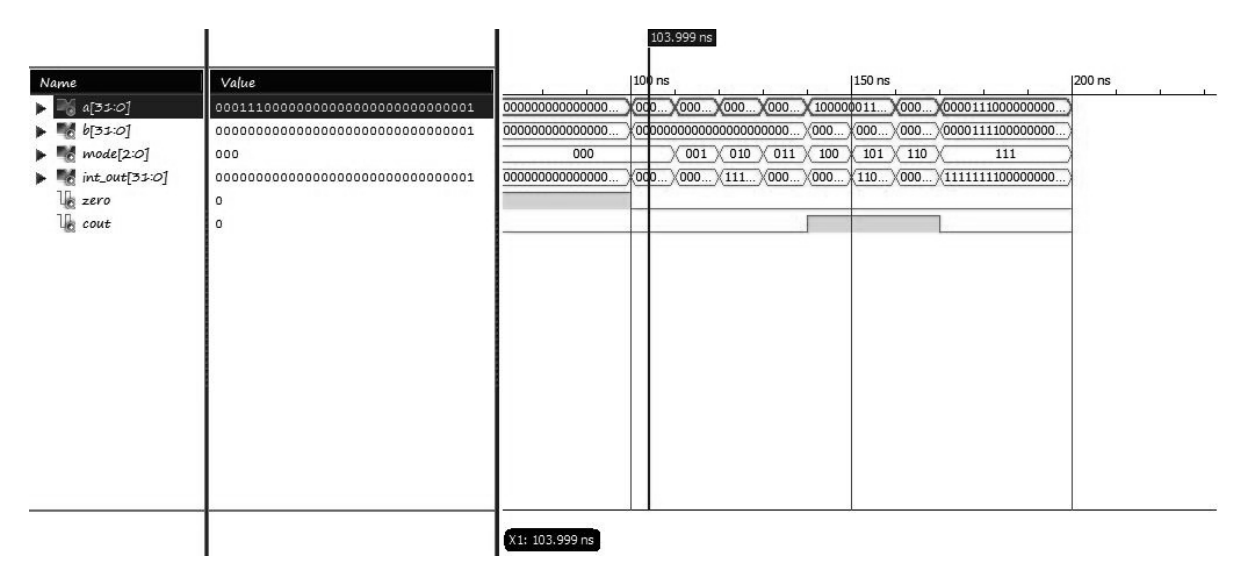

Εικόνα 4.6: Προσοµοίωση της ALU (α).

Για την προσοµοίωση που φαίνεται στην εικόνα 4.6, γράφτηκε ο παρακάτω κώδικας στο testbench αρχείο της προσοµοίωσης:

> A  $\leq$  "0001110000000000000000000000000001";  $\mathbf{B}$   $\leq$  =  $"000000000000000000000000000000001"$ ; mode  $\langle =$  "000"; --Λογική πράξη and wait for 10 ns;

Όπως φαίνεται από το κοµµάτι αυτό του κώδικα του testbench αρχείου, δόθηκε στην είσοδο Α η τιµή "00011100000000000000000000000001" και στην είσοδο Β η τιµή "00000000000000000000000000000001", ενώ στην είσοδο mode δόθηκε η τιµή "000". Το αποτέλεσµα "00000000000000000000000000000001" που βγάζει η έξοδος Int\_out της ALU, όπως φαίνεται από την εικόνα 4.6, είναι σωστό, αφού:

#### 00011100000000000000000000000001

#### and 00000000000000000000000000000001

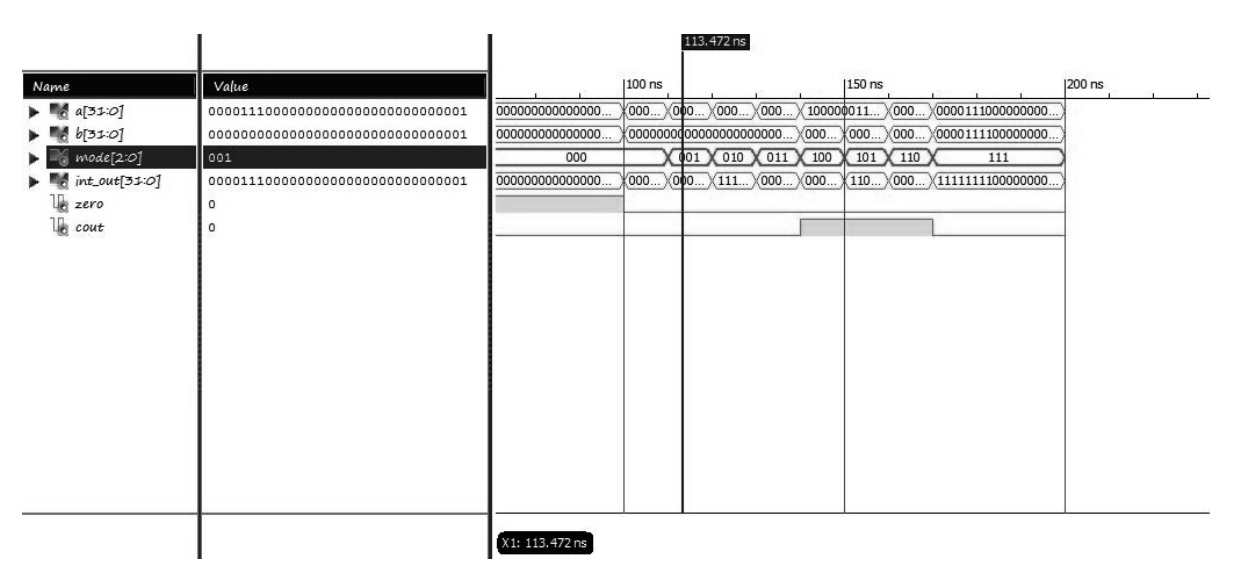

#### 00000000000000000000000000000001

Εικόνα 4.7: Προσοµοίωση της ALU (β).

Για την προσοµοίωση που φαίνεται στην εικόνα 4.7, γράφτηκε ο παρακάτω κώδικας στο testbench αρχείο της προσοµοίωσης:

> A  $\leq$  =  $"0000111000000000000000000000001"$ ;  $\mathbf{B}$   $\leq$  =  $"000000000000000000000000000000001"$ ; mode <= "001"; --Λογική πράξη or wait for 10 ns:

Όπως φαίνεται από το κοµµάτι αυτό του κώδικα του testbench αρχείου, δόθηκε στην είσοδο Α η τιµή "00001110000000000000000000000001" και στην είσοδο Β η τιµή "00000000000000000000000000000001", ενώ στην είσοδο mode δόθηκε η τιµή "001". Το αποτέλεσµα "00001110000000000000000000000001" που βγάζει η έξοδος Int\_out της ALU, όπως φαίνεται από την εικόνα 4.7, είναι σωστό, αφού:

#### 00001110000000000000000000000001 or 00000000000000000000000000000001 00001110000000000000000000000001 125.314 ns  $200$  ns  $1100$  ns  $|150|$ ns 00000000000000  $\overline{000...}\times 000... \times 000$ A a[31:0] 000001110000000000000000000000001  $X000.$ 6 6131:01 000000000000000  $\langle 000000000000000000000000... \rangle 000... \rangle 000... \rangle 0000... \rangle 0000111100000000...$  $[2:0]$ 010  $n<sub>0</sub>$  $\chi$  001  $\chi$  010  $\chi$  011  $\chi$  100  $\chi$  101  $\chi$  110  $\chi$  $111$  $1111100011111111111111111111110$ 00000000000000  $\overline{000...}\times 000... \times 11$  $\sqrt{000...}\sqrt{000...}$  $(110...)(000...)(1111111100000000)$  $int_0^{\infty} out[31:0]$ zero cout X1: 125.314 ns

Εικόνα 4.8: Προσοµοίωση της ALU (γ).

Για την προσοµοίωση που φαίνεται στην εικόνα 4.8, γράφτηκε ο παρακάτω κώδικας στο testbench αρχείο της προσοµοίωσης:

> A <= "00000111000000000000000000000001"; B <= "00000000000000000000000000000001"; mode <= "010"; --Λογική πράξη nor wait for 10 ns:

Όπως φαίνεται από το κοµµάτι αυτό του κώδικα του testbench αρχείου, δόθηκε στην είσοδο Α η τιµή "00000111000000000000000000000001" και στην είσοδο Β η τιµή "00000000000000000000000000000001", ενώ στην είσοδο mode δόθηκε η τιµή "010". Το αποτέλεσµα "11111000111111111111111111111110" που βγάζει η έξοδος Int\_out της ALU, όπως φαίνεται από την εικόνα 4.8, είναι σωστό, αφού:

#### 00000111000000000000000000000001

#### nor 00000000000000000000000000000001

#### 11111000111111111111111111111110

|                                                                   |                                                 |                 |                                        | - ------     |                                     |                                    |        |
|-------------------------------------------------------------------|-------------------------------------------------|-----------------|----------------------------------------|--------------|-------------------------------------|------------------------------------|--------|
| Name                                                              | Value                                           |                 | 100 ns                                 |              | 150 ns                              |                                    | 200 ns |
| $\blacktriangleright$ $\blacksquare$ $a[3:0]$                     | 00000111000000000000000000000011                | 000000000000000 | (000)(000)(000)(000)                   |              | $(100000011)(000)(0000111000000000$ |                                    |        |
| $\blacktriangleright$ $\blacksquare$ $b$ $[31:0]$                 |                                                 | 000000000000000 | (000000000000000000000)                | (000         | (000                                | $\chi$ 000 $\chi$ 0000111100000000 |        |
| $\blacktriangleright$ = $mode[2:0]$                               | 011                                             | 000             | $001 \times 010 \times 011 \times 100$ |              | $101 \times 110$                    | 111                                |        |
| $\blacktriangleright$ $\blacksquare$ int_out[31:0]<br>lb.<br>zero | 000001110000000000000000000000100<br>$^{\circ}$ | 00000000000000. | (000)(000)(111)(000                    | $\times$ 000 |                                     | (110)(000)(1111111100000000)       |        |
| $\mathbb{I}_{\mathcal{B}}$ cout                                   | 0                                               |                 |                                        |              |                                     |                                    |        |
|                                                                   |                                                 |                 |                                        |              |                                     |                                    |        |
|                                                                   |                                                 |                 |                                        |              |                                     |                                    |        |
|                                                                   |                                                 |                 |                                        |              |                                     |                                    |        |
|                                                                   |                                                 |                 |                                        |              |                                     |                                    |        |
|                                                                   |                                                 |                 |                                        |              |                                     |                                    |        |
|                                                                   |                                                 |                 |                                        |              |                                     |                                    |        |
|                                                                   |                                                 |                 |                                        |              |                                     |                                    |        |
|                                                                   |                                                 |                 |                                        |              |                                     |                                    |        |
|                                                                   |                                                 |                 |                                        |              |                                     |                                    |        |
|                                                                   |                                                 |                 |                                        |              |                                     |                                    |        |
|                                                                   |                                                 |                 |                                        |              |                                     |                                    |        |
|                                                                   |                                                 |                 |                                        |              |                                     |                                    |        |
|                                                                   |                                                 | X1: 134.525 ns  |                                        |              |                                     |                                    |        |

Εικόνα 4.9: Προσοµοίωση της ALU (δ).

Για την προσοµοίωση που φαίνεται στην εικόνα 4.9, γράφτηκε ο παρακάτω κώδικας στο testbench αρχείο της προσοµοίωσης:

> A  $\leftarrow$   $\leftarrow$   $"00000111000000000000000000000001"$ ; B <= "00000000000000000000000000000001"; mode  $\langle =$  "011"; --Πρόσθεση wait for 10 ns;

Όπως φαίνεται από το κοµµάτι αυτό του κώδικα του testbench αρχείου, δόθηκε στην είσοδο Α η τιµή "00000111000000000000000000000011" και στην είσοδο Β η τιµή "00000000000000000000000000000001", ενώ στην είσοδο mode δόθηκε η τιµή "011". Το αποτέλεσµα "00000111000000000000000000000100" που βγάζει η έξοδος Int\_out της ALU, όπως φαίνεται από την εικόνα 4.9, είναι σωστό, αφού:

#### 00000111000000000000000000000011

+ 00000000000000000000000000000001

#### 00000111000000000000000000000100

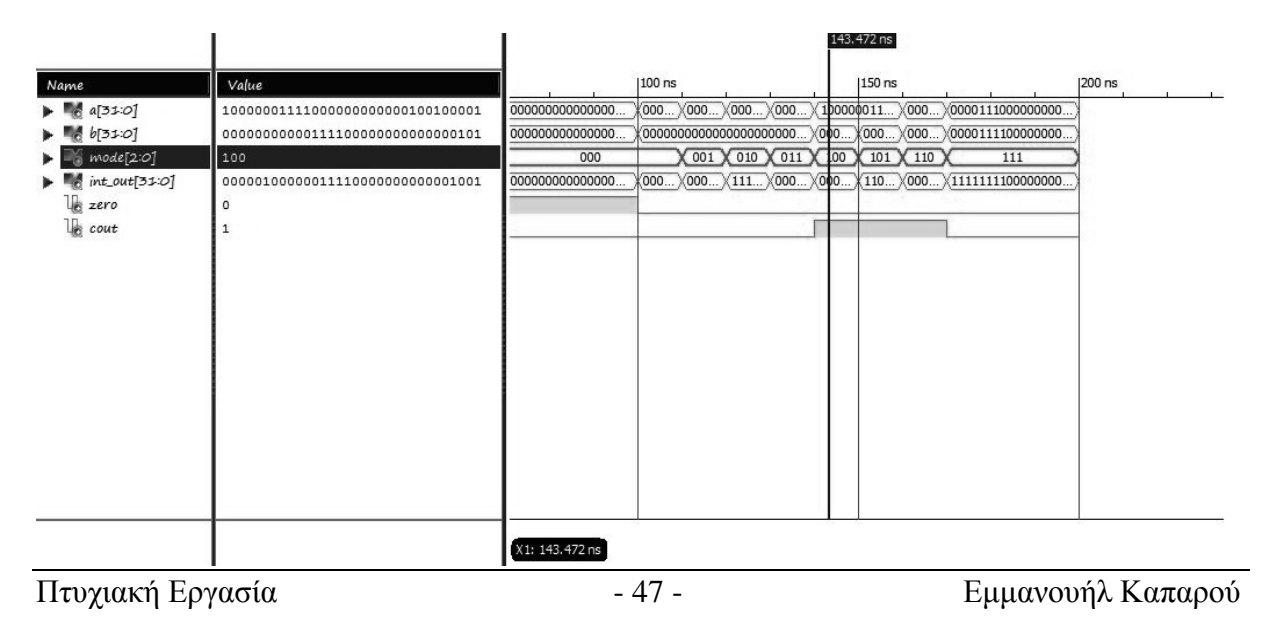

Εικόνα 4.10: Προσοµοίωση της ALU (ε).

Για την προσοµοίωση που φαίνεται στην εικόνα 4.10, γράφτηκε ο παρακάτω κώδικας στο testbench αρχείο της προσοµοίωσης:

> A  $\leq$  "100000011110000000000000100100001"; B  $\leftarrow$  "0000000000001111000000000000000101"; mode <= "100"; --∆εξιά ολίσθηση wait for 10 ns:

Όπως φαίνεται από το κοµµάτι αυτό του κώδικα του testbench αρχείου, δόθηκε στην είσοδο Α η τιµή "10000001111000000000000100100001" και στην είσοδο Β η τιµή "00000000000111100000000000000101", ενώ στην είσοδο mode δόθηκε η τιµή "100". Το αποτέλεσµα "00000100000011110000000000001001" που βγάζει η έξοδος Int\_out της ALU, όπως φαίνεται από την εικόνα 4.10, είναι σωστό, αφού είναι η τιµή της εισόδου Α ολισθηµένη κατά 5 θέσεις δεξιά, που είναι και το ζητούµενο.

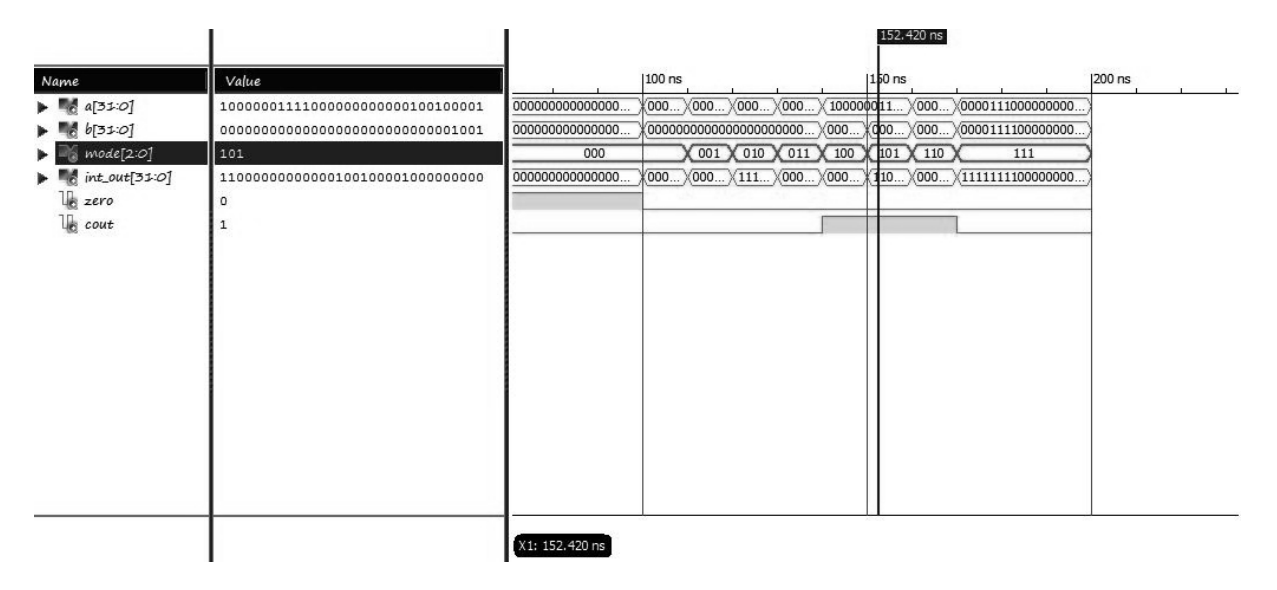

Εικόνα 4.11: Προσοµοίωση της ALU (στ).

Για την προσοµοίωση που φαίνεται στην εικόνα 4.11, γράφτηκε ο παρακάτω κώδικας στο testbench αρχείο της προσοµοίωσης:

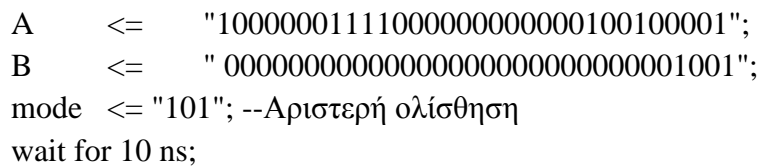

Όπως φαίνεται από το κοµµάτι αυτό του κώδικα του testbench αρχείου, δόθηκε στην είσοδο Α η τιµή "10000001111000000000000100100001" και στην είσοδο Β η τιµή "00000000000000000000000000001001", ενώ στην είσοδο mode δόθηκε η τιµή "101". Το αποτέλεσµα "11000000000000100100001000000000" που βγάζει η έξοδος Int\_out της ALU, όπως φαίνεται από την εικόνα 4.11, είναι σωστό, αφού είναι η τιµή της εισόδου Α ολισθηµένη κατά 9 θέσεις αριστερά, που είναι και το ζητούµενο.

|                                                    |                                       |                 |                                          |                 | TO 4' \ 00 LIP                             |        |
|----------------------------------------------------|---------------------------------------|-----------------|------------------------------------------|-----------------|--------------------------------------------|--------|
| Name                                               | Value                                 |                 | $ 100$ ns                                | 150 ns          |                                            | 200 ns |
| $\blacktriangleright$ $\blacksquare$ $a[31:0]$     | 00000001111000000000000000000001      | 00000000000000  | (000)(000)(000)(000)<br>$\chi$ 100000011 | $X$ 00 $D$      | $\chi$ 0000111000000000                    |        |
| b[31:0]<br>$-10$                                   | 00000000000000000011110000000001      | 000000000000000 | (0000000000000000000000<br>X000          |                 | $(000 \times 00)$ $(0000111100000000$      |        |
| model[2:O]                                         | 110                                   | 000             | $001 \times 010 \times 011 \times 100$   | $101 \times 10$ | 111                                        |        |
| $\blacktriangleright$ $\blacksquare$ int_out[31:0] | 0000000000000000000000000000000000000 | 000000000000000 | $(000)(000)(111)(000)(000)$              |                 | $*110 \times 000 \times 11111111100000000$ |        |
| $\mathbb{R}$ zero                                  | $\circ$                               |                 |                                          |                 |                                            |        |
| $\mathbb{I}_{\mathbb{B}}$ cout                     |                                       |                 |                                          |                 |                                            |        |
|                                                    |                                       |                 |                                          |                 |                                            |        |
|                                                    |                                       |                 |                                          |                 |                                            |        |
|                                                    |                                       |                 |                                          |                 |                                            |        |
|                                                    |                                       |                 |                                          |                 |                                            |        |
|                                                    |                                       |                 |                                          |                 |                                            |        |
|                                                    |                                       |                 |                                          |                 |                                            |        |
|                                                    |                                       |                 |                                          |                 |                                            |        |
|                                                    |                                       |                 |                                          |                 |                                            |        |
|                                                    |                                       |                 |                                          |                 |                                            |        |
|                                                    |                                       |                 |                                          |                 |                                            |        |
|                                                    |                                       |                 |                                          |                 |                                            |        |
|                                                    |                                       |                 |                                          |                 |                                            |        |
|                                                    |                                       |                 |                                          |                 |                                            |        |
|                                                    |                                       | X1: 164.788 ns  |                                          |                 |                                            |        |

Εικόνα 4.12: Προσοµοίωση της ALU (ζ).

Για την προσοµοίωση που φαίνεται στην εικόνα 4.12, γράφτηκε ο παρακάτω κώδικας στο testbench αρχείο της προσοµοίωσης:

> A  $\leq$  =  $"00000001111000000000000000000001"$ ; B  $\leftarrow$   $\leftarrow$   $"0000000000000000001111000000001";$ mode  $\langle =$  "110"; --Αριστερή ολίσθηση wait for 10 ns;

Όπως φαίνεται από το κοµµάτι αυτό του κώδικα του testbench αρχείου, δόθηκε στην είσοδο Α η τιµή "00000001111000000000000000000001" και στην είσοδο Β η τιµή "00000000000000000011110000000001", ενώ στην είσοδο mode δόθηκε η τιµή "110". Το αποτέλεσµα "00000000000000000000000000000000" που βγάζει η έξοδος Int\_out της ALU, όπως φαίνεται από την εικόνα 4.12, είναι σωστό, αφού είναι η τιµή της εισόδου Α είναι µεγαλύτερη από την τιµή της εισόδου Β.

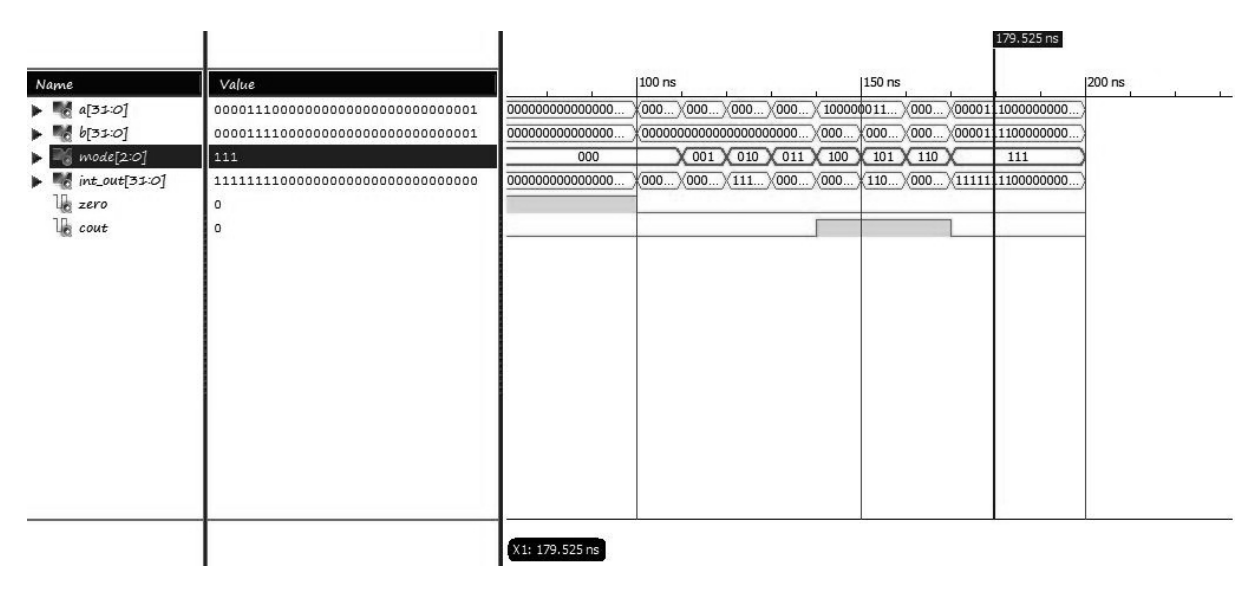

Εικόνα 4.13: Προσοµοίωση της ALU (η).

Για την προσοµοίωση που φαίνεται στην εικόνα 4.13, γράφτηκε ο παρακάτω κώδικας στο testbench αρχείο της προσοµοίωσης:

> A  $\leftarrow$   $\leftarrow$   $"00001110000000000000000000000001"$ ; B  $\leq$  =  $"00001111000000000000000000000001"$ ; mode  $\langle =$  "111"; --Αφαίρεση wait for 10 ns;

Όπως φαίνεται από το κοµµάτι αυτό του κώδικα του testbench αρχείου, δόθηκε στην είσοδο Α η τιµή "00001110000000000000000000000001" και στην είσοδο Β η τιµή "00001111000000000000000000000001", ενώ στην είσοδο mode δόθηκε η τιµή "111". Το αποτέλεσµα "11111111000000000000000000000000" που βγάζει η έξοδος Int\_out της ALU, όπως φαίνεται από την εικόνα 4.13, είναι σωστό, αφού:

00001110000000000000000000000001

- 00001111000000000000000000000001

11111111000000000000000000000000

### **4.2 Η προσοµοίωση του Register File**

#### **4.2.1 Η προσοµοίωση του αποκωδικοποιητή**

Η προσοµοίωση του αποκωδικοποιητή του Register File, φαίνεται στις παρακάτω εικόνες:

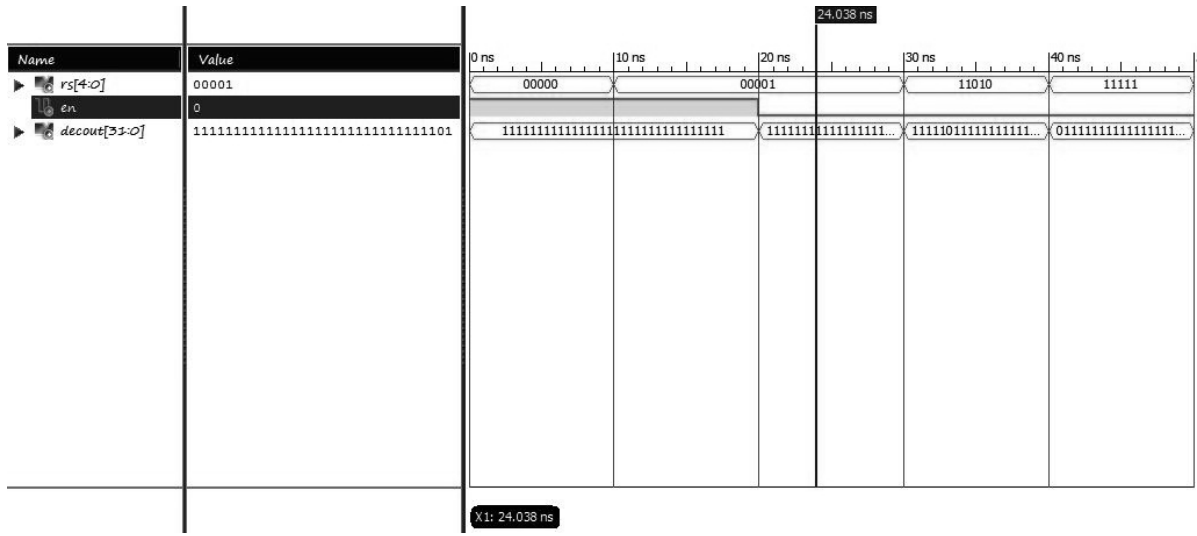

Εικόνα 4.14: Προσοµοίωση του αποκωδικοποιητή του Register File(α)

Για την προσοµοίωση που φαίνεται στην εικόνα 4.14, γράφτηκε ο παρακάτω κώδικας στο testbench αρχείο της προσοµοίωσης:

> rs <= "00001"; --Επιλέγεται ο καταχωρητής 1 en <= '0';-- Ενεργοποιείται ο αποκωδικοποιητής wait for 10 ns;

Όπως φαίνεται από το κοµµάτι αυτό του κώδικα του testbench αρχείου, δόθηκε στην είσοδο rs η τιµή "00001" για να γίνει επιλογή του καταχωρητή 1 και στην είσοδο en η τιµή '0' για ενεργοποιηθεί ο αποκωδικοποιητής (η είσοδος αυτή είναι ενεργή στο 0). Η τιµή "1111111111111111111111111111101" που βγάζει η έξοδος decout του αποκωδικοποιητή, όπως φαίνεται από την εικόνα 4.14, είναι σωστή, αφού έτσι θα ενεργοποιηθεί ο καταχωρητής 1.

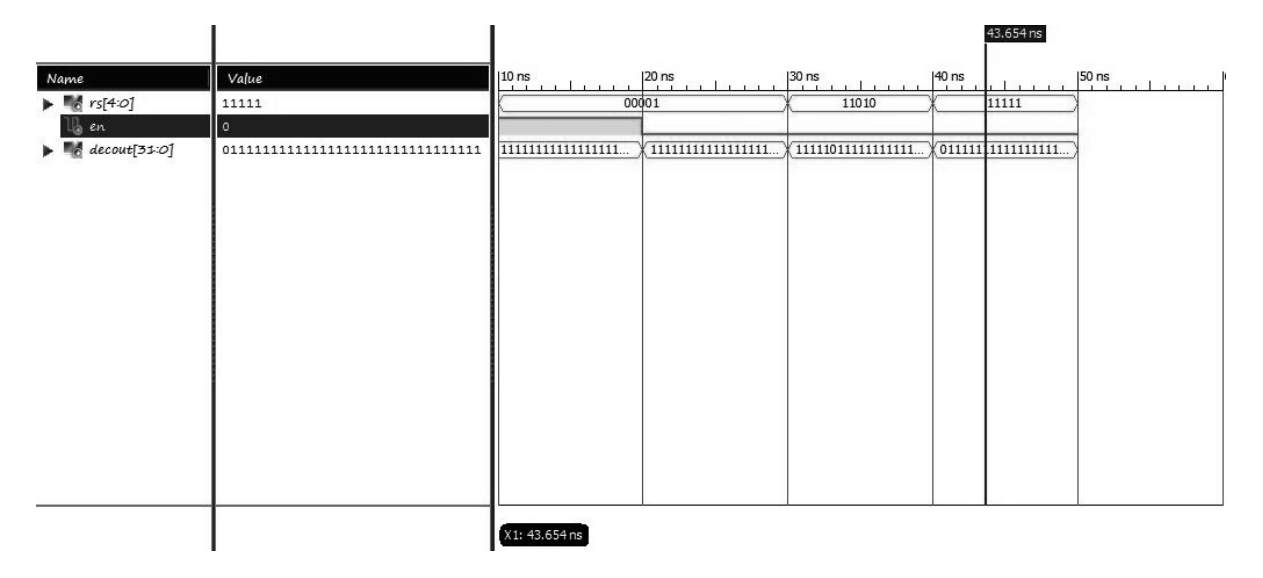

Εικόνα 4.15: Προσοµοίωση του αποκωδικοποιητή του Register File(β)

Για την προσοµοίωση που φαίνεται στην εικόνα 4.15, γράφτηκε ο παρακάτω κώδικας στο testbench αρχείο της προσοµοίωσης:

> rs  $\langle =$  "11111"; --Επιλέγεται ο καταχωρητής 31 en <= '0';-- Ενεργοποιείται ο αποκωδικοποιητής wait for 10 ns;

Όπως φαίνεται από το κοµµάτι αυτό του κώδικα του testbench αρχείου, δόθηκε στην είσοδο rs η τιµή "11111" για να γίνει επιλογή του καταχωρητή 31 και στην είσοδο en η τιµή '0' για να ενεργοποιηθεί ο αποκωδικοποιητής (η είσοδος αυτή είναι ενεργή στο 0). Η τιµή "0111111111111111111111111111111" που βγάζει η έξοδος decout του αποκωδικοποιητή, όπως φαίνεται από την εικόνα 4.15, είναι σωστή, αφού έτσι θα ενεργοποιηθεί ο καταχωρητής 31.

### **4.2.2 Η προσοµοίωση του καταχωρητή των 32 bit του Register File**

Η προσοµοίωση του καταχωρητή των 32 bits του Register File που υλοποιήθηκε, φαίνεται στην παρακάτω εικόνα:

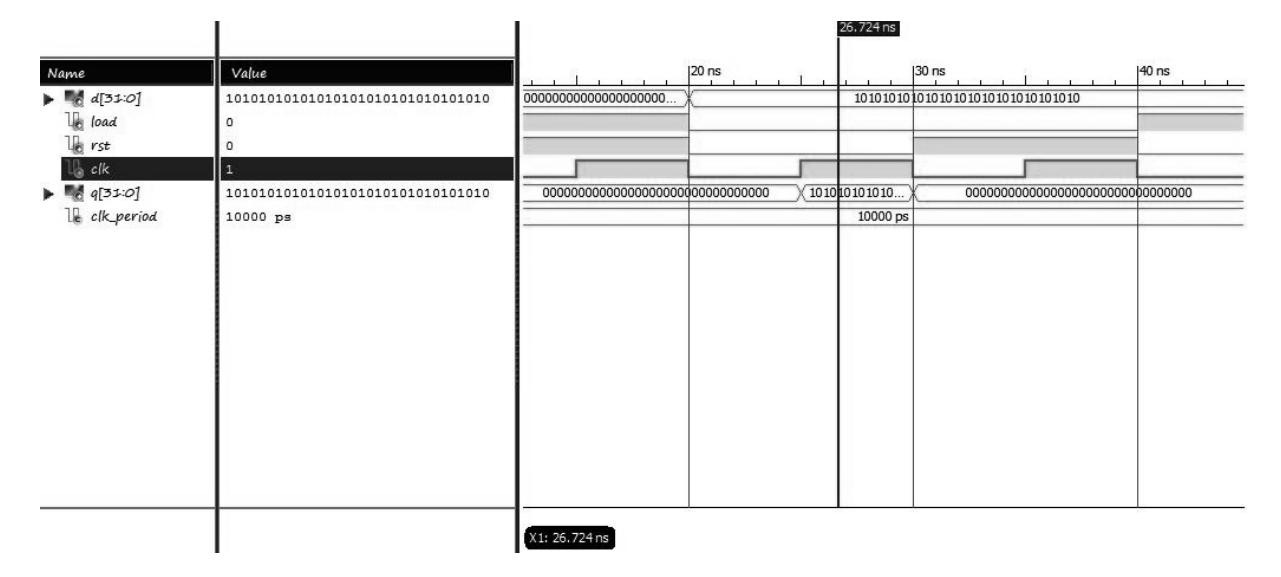

Εικόνα 4.16: Προσοµοίωση του καταχωρητή των 32 bits του Register File

Για την προσοµοίωση που φαίνεται στην εικόνα 4.16, γράφτηκε ο παρακάτω κώδικας στο testbench αρχείο της προσοµοίωσης:

> wait for clk\_period; Rst <= '1';--Μηδενισµός καταχωρητή wait for clk period: Load  $\leq$  '0';--Ενεργοποίηση φόρτωσης τιμής Rst  $\langle = \ 0 \rangle$ :--Απενεργοποίηση σήματος Reset  $D \leq 10101010101010101010101010101010$ wait for clk period; Rst <= '1';--Μηδενισµός καταχωρητή wait for clk period; Load  $\leq$  '1';--Απενεργοποίηση φόρτωσης τιμής Rst  $\langle =$  '0';--Απενεργοποίηση σήματος Reset  $D \leq 10101010101010101010101010101010$

Όπως φαίνεται από το κοµµάτι αυτό του κώδικα του testbench αρχείου, αρχικά δόθηκε στην είσοδο Rst η τιµή '1' για να µηδενιστεί ο καταχωρητής. Στη συνέχεια, µετά το πέρας µιας περιόδου του ρολογιού, δόθηκε στην είσοδο Load η τιµή '0' και στην είσοδο Rst η τιµή '0' για ενεργοποιηθεί η φόρτωση τιµής του καταχωρητή και να απενεργοποιηθεί το σήµα Reset. Επίσης, στην είσοδο D δόθηκε η τιµή "10101010101010101010101010101010". Η τιµή "10101010101010101010101010101010" που βγάζει η έξοδος Q του καταχωρητή, όπως φαίνεται από την εικόνα 4.16, είναι σωστή, αφού είναι η τιµή που παίρνει στην είσοδό του. Στη συνέχεια, δόθηκε στην είσοδο Rst η τιµή '1' για να µηδενιστεί ξανά ο καταχωρητής. Μετά το πέρας µιας περιόδου του ρολογιού, δόθηκε στην είσοδο Load η τιµή '1' και στην είσοδο Rst η τιµή '0' για να απενεργοποιηθεί η φόρτωση τιµής και το σήµα Reset του καταχωρητή. Η τιµή "0000000000000000000000000000000" που βγάζει η έξοδος Q του καταχωρητή, όπως φαίνεται από την εικόνα 4.16, είναι σωστή, αφού έχει µηδενιστεί ο καταχωρητής και στη συνέχεια, ενώ είναι απενεργοποιηµένο το σήµα Reset, είναι ανενεργή η φόρτωση τιµής του, οπότε και δε φορτώνεται η τιµή της εισόδους του Q.

### **4.2.3 H προσοµοίωση του πολυπλέκτη 32x1 του Register File**

Η προσοµοίωση του πολυπλέκτη 32x1 του Register File, φαίνεται στην παρακάτω εικόνα:

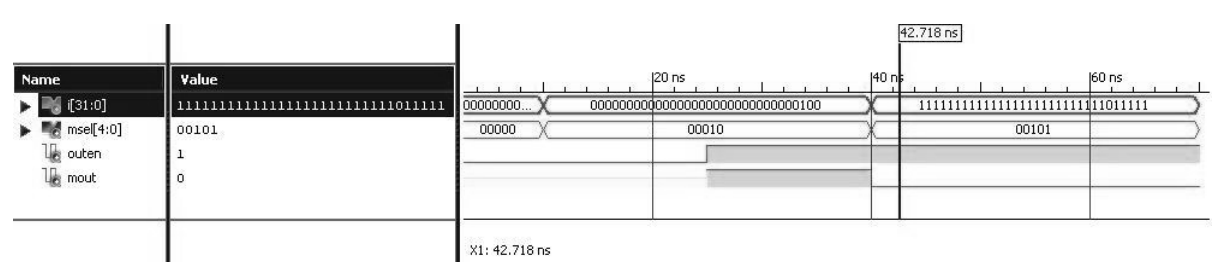

Εικόνα 4.17: Προσοµοίωση του πολυπλέκτη 32x1 του Register File

Για την προσοµοίωση που φαίνεται στην εικόνα 4.17, γράφτηκε ο παρακάτω κώδικας στο testbench αρχείο της προσοµοίωσης:

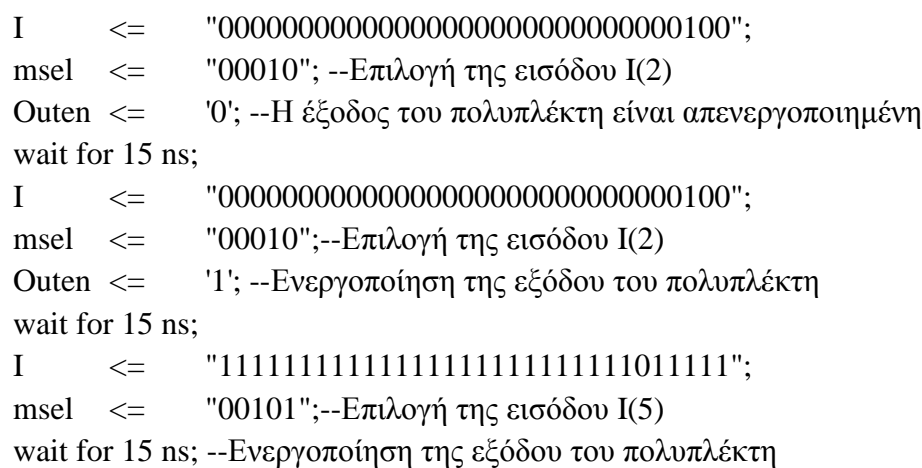

Όπως φαίνεται από το κοµµάτι αυτό του κώδικα του testbench αρχείου, αρχικά δόθηκε στην είσοδο Ι του πολυπλέκτη η τιµή "00000000000000000000000000000100", στην είσοδο msel η τιµή "00010" για την επιλογή της εισόδου Ι(2) και το σήµα ενεργοποίησης της εξόδου του πολυπλέκτη παρέµεινε ανενεργό. Όπως φαίνεται από την εικόνα 4.17, εδώ ο πολυπλέκτης δούλεψε σωστά, καθώς δεν έβγαλε καµία είσοδο στην έξοδό του, αλλά η έξοδός του παρέµεινε στην τιµή 'Z' που είχε από πριν. Στη συνέχεια, µετά το πέρας χρόνου 25ns, δόθηκε στην είσοδο Ι του πολυπλέκτη ξανά η τιµή "00000000000000000000000000000100", στην είσοδο msel την τιµή "00010" για την επιλογή της εισόδου Ι(2) και ενεργοποιήθηκε το σήµα ενεργοποίησης της εξόδου του πολυπλέκτη, µε την τιµή '1' που του δόθηκε. Όπως φαίνεται από την εικόνα 4.17, και εδώ ο πολυπλέκτης δούλεψε σωστά, καθώς η έξοδός του πήρε την τιµή '1', την οποία έχει µόνο η είσοδός του Ι(2). Στη συνέχεια, πάλι µετά το πέρας χρόνου 25ns, δόθηκε στην είσοδο Ι του πολυπλέκτη η τιµή "11111111111111111111111111011111" αυτή τη φορά, στην είσοδο msel η τιµή "00101" για την επιλογή της εισόδου Ι(5) και παρέµεινε ενεργό το σήµα ενεργοποίησης της εξόδου του. Όπως φαίνεται από την εικόνα 4.17, και εδώ ο πολυπλέκτης δούλεψε σωστά, καθώς η έξοδός του πήρε την τιµή '0', την οποία έχει µόνο η είσοδός του Ι(5).

#### **4.2.4 Η προσοµοίωση του top module του Register File**

Η προσοµοίωση του top module του Register, φαίνεται στις παρακάτω εικόνες:

|                             |                                  |                  |                                     |                |          |        | 243.440 ns      |                  |
|-----------------------------|----------------------------------|------------------|-------------------------------------|----------------|----------|--------|-----------------|------------------|
| Name                        | Value                            | $200 \text{ ns}$ | $210$ ns                            | 220 ns         | $230$ ns | 240 ns |                 | $250$ ns         |
| $\blacksquare$ reg_in[31:0] | 00110011001100110011001100110011 | 1010101010101.   | (0101010101010                      | 1100110011001. |          |        |                 |                  |
| wrsel[4:0]                  | 10101                            | 00010            | 00011                               | 10100          | 10101    |        |                 | 10111            |
| le reset                    | $\circ$                          |                  |                                     |                |          |        |                 |                  |
| le wren                     | $\circ$                          |                  |                                     |                |          |        |                 |                  |
| le clk_in                   | $\circ$                          |                  |                                     |                |          |        |                 |                  |
| readsela[4:0]               | 00011                            |                  | oooob                               |                |          |        | D0011           | 00010            |
| readselb[4:0]               | 10100                            |                  | 0000 <sub>p</sub>                   |                |          |        | 10100           | 10101            |
| le regout_ena               | $\mathtt 1$                      |                  |                                     |                |          |        |                 |                  |
| le regout_enb               | $1\,$                            |                  |                                     |                |          |        |                 |                  |
| reg_outa[31:0]              | 01010101010101010101010101010101 |                  | #2222222222222222222222222222222    |                |          |        | (0101010101010. | 1010101010101    |
| eg_outb[31:0]               | 11001100110011001100110011001100 |                  | 22222222222222222222222222222222222 |                |          |        | (1100110011001. | (00110011001100. |
| le clk_in_period            | 10000 ps                         |                  |                                     | 10000 ps       |          |        |                 |                  |
|                             |                                  |                  |                                     |                |          |        |                 |                  |
|                             |                                  | X1: 243, 440 ns  |                                     |                |          |        |                 |                  |

Εικόνα 4.18: Προσοµοίωση του top module του Register File(α)

Για την προσοµοίωση που φαίνεται στην εικόνα 4.18, γράφτηκε ο παρακάτω κώδικας στο testbench αρχείο της προσοµοίωσης:

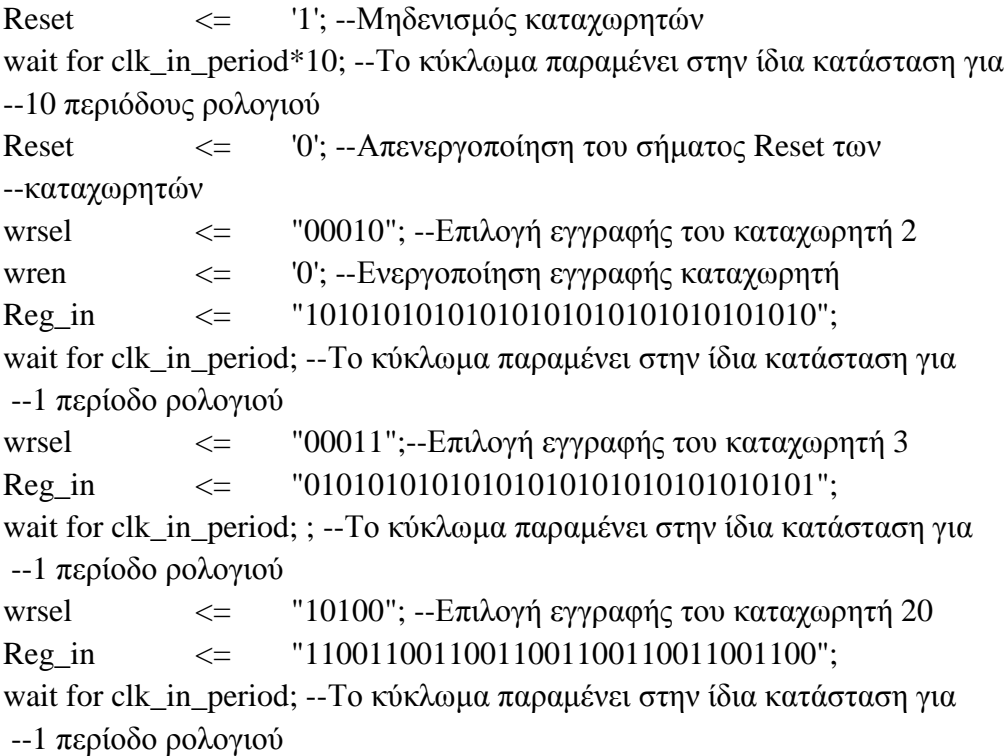

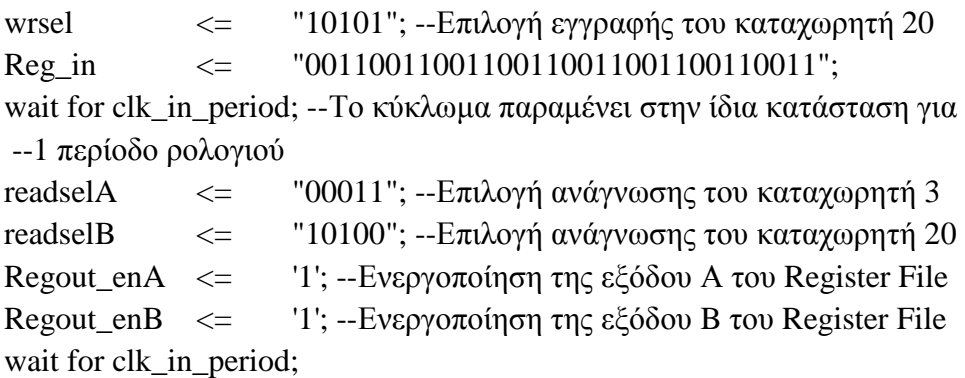

Όπως φαίνεται από το κοµµάτι αυτό του κώδικα του testbench αρχείου, για τις 10 πρώτες περιόδους του σήµατος ρολογιού, δόθηκε στην είσοδο Reset η τιµή '1' για µηδενιστούν οι καταχωρητές. Στη συνέχεια, δόθηκε στην είσοδο Reset η τιµή '0', στην είσοδο wrsel η τιµή "00010", για να γίνει επιλογή του καταχωρητή 2, στην είσοδο wren η τιµή '0' για να ενεργοποιηθεί η εγγραφή του καταχωρητή, και στην είσοδο Reg\_in η τιµή "10101010101010101010101010101010", που είναι η τιµή που θα αποθηκευτεί στον καταχωρητή 2. Στη συνέχεια, µετά το πέρας µιας περιόδου του σήµατος ρολογιού, δόθηκε στην είσοδο wrsel η τιµή "00011", για να γίνει επιλογή του καταχωρητή 3 και στην είσοδο Reg in η τιμή "0101010101010101010101010101010101", που είναι η τιμή που θα αποθηκευτεί στον καταχωρητή. Στη συνέχεια, µετά το πέρας µιας περιόδου του σήµατος ρολογιού, δόθηκε στην είσοδο wrsel η τιµή "10100", για να γίνει επιλογή του καταχωρητή 20 και στην είσοδο Reg\_in την τιµή "11001100110011001100110011001100", που είναι η τιµή που θα αποθηκευτεί στον καταχωρητή. Στη συνέχεια, µετά το πέρας µιας περιόδου του σήµατος ρολογιού, δόθηκε στην είσοδο wrsel η τιµή "10101", για να γίνει επιλογή του καταχωρητή 21 και στην είσοδο Reg\_in η τιµή "00110011001100110011001100110011", που είναι η τιµή που θα αποθηκευτεί στον καταχωρητή. Τέλος, µετά το πέρας µιας περιόδου του σήµατος ρολογιού, δόθηκε στην είσοδο readselA η τιµή "00011", για να γίνει επιλογή του καταχωρητή 3, στην είσοδο readselB η τιµή "10100", για να γίνει επιλογή του καταχωρητή 20 και στις εισόδους Regout\_enA και Regout\_enB η τιµή '1' για να ενεργοποιηθούν οι 2 έξοδοι του Register File. Όπως φαίνεται από την εικόνα 4.18, εδώ το Register File δούλεψε σωστά, καθώς στην έξοδο Α έβγαλε την τιµή που αποθηκεύτηκε στον καταχωρητή 3 και στην έξοδο Β την τιµή που αποθηκεύτηκε στον καταχωρητή 20, που είναι και το ζητούµενο.

|                            |                                  |                    |                                                       |          | 254.200 ns        |                                                                         |                                   |                |
|----------------------------|----------------------------------|--------------------|-------------------------------------------------------|----------|-------------------|-------------------------------------------------------------------------|-----------------------------------|----------------|
| Name                       | Value                            | $230$ ns           | $240$ ns                                              | $250$ ns |                   | $260 \text{ ns}$                                                        | $270$ ns                          | $280$ ns       |
| $\frac{1}{2}$ reg_in[31:0] |                                  |                    | $\{00110011001100110011001100110011\}$ 1111111111111. |          |                   |                                                                         | 110000000000000000000000000000011 |                |
| wrsel[4:0]                 | 10111                            |                    | 10101                                                 |          | 1 <sub>b111</sub> |                                                                         | 11111                             |                |
| le reset                   | o                                |                    |                                                       |          |                   |                                                                         |                                   |                |
| le wren                    | $^{\circ}$                       |                    |                                                       |          |                   |                                                                         |                                   |                |
| le clk_in                  | $\circ$                          |                    |                                                       |          |                   |                                                                         |                                   |                |
| readsela[4:0]              | 00010                            | 00000              | 00011                                                 |          | 0 <sub>0010</sub> |                                                                         | 10111                             |                |
| readselb[4:0]              | 10101                            | 00000              | 10100                                                 |          | 10101             |                                                                         |                                   | 11111          |
| le regout_ena              | $\mathbf 1$                      |                    |                                                       |          |                   |                                                                         |                                   |                |
| le regout_enb              | $\mathbf{1}$                     |                    |                                                       |          |                   |                                                                         |                                   |                |
| reg_outa[31:0]             | 10101010101010101010101010101010 | ZZZZZZZZZZZZZZZZZ  | 0101010101010                                         |          | 1010101010101     | $\text{\tt\#111111111111111111111111111111}\text{\tt\#00000000000000}.$ |                                   |                |
| reg_outb[31:0]             | 00110011001100110011001100110011 | ZZZZZZZZZZZZZZZZZZ | 1100110011001.                                        |          |                   |                                                                         |                                   | 0000000000000. |
| Le clk_in_period           | 10000 ps                         |                    |                                                       |          | 10000 ps          |                                                                         |                                   |                |
|                            |                                  |                    |                                                       |          |                   |                                                                         |                                   |                |
|                            |                                  |                    |                                                       |          |                   |                                                                         |                                   |                |
|                            |                                  |                    |                                                       |          |                   |                                                                         |                                   |                |
|                            |                                  |                    |                                                       |          |                   |                                                                         |                                   |                |
|                            |                                  |                    |                                                       |          |                   |                                                                         |                                   |                |
|                            |                                  |                    |                                                       |          |                   |                                                                         |                                   |                |
|                            |                                  |                    |                                                       |          |                   |                                                                         |                                   |                |
|                            |                                  |                    |                                                       |          |                   |                                                                         |                                   |                |
|                            |                                  |                    |                                                       |          |                   |                                                                         |                                   |                |
|                            |                                  |                    |                                                       |          |                   |                                                                         |                                   |                |
|                            |                                  |                    |                                                       |          |                   |                                                                         |                                   |                |
|                            |                                  |                    |                                                       |          |                   |                                                                         |                                   |                |
|                            |                                  |                    |                                                       |          |                   |                                                                         |                                   |                |
|                            |                                  |                    |                                                       |          |                   |                                                                         |                                   |                |
|                            |                                  |                    |                                                       |          |                   |                                                                         |                                   |                |
|                            |                                  |                    |                                                       |          |                   |                                                                         |                                   |                |
|                            |                                  |                    |                                                       |          |                   |                                                                         |                                   |                |
|                            |                                  | X1: 254.200 ns     |                                                       |          |                   |                                                                         |                                   |                |

Εικόνα 4.19: Προσοµοίωση του top module του Register File(β)

Για την προσοµοίωση που φαίνεται στην εικόνα 4.19, γράφτηκε ο παρακάτω κώδικας στο testbench αρχείο της προσοµοίωσης:

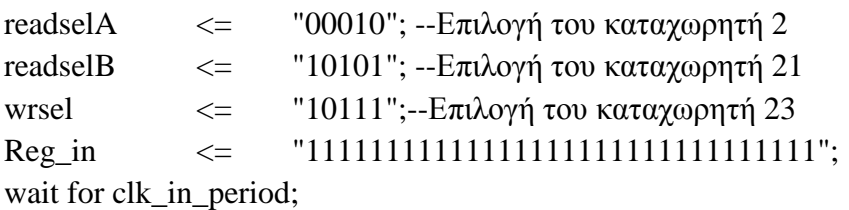

Όπως φαίνεται από το κοµµάτι αυτό του κώδικα του testbench αρχείου, δόθηκε στην είσοδο readselA η τιμή "00010", για να γίνει επιλογή του καταχωρητή 2, στην είσοδο readselB η τιµή "10101", για να γίνει επιλογή του καταχωρητή 21, στην είσοδο wrsel η τιµή "10111", για να γίνει επιλογή του καταχωρητή 23, και στην είσοδο Reg\_in η τιµή "1111111111111111111111111111111111", που είναι η τιμή που θα αποθηκευτεί στον καταχωρητή.. Όπως φαίνεται από την εικόνα 4.19, και εδώ το Register File δούλεψε σωστά, καθώς στην έξοδο Α έβγαλε την τιµή που αποθηκεύτηκε προηγουµένως στον καταχωρητή 2 και στην έξοδο Β την τιµή που αποθηκεύτηκε προηγουµένως στον καταχωρητή 21, που είναι και το ζητούµενο.

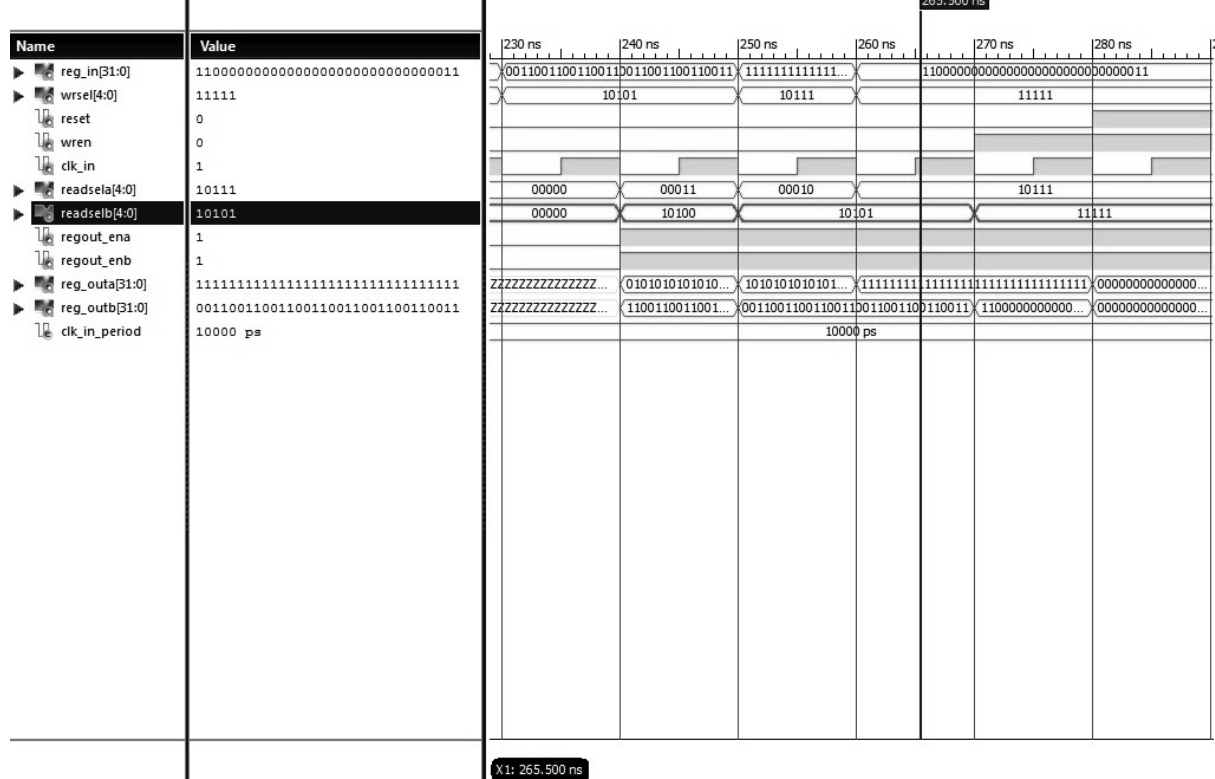

Ĩ.

Εικόνα 4.20: Προσοµοίωση του top module του Register File(γ)

Για την προσοµοίωση που φαίνεται στην εικόνα 4.20, γράφτηκε ο παρακάτω κώδικας στο testbench αρχείο της προσοµοίωσης:

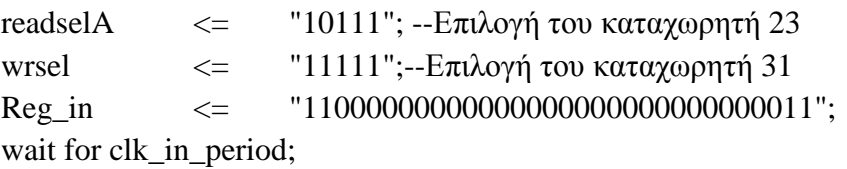

Όπως φαίνεται από το κοµµάτι αυτό του κώδικα του testbench αρχείου, δόθηκε στην είσοδο readselΑ την τιμή "10111", για να γίνει επιλογή του καταχωρητή 23, στην είσοδο wrsel η τιµή "11111", για να γίνει επιλογή του καταχωρητή 31, και στην είσοδο Reg\_in η τιµή "11000000000000000000000000000011", που είναι η τιµή που θα αποθηκευτεί στον καταχωρητή. Όπως φαίνεται από την εικόνα 4.20, και εδώ το Register File δούλεψε σωστά, καθώς στην έξοδο Α έβγαλε την τιµή που αποθηκεύυηκε προηγουµένως στον καταχωρητή 23, που είναι και το ζητούµενο.

|                           |                                     |                |                           |                |          |                                   | 276.900 ns |                      |        |
|---------------------------|-------------------------------------|----------------|---------------------------|----------------|----------|-----------------------------------|------------|----------------------|--------|
| Name                      | Value                               |                | 240 ns                    | 250 ns         | 260 ns   | 270 ns                            |            | 280 ns               | 290 ns |
| eg_in[31:0]               | 1100000000000000000000000000000011  |                | 0011001100110011001100110 | (111111111111  |          | 110000000000000000000000000000011 |            |                      |        |
| $\blacksquare$ wrsel[4:0] | 11111                               |                | 10101                     | 10111          |          |                                   | 11 11      |                      |        |
| le reset                  | $\circ$                             |                |                           |                |          |                                   |            |                      |        |
| le wren                   | $\mathbf{1}$                        |                |                           |                |          |                                   |            |                      |        |
| lb.<br>clk_in             | $\mathtt{1}$                        |                |                           |                |          |                                   |            |                      |        |
| readsela[4:0]             | 10111                               | 00000          | 00011                     | 00010          |          |                                   | 10111      |                      |        |
| readselb[4:0]             | 11111                               | 00000          | 10100                     |                | 10101    |                                   |            | 11111                |        |
| le regout_ena             | $\mathtt 1$                         |                |                           |                |          |                                   |            |                      |        |
| le regout_enb             | $\mathbf 1$                         |                |                           |                |          |                                   |            |                      |        |
| reg_outa[31:0]            |                                     | ZZZZZZZZZZ     | (0101010101010.           | 1010101010101. |          |                                   |            |                      |        |
| reg_outb[31:0]            | 11000000000000000000000000000000011 | ZZZZZZZZZZ     | 1100110011001.            |                |          |                                   |            | 00000000000000000000 |        |
| Le clk_in_period          | 10000 ps                            |                |                           |                | 10000 ps |                                   |            |                      |        |
|                           |                                     |                |                           |                |          |                                   |            |                      |        |
|                           |                                     |                |                           |                |          |                                   |            |                      |        |
|                           |                                     |                |                           |                |          |                                   |            |                      |        |
|                           |                                     |                |                           |                |          |                                   |            |                      |        |
|                           |                                     |                |                           |                |          |                                   |            |                      |        |
|                           |                                     |                |                           |                |          |                                   |            |                      |        |
|                           |                                     |                |                           |                |          |                                   |            |                      |        |
|                           |                                     |                |                           |                |          |                                   |            |                      |        |
|                           |                                     |                |                           |                |          |                                   |            |                      |        |
|                           |                                     |                |                           |                |          |                                   |            |                      |        |
|                           |                                     |                |                           |                |          |                                   |            |                      |        |
|                           |                                     |                |                           |                |          |                                   |            |                      |        |
|                           |                                     |                |                           |                |          |                                   |            |                      |        |
|                           |                                     |                |                           |                |          |                                   |            |                      |        |
|                           |                                     |                |                           |                |          |                                   |            |                      |        |
|                           |                                     |                |                           |                |          |                                   |            |                      |        |
|                           |                                     |                |                           |                |          |                                   |            |                      |        |
|                           |                                     |                |                           |                |          |                                   |            |                      |        |
|                           |                                     | X1: 276.900 ns |                           |                |          |                                   |            |                      |        |

Εικόνα 4.21: Προσοµοίωση του top module του Register File(δ)

Για την προσοµοίωση που φαίνεται στην εικόνα 4.21, γράφτηκε ο παρακάτω κώδικας στο testbench αρχείο της προσοµοίωσης:

> readselB  $\langle =$  "11111"; --Επιλογή του καταχωρητή 31 wait for clk\_in\_period;

Όπως φαίνεται από το κοµµάτι αυτό του κώδικα του testbench αρχείου, δόθηκε στην είσοδο readselΒ την τιμή "11111", για να γίνει επιλογή του καταχωρητή 31. Όπως φαίνεται από την εικόνα 4.21, και εδώ το Register File δούλεψε σωστά, καθώς στην έξοδο Β έβγαλε την τιµή που αποθηκεύτηκε προηγουµένως στον καταχωρητή 31, που είναι και το ζητούµενο.

## **4.3 Η προσοµοίωση της Μονάδας Ελέγχου**

Επειδή οι εντολές που εκτελεί ο επεξεργαστής που υλοποιήθηκε είναι 14 και συνεπώς η προσοµοίωση της Μονάδας Ελέγχου είναι πολύ µεγάλη, στο κείµενο της παρούσας εργασίας περιέχεται ένα µέρος αυτής. Το µέρος αυτό της προσοµοίωσης φαίνεται στις παρακάτω εικόνες:

|                                                 |                                  |                |             |               | 29.400 ns |                                                                                        |       |                                                              |               |                                                                             |       |                  |       |     |
|-------------------------------------------------|----------------------------------|----------------|-------------|---------------|-----------|----------------------------------------------------------------------------------------|-------|--------------------------------------------------------------|---------------|-----------------------------------------------------------------------------|-------|------------------|-------|-----|
| Name                                            | Value                            |                |             | $20$ ns       |           | $\left  \begin{smallmatrix} 40 & \text{ns} \\ 1 & \text{ns} \end{smallmatrix} \right $ |       | $\begin{bmatrix} 60 \text{ ns} \\ 1 \text{ m} \end{bmatrix}$ |               | $\left  \begin{array}{ccc} 80 & \text{ns} \\ 1 & 1 & 1 \end{array} \right $ |       | $100 \text{ ns}$ |       | 120 |
| $\blacktriangleright$ $\blacksquare$ code[31:0] | 00000000011001010000100000100000 | (000000000000. |             | 0000000001100 |           | 0000000001100                                                                          |       |                                                              | 0000000001100 | 0000000001100                                                               |       | (0000000001100.  |       |     |
| Ue z                                            | $\circ$                          |                |             |               |           |                                                                                        |       |                                                              |               |                                                                             |       |                  |       |     |
| lk c                                            | $\mathsf{o}$                     |                |             |               |           |                                                                                        |       |                                                              |               |                                                                             |       |                  |       |     |
| ₩<br>clk                                        | $\mathbf 1$                      |                |             |               |           |                                                                                        |       |                                                              |               |                                                                             |       |                  |       |     |
| le rst                                          | $\circ$                          |                |             |               |           |                                                                                        |       |                                                              |               |                                                                             |       |                  |       |     |
| ■ enable[3:0]                                   | 0100                             | $\overline{0}$ |             |               |           |                                                                                        |       | 0100                                                         |               |                                                                             |       |                  |       |     |
| $\blacksquare$ mode[2:0]                        | 011                              | kО             | 101         |               | 011       |                                                                                        | 111   |                                                              | 000           |                                                                             | 001   |                  | 010   |     |
| u,<br>regoa                                     | $\mathbf 1$                      |                |             |               |           |                                                                                        |       |                                                              |               |                                                                             |       |                  |       |     |
| le regob                                        | $\mathbf 1$                      |                |             |               |           |                                                                                        |       |                                                              |               |                                                                             |       |                  |       |     |
| le wren                                         | $\circ$                          |                |             |               |           |                                                                                        |       |                                                              |               |                                                                             |       |                  |       |     |
| rstregs[4:0]                                    | 00000                            |                |             |               |           |                                                                                        |       | d <sub>0000</sub>                                            |               |                                                                             |       |                  |       |     |
| wrsel[4:0]<br>w                                 | 00001                            | {U             | 00000       |               | 00001     |                                                                                        | 00010 |                                                              | 00100         |                                                                             | 00110 |                  | 00111 |     |
| readsela[4:0]                                   | 00011                            | kО             | 00000       |               |           |                                                                                        |       |                                                              | 00011         |                                                                             |       |                  |       |     |
| readselb[4:0]                                   | 00101                            |                | <b>UUUU</b> |               |           |                                                                                        |       |                                                              | 00101         |                                                                             |       |                  |       |     |
| m[15:0]                                         | <b>UUUUUUUUUUUUUUUU</b>          |                |             |               |           |                                                                                        |       |                                                              |               |                                                                             |       |                  |       |     |
| le reginsel                                     | $\circ$                          |                |             |               |           |                                                                                        |       |                                                              |               |                                                                             |       |                  |       |     |
| alubsel[1:0]                                    | 01                               | ķω             | 11          |               |           |                                                                                        |       |                                                              | 01            |                                                                             |       |                  |       |     |
| shampt[4:0]                                     | 00000                            | kО             |             |               |           |                                                                                        |       | 00000                                                        |               |                                                                             |       |                  |       |     |
| le ram_r_w                                      | $\circ$                          |                |             |               |           |                                                                                        |       |                                                              |               |                                                                             |       |                  |       |     |
| le clk_period                                   | 10000 ps                         |                |             |               |           |                                                                                        |       | 10000 ps                                                     |               |                                                                             |       |                  |       |     |
|                                                 |                                  |                |             |               |           |                                                                                        |       |                                                              |               |                                                                             |       |                  |       |     |
|                                                 |                                  |                |             |               |           |                                                                                        |       |                                                              |               |                                                                             |       |                  |       |     |
|                                                 |                                  |                |             |               |           |                                                                                        |       |                                                              |               |                                                                             |       |                  |       |     |
|                                                 |                                  |                |             |               |           |                                                                                        |       |                                                              |               |                                                                             |       |                  |       |     |
|                                                 |                                  |                |             |               |           |                                                                                        |       |                                                              |               |                                                                             |       |                  |       |     |
|                                                 |                                  |                |             |               |           |                                                                                        |       |                                                              |               |                                                                             |       |                  |       |     |
|                                                 |                                  |                |             |               |           |                                                                                        |       |                                                              |               |                                                                             |       |                  |       |     |
|                                                 |                                  |                |             |               |           |                                                                                        |       |                                                              |               |                                                                             |       |                  |       |     |
|                                                 |                                  |                |             |               |           |                                                                                        |       |                                                              |               |                                                                             |       |                  |       |     |
|                                                 |                                  | X1: 29.400 ns  |             |               |           |                                                                                        |       |                                                              |               |                                                                             |       |                  |       |     |
|                                                 |                                  |                |             |               |           |                                                                                        |       |                                                              |               |                                                                             |       |                  |       |     |

Εικόνα 4.22: Προσοµοίωση του top module του Register File(α)

Για την προσοµοίωση που φαίνεται στην εικόνα 4.22, γράφτηκε ο παρακάτω κώδικας στο testbench αρχείο της προσοµοίωσης:

> Code <= "00000000011001010000100000100000"; --add \$Reg1,\$Reg3,\$Reg5 wait for clk\_period\*2; --Το κύκλωμα παραμένει στην ίδια κατάσταση για --2 περιόδους ρολογιού

Όπως φαίνεται από το κοµµάτι αυτό του κώδικα του testbench αρχείου, δόθηκε στην είσοδο Code η τιµή "00000000011001010000100000100000", ώστε να δώσει η µονάδα ελέγχου τα κατάλληλα σήµατα για την εκτέλεση της πράξης Reg1 = Reg3 + Reg5. Όπως φαίνεται από την εικόνα 4.22, εδώ η µονάδα ελέγχου δούλεψε σωστά, καθώς έδωσε στη µνήµη RAM το σήµα για ανάγνωση, ενεργοποίησε τον καταχωρητή εισόδου κωδικοποίησης εντολής του επεξεργαστή, απενεργοποίησε τα σήµατα Reset όλων των καταχωρητών, επέλεξε τους καταχωρητές 3 και 5 για ανάγνωση, τον καταχωρητή 1 για εγγραφή, ενεργοποίησε την είσοδο εγγραφής και τις εξόδους ανάγνωσης του Register File, έδωσε στην ALU το κατάλληλο mode για πρόσθεση και τέλος, έδωσε τα κατάλληλα σήµατα επιλογής των πολυπλεκτών του επεξεργαστή ώστε οι είσοδος των καταχωρητών να παίρνει τιµή από την έξοδο της ALU και η είσοδος Β της ALU να παίρνει τιµή από την έξοδο Β του Register File.

|                                                                                     |       |                |       |               |       |          |               | 179.000 ns     |                |                |       |                  |
|-------------------------------------------------------------------------------------|-------|----------------|-------|---------------|-------|----------|---------------|----------------|----------------|----------------|-------|------------------|
| Value<br>Name                                                                       |       | $120$ ns       |       | $140$ ns      |       | $160$ ns |               | $180$ ns       |                | 200 ns         |       | 220 ns           |
| $\blacktriangleright$ $\blacksquare$ code[31:0]<br>00000000000001010101000011000010 | 00000 | 0000000001100  |       | 000000000000. |       |          | 0000000000000 | (0010000001100 |                | (0011000001000 |       | (001101000       |
| lk z<br>$\circ$                                                                     |       |                |       |               |       |          |               |                |                |                |       |                  |
| 1局 c<br>$\circ$                                                                     |       |                |       |               |       |          |               |                |                |                |       |                  |
| u,<br>clk<br>$\mathbf{1}$                                                           |       |                |       |               |       |          |               |                |                |                |       |                  |
| le rst<br>$\circ$                                                                   |       |                |       |               |       |          |               |                |                |                |       |                  |
| enable[3:0]<br>0100                                                                 |       |                |       |               |       |          | 0100          |                |                |                |       |                  |
| $\rightarrow$ mode[2:0]<br>100                                                      | 010   |                | 110   |               | 101   |          | 100           |                | 011            |                | 000   | 001              |
| le regoa<br>$\mathbf 1$                                                             |       |                |       |               |       |          |               |                |                |                |       |                  |
| le regob<br>$\mathbf 1$                                                             |       |                |       |               |       |          |               |                |                |                |       |                  |
| le wren<br>$\circ$                                                                  |       |                |       |               |       |          |               |                |                |                |       |                  |
| rstregs[4:0]<br>n.<br>00000                                                         |       |                |       |               |       |          | 00000         |                |                |                |       |                  |
| wrsel[4:0]<br>01010                                                                 | 00111 |                | 01000 |               | 01001 |          | 01010         |                | 00101          |                | 00001 | 10010            |
| readsela[4:0]<br>00101<br>w                                                         |       |                | 00011 |               |       |          | 00101         |                | 00011          |                | 00010 | 00001            |
| readselb[4:0]<br>00101                                                              |       |                |       |               |       |          | 00101         |                |                |                |       |                  |
| $\frac{3}{2}$ im[15:0]<br><b>UUUUUUUUUUUUUUUU</b>                                   |       |                |       |               |       |          |               |                | 0000000000001. |                |       | 0000000000000011 |
| u,<br>reginsel<br>$\circ$                                                           |       |                |       |               |       |          |               |                |                |                |       |                  |
| alubsel[1:0]<br>11                                                                  |       | 01             |       |               |       | 11       |               |                |                |                | 00    |                  |
| shampt[4:0]<br>00011                                                                |       | 00000          |       |               | 00010 |          |               |                | 00011          |                |       |                  |
| $\frac{1}{2}$ ram_r_w<br>$\circ$                                                    |       |                |       |               |       |          |               |                |                |                |       |                  |
| Le clk_period<br>10000 ps                                                           |       |                |       |               |       |          | 10000 ps      |                |                |                |       |                  |
|                                                                                     |       |                |       |               |       |          |               |                |                |                |       |                  |
|                                                                                     |       |                |       |               |       |          |               |                |                |                |       |                  |
|                                                                                     |       |                |       |               |       |          |               |                |                |                |       |                  |
|                                                                                     |       |                |       |               |       |          |               |                |                |                |       |                  |
|                                                                                     |       |                |       |               |       |          |               |                |                |                |       |                  |
|                                                                                     |       |                |       |               |       |          |               |                |                |                |       |                  |
|                                                                                     |       |                |       |               |       |          |               |                |                |                |       |                  |
|                                                                                     |       |                |       |               |       |          |               |                |                |                |       |                  |
|                                                                                     |       |                |       |               |       |          |               |                |                |                |       |                  |
|                                                                                     |       | X1: 179.000 ns |       |               |       |          |               |                |                |                |       |                  |

Εικόνα 4.23: Προσοµοίωση του top module του Register File(β)

Για την προσοµοίωση που φαίνεται στην εικόνα 4.23, γράφτηκε ο παρακάτω κώδικας στο testbench αρχείο της προσοµοίωσης:

> Code <= "00000000000001010101000011000010"; --srl \$Reg10,\$Reg5,3 wait for clk\_period\*2; --Το κύκλωμα παραμένει στην ίδια κατάσταση για --2 περιόδους ρολογιού

Όπως φαίνεται από το κοµµάτι αυτό του κώδικα του testbench αρχείου, δόθηκε στην είσοδο Code η τιµή "00000000000001010101000011000010", ώστε να δώσει η µονάδα ελέγχου τα κατάλληλα σήµατα για την εκτέλεση δεξιάς ολίσθησης 3ων θέσεων του καταχωρητή 5 και το αποτέλεσµα να αποθηκευτεί στον καταχωρητή 10. Όπως φαίνεται από την εικόνα 4.23, και εδώ η µονάδα ελέγχου δούλεψε σωστά, καθώς έδωσε στη µνήµη RAM το σήµα για ανάγνωση, ενεργοποίησε τον καταχωρητή εισόδου κωδικοποίησης εντολής του επεξεργαστή, απενεργοποίησε τα σήµατα Reset όλων των καταχωρητών, επέλεξε τον καταχωρητή 5 για ανάγνωση και τον καταχωρητή 10 για εγγραφή, ενεργοποίησε την είσοδο εγγραφής και την έξοδο ανάγνωσης Α του Register File, έδωσε στην ALU το κατάλληλο mode για δεξιά ολίσθηση, έβγαλε το κατάλληλο shamt και τέλος, έδωσε τα κατάλληλα σήµατα επιλογής των πολυπλεκτών του επεξεργαστή ώστε οι είσοδος των καταχωρητών να παίρνει τιµή από την έξοδο της ALU και η είσοδος Β της ALU να παίρνει το shamt.

|                                                                                       |                |                |               |                | 209.800 ns |                 |                |                |                  |
|---------------------------------------------------------------------------------------|----------------|----------------|---------------|----------------|------------|-----------------|----------------|----------------|------------------|
| Value<br>Name                                                                         | $1 - 1$        | $180$ ns       |               | 200 ns         |            | $220$ ns        | 240 ns         | 260 ns         | 280 ns           |
| $\blacktriangleright$ $\blacksquare$ code[31:0]<br>0011000001000001000000000000000011 | 00000          | (0010000001100 |               | 0011000001000. |            | (0011010000110. | (0010100001100 | 1000110001100. | (101011000       |
| l <mark>e</mark> z<br>0                                                               |                |                |               |                |            |                 |                |                |                  |
| lk c<br>o                                                                             |                |                |               |                |            |                 |                |                |                  |
| $\frac{1}{16}$ clk<br>$\mathbf 1$                                                     |                |                |               |                |            |                 |                |                |                  |
| le rst<br>0                                                                           |                |                |               |                |            |                 |                |                |                  |
| $\blacktriangleright$ $\blacksquare$ enable[3:0]<br>0100                              |                |                |               |                | 0100       |                 |                | 0111           | 1101             |
| $\blacksquare$ mode[2:0]<br>000                                                       | 100            |                | 011           |                | 000        | 001             | 110            |                | 011              |
| le regoa<br>$\mathtt 1$                                                               |                |                |               |                |            |                 |                |                |                  |
| le regob<br>1                                                                         |                |                |               |                |            |                 |                |                |                  |
| 1G<br>wren<br>$\circ$                                                                 |                |                |               |                |            |                 |                |                |                  |
| stregs[4:0]<br>00000                                                                  |                |                |               |                |            | 00000           |                |                |                  |
| wrsel[4:0]<br>00001                                                                   | 01010          |                | 00101         |                | 00001      | 10010           | 00011          |                | 00101            |
| readsela[4:0]<br>00010<br>w                                                           | 00101          |                | 00011         |                | 00010      | 00001           |                | 00011          |                  |
| readselb[4:0]<br>00101<br>w                                                           |                |                |               |                |            | 00101           |                |                |                  |
| $\frac{3}{2}$ im[15:0]<br>0000000000000011                                            | UUUUUUUU       |                | 0000000000001 |                |            | 000000000000011 |                |                | 0000000000011110 |
| le reginsel<br>$\circ$                                                                |                |                |               |                |            |                 |                |                |                  |
| $\blacksquare$ alubsel[1:0]<br>00                                                     | 11             |                |               |                |            | 00              |                |                | 10               |
| shampt[4:0]<br>00011                                                                  |                |                |               |                |            | 00011           |                |                |                  |
| $\frac{1}{2}$ ram_r_w<br>o                                                            |                |                |               |                |            |                 |                |                |                  |
| le clk_period<br>10000 ps                                                             |                |                |               |                |            | 10000 ps        |                |                |                  |
|                                                                                       |                |                |               |                |            |                 |                |                |                  |
|                                                                                       |                |                |               |                |            |                 |                |                |                  |
|                                                                                       |                |                |               |                |            |                 |                |                |                  |
|                                                                                       |                |                |               |                |            |                 |                |                |                  |
|                                                                                       |                |                |               |                |            |                 |                |                |                  |
|                                                                                       |                |                |               |                |            |                 |                |                |                  |
|                                                                                       |                |                |               |                |            |                 |                |                |                  |
|                                                                                       |                |                |               |                |            |                 |                |                |                  |
|                                                                                       |                |                |               |                |            |                 |                |                |                  |
|                                                                                       | X1: 209.800 ns |                |               |                |            |                 |                |                |                  |

Εικόνα 4.24: Προσοµοίωση του top module του Register File(γ)

Για την προσοµοίωση που φαίνεται στην εικόνα 4.24, γράφτηκε ο παρακάτω κώδικας στο testbench αρχείο της προσοµοίωσης:

> Code <= "00110000010000010000000000000011"; --andi \$Reg1,\$Reg2,3 wait for clk\_period\*2; --Το κύκλωμα παραμένει στην ίδια κατάσταση για --2 περιόδους ρολογιού

Όπως φαίνεται από το κοµµάτι αυτό του κώδικα του testbench αρχείου, δόθηκε στην είσοδο Code η τιµή "00110000010000010000000000000011", ώστε να δώσει η µονάδα ελέγχου τα κατάλληλα σήµατα για την εκτέλεση της άµεσης λογικής πράξης Reg1 = Reg2 and 3. Όπως φαίνεται από την εικόνα 4.24, και εδώ η µονάδα ελέγχου δούλεψε σωστά, καθώς έδωσε στη µνήµη RAM το σήµα για ανάγνωση, ενεργοποίησε τον καταχωρητή εισόδου κωδικοποίησης εντολής του επεξεργαστή, απενεργοποίησε τα σήµατα Reset όλων των καταχωρητών, επέλεξε τον καταχωρητή 2 για ανάγνωση και τον καταχωρητή 1 για εγγραφή, ενεργοποίησε την είσοδο εγγραφής και την έξοδο ανάγνωσης Α του Register File, έδωσε στην ALU το κατάλληλο mode για να εκτελέσει λογική πράξη and, έβγαλε την άµεση τιµή από την έξοδό της im και τέλος, έδωσε τα κατάλληλα σήµατα επιλογής των πολυπλεκτών του επεξεργαστή ώστε οι είσοδος των καταχωρητών να παίρνει τιµή από την έξοδο της ALU και η είσοδος Β της ALU να παίρνει την άµεση τιµή.

|                                                                                      |                 |                                           |          | 269.414 ns     |                  |                  |                                  |
|--------------------------------------------------------------------------------------|-----------------|-------------------------------------------|----------|----------------|------------------|------------------|----------------------------------|
| Value<br>Name                                                                        | $220$ ns        | $\left  \frac{240 \text{ ns}}{1} \right $ | $260$ ns |                | $280 \text{ ns}$ | $300 \text{ ns}$ | 320 ns                           |
| $\blacktriangleright$ $\blacksquare$ code[31:0]<br>100011000110010100000000000011100 | (0011010000110) | (0010100001100.                           |          | 1000110001100. | 1010110001100    |                  | 11111111111111011111111111111111 |
| lez<br>$\circ$                                                                       |                 |                                           |          |                |                  |                  |                                  |
| lk c<br>$\circ$                                                                      |                 |                                           |          |                |                  |                  |                                  |
| le cik<br>$\mathbf 1$                                                                |                 |                                           |          |                |                  |                  |                                  |
| le rst<br>$\circ$                                                                    |                 |                                           |          |                |                  |                  |                                  |
| $\approx$ enable[3:0]<br>0111                                                        |                 | $d$ 100                                   |          | 0111           | 1101             |                  | zzzz                             |
| $\blacksquare$ mode[2:0]<br>011                                                      | 000<br>001      | 110                                       |          |                | 011              |                  | <b>ZZZ</b>                       |
| le regoa<br>$\mathbf 1$                                                              |                 |                                           |          |                |                  |                  |                                  |
| le regob<br>$\mathbf 1$                                                              |                 |                                           |          |                |                  |                  |                                  |
| le wren<br>$\circ$                                                                   |                 |                                           |          |                |                  |                  |                                  |
| rstregs[4:0]<br>00000<br>ma.                                                         |                 |                                           | 00000    |                |                  |                  | ZZZZZ                            |
| wrsel[4:0]<br>00101                                                                  | 10010           | 00011                                     |          |                | 00101            |                  | ZZZZZ                            |
| readsela[4:0]<br>00011<br>隈                                                          | 00001           |                                           |          | 00011          |                  |                  | ZZZZZ                            |
| readselb[4:0]<br>00101                                                               |                 |                                           | 00101    |                |                  |                  | zzzzz                            |
| $\blacksquare$ im[15:0]<br>0000000000011100                                          |                 | 0000000000000011                          |          |                | 0000000000011100 |                  | ZZZZZZZZZZZZZZZZZZ               |
| le reginsel<br>$\mathbf{1}$                                                          |                 |                                           |          |                |                  |                  |                                  |
| $\blacksquare$ alubsel[1:0]<br>10                                                    |                 | loo                                       |          |                | 10               |                  | ZZ                               |
| shampt[4:0]<br>00011                                                                 |                 |                                           | 00011    |                |                  |                  | <b>ZZZZZ</b>                     |
| le ram_r_w<br>$\circ$                                                                |                 |                                           |          |                |                  |                  |                                  |
| le clk_period<br>10000 ps                                                            |                 |                                           |          |                | 10000 ps         |                  |                                  |
|                                                                                      |                 |                                           |          |                |                  |                  |                                  |
|                                                                                      |                 |                                           |          |                |                  |                  |                                  |
|                                                                                      |                 |                                           |          |                |                  |                  |                                  |
|                                                                                      |                 |                                           |          |                |                  |                  |                                  |
|                                                                                      |                 |                                           |          |                |                  |                  |                                  |
|                                                                                      |                 |                                           |          |                |                  |                  |                                  |
|                                                                                      |                 |                                           |          |                |                  |                  |                                  |
|                                                                                      |                 |                                           |          |                |                  |                  |                                  |
|                                                                                      |                 |                                           |          |                |                  |                  |                                  |
|                                                                                      | X1: 269.414 ns  |                                           |          |                |                  |                  |                                  |

Εικόνα 4.25: Προσοµοίωση του top module του Register File(δ)

Για την προσοµοίωση που φαίνεται στην εικόνα 4.25, γράφτηκε ο παρακάτω κώδικας στο testbench αρχείο της προσοµοίωσης:

> Code  $\le$  "10001100011001010000000000011110"; --lw \$Reg5,28(\$Reg3) wait for clk\_period\*2; --Το κύκλωμα παραμένει στην ίδια κατάσταση για --2 περιόδους ρολογιού

Όπως φαίνεται από το κοµµάτι αυτό του κώδικα του testbench αρχείου, δόθηκε στην είσοδο Code η τιµή "10001100011001010000000000011110", ώστε να δώσει η µονάδα ελέγχου τα κατάλληλα σήµατα για τη φόρτωση στον καταχωρητή 5 τα περιεχόµενα της διεύθυνσης Reg3(7) της µνήµης RAM. Όπως φαίνεται από την εικόνα 4.25, και εδώ η µονάδα ελέγχου δούλεψε σωστά, καθώς έδωσε στη µνήµη RAM το σήµα για ανάγνωση, ενεργοποίησε τους καταχωρητές εισόδου κωδικοποίησης εντολής, εισόδου δεδοµένων και εξόδου διεύθυνσης RAM του επεξεργαστή, απενεργοποίησε τα σήµατα Reset όλων των καταχωρητών, επέλεξε τον καταχωρητή 3 για ανάγνωση και τον καταχωρητή 5 για εγγραφή, ενεργοποίησε την είσοδο εγγραφής και την έξοδο ανάγνωσης Α του Register File, έδωσε στην ALU το κατάλληλο mode για να εκτελέσει πρόσθεση για τον υπολογισµό της διεύθυνσης µνήµης, έβγαλε την τιµή της διεύθυνσης από την έξοδό της im και τέλος, έδωσε τα κατάλληλα σήµατα επιλογής των πολυπλεκτών του επεξεργαστή ώστε οι είσοδος των καταχωρητών να παίρνει τιµή από τον καταχωρητή εισόδου δεδοµένων του επεξεργαστή και η είσοδος Β της ALU να παίρνει την τιμή της διεύθυνσης που βγάζει η μονάδα ελέγχου τετραπλασιασμένη.

Επειδή ο επεξεργαστής που υλοποιήσαµε στην παρούσα εργασία δεν είναι πλήρης, δεν καταφέραµε να προσοµοιώσουµε το top module του. Έτσι το κεφάλαιο αυτό της παρούσας εργασίας τελειώνει σε αυτό το σηµείο.

## **5. Συµπεράσµατα**

Αυτό το κεφάλαιο, αναφέρεται στα συµπεράσµατα που βγήκαν µετά την ολοκλήρωση της παρούσας εργασίας. Επίσης, αυτό το κεφάλαιο αναφέρεται στο πως µπορεί αυτή η σχεδίαση να βελτιστοποιηθεί.

Σκοπός της παρούσας εργασίας ήταν η εις βάθος κατανόηση της γλώσσας περιγραφής υλικού VHDL και της σχεδίασης ενός µικροεπεξεργαστή. Έτσι, σχεδιάστηκαν µε λεπτοµέρεια διάφορα τµήµατα ενός µικροεπεξεργαστή µε χρήση της VHDL. Αρχικά, έγιναν τα ψηφιακά σχέδια του κάθε κυκλώµατος του µικροεπεξεργαστή, τα οποία περιέχονται στο δεύτερο κεφάλαιο της εργασίας. Στη συνέχεια έγινε η καταγραφή του κώδικα, ο οποίος περιέχεται στο τρίτο κεφάλαιο. Μετά την καταγραφή κάθε µέρους του κώδικα, για να βεβαιωθούµε ότι δουλεύει σωστά, γινόταν η προσοµοίωσή του. Οι προσοµοιώσεις περιέχονται στο τέταρτο κεφάλαιο της παρούσας εργασίας.

Ένα από τα συµπεράσµατα που βγήκαν από την εργασία αυτή, είναι ότι µε τη χρήση της γλώσσας VHDL, µπορούµε να σχεδιάσουµε πολύ εύκολα και γρήγορα ένα ψηφιακό κύκλωµα, γράφοντας µερικές γραµµές κώδικα. Εκεί που µε χρήση ψηφιακού σχεδίου θα θέλαµε µέρες ολόκληρες για µια πολύπλοκη σχεδίαση, µε τη χρήση της γλώσσας αυτής, µέσα σε µερικές ώρες έχουµε πολύ εύκολα το σχέδιο έτοιµο. Επίσης, µπορούµε να προσοµοιώσουµε την λειτουργία του κυκλώµατος που περιγράψαµε, για να δώσουµε στις εισόδους του κυκλώµατος µερικές τιµές, έτσι ώστε να δούµε τις τιµές που δίνουν οι έξοδοί του και να επιβεβαιωθεί η σωστή λειτουργία του.

Ένα δεύτερο συµπέρασµα που βγήκε από την εκπόνηση της παρούσας εργασίας, είναι ότι µε όσο περισσότερη λεπτοµέρεια σχεδιάζει κανείς ένα ψηφιακό κύκλωµα, τόσο περισσότερο κατανοεί τη λειτουργία του. Επίσης, όσο περισσότερο χρόνο καταναλώνει κανείς για µια ψηφιακή σχεδίαση, τόσες περισσότερες λεπτοµέρειες κατανοεί πάνω στη σχεδίαση αυτή. Για παράδειγµα, όταν ασχολείται κανείς µε την υλοποίηση ενός µικροεπεξεργαστή, αρχικά σκέφτεται ότι πρέπει να φτιάξει µια Αριθµητική και Λογική Μονάδα. Στη συνέχεια, πρέπει να αποφασίσει τι πράξεις θα εκτελεί αυτή η µονάδα. Οπότε, όταν αποφασίζεται ότι θα εκτελεί εκτός των άλλων τις πράξεις της πρόσθεσης και της αφαίρεσης, σκέφτεται ότι πρέπει να υλοποιηθεί κι ένας αθροιστής - αφαιρέτης. Για να γίνει αυτό, πρέπει πρώτα να υλοποιηθεί ένας πλήρης αθροιστής. Έτσι κατανοείται σε όλο και µεγαλύτερο βάθος το κύκλωµα του επεξεργαστή και η λειτουργία του.

Ένα ακόµα συµπέρασµα που βγήκε από την παρούσα εργασία είναι ότι κατά τη σχεδίαση ενός µικροεπεξεργαστή ή γενικότερα οποιουδήποτε κυκλώµατος που λειτουργεί στα 32 bits, είναι πολύ χρήσιµο πάνω στα σχέδια να αναγράφονται ονοµασίες των διάφορων εισόδων, εξόδων και γενικότερα των καλωδίων που συνδέουν τα διάφορα σηµεία του κυκλώµατος. Επειδή οι είσοδοι, οι έξοδοι και οι συνδέσεις είναι αρκετές όταν η σχεδίαση είναι στα 32 bits, τα λάθη γίνονται πολύ εύκολα. Έτσι, όταν υπάρχουν οι ονοµασίες τους πάνω στα διάφορα σχέδια των κυκλωµάτων, µπορούν να αποφευχθούν τα λάθη αυτά, ή τουλάχιστον θα είναι πολύ πιο εύκολο να διορθωθούν.

Όσον αφορά τη ολοκλήρωση της υλοποίησης, θα µπορούσε στη σχεδίαση του µικροεπεξεργαστή να προστεθεί ακόµα ένας καταχωρητής, ο οποίος θα λειτουργεί ως Program Counter. Η δουλειά του καταχωρητή αυτού, θα είναι να καταµετρά τις εντολές που εκτελεί ο µικροεπεξεργαστής, έτσι ώστε όταν εκτελείται µια εντολή άλµατος (η υλοποίηση της παρούσας εργασίας δε συµπεριλαµβάνει τέτοια εντολή), να δείχνει σε ποιο σηµείο του κώδικα να µεταπηδήσει ο επεξεργαστής. Επίσης, για να µπορέσει να λαµβάνει εντολές ο επεξεργαστής, είναι απαραίτητο να σχεδιαστεί και µια µνήµη RAM από την οποία θα δέχεται τις εντολές ο µικροεπεξεργαστής και από ή προς την οποία θα δέχεται ή θα στέλνει τα δεδοµένα όταν εκτελεί εντολές µεταφοράς δεδοµένων.

Μια ακόµα βελτιστοποίηση που θα µπορούσε να γίνει στη σχεδίαση του µικροεπεξεργαστή, ήταν να υπάρχει υποστήριξη για περισσότερες εντολές από το σύνολο των εντολών του MIPS-32. Όσον αφορά, για παράδειγμα τις εντολές αριθμητικών πράξεων, θα μπορούσε να προστεθεί η υποστήριξη των πράξεων µε πραγµατικούς αριθµούς σε κινητή υποδιαστολή σύµφωνα µε το πρότυπο IEEE 754. Για να γίνει αυτό, η υποστήριξη δηλαδή των πράξεων µε πραγµατικούς αριθµούς, θα πρέπει να υλοποιηθεί µια δεύτερη αριθµητική και λογική µονάδα (συνεπεξεργαστής). Οπότε σ' αυτήν την περίπτωση ανάλογα µε το αν η εντολή αναφέρεται σε πράξη µε ακέραιους ή πραγµατικούς, η Μονάδα Ελέγχου θα ενεργοποιήσει την κατάλληλη ALU για την εκτέλεση της πράξης. Θα µπορούσαν επίσης να προστεθούν και άλλα κυκλώµατα, για την εκτέλεση π.χ. της πράξης του πολλαπλασιασµού ή ακόµα και της διαίρεσης, µε ακέραιους ή ακόµα και µε πραγµατικούς αριθµούς. Τέλος, θα µπορούσαν εκτός από τις εντολές αριθµητικών πράξεων, να προστεθούν και επιπλέον εντολές µεταφοράς δεδοµένων, όπως η αποθήκευση µισής λέξης (sh) και η αποθήκευση ενός byte (sb).

Για να κλείσουµε το κεφάλαιο αυτό, µια τελευταία βελτιστοποίηση της σχεδίασης του µικροεπεξεργαστή, θα µπορούσε να είναι η υποστήριξη πράξεων µε πραγµατικούς αριθµούς διπλής ακρίβειας (64 bits).

# **Βιβλιογραφία**

Βιβλία:

- «ΟΡΓΑΝΩΣΗ ΚΑΙ ΣΧΕΔΙΑΣΗ ΥΠΟΛΟΓΙΣΤΩΝ» (ΤΟΜΟΣ Α'), 3<sup>η</sup> έκδοση, DAVID A. PATTERSON – JOHN L. HENNESSY
- «ΨΗΦΙΑΚΗ ΣΧΕΔΙΑΣΗ», 2<sup>η</sup> έκδοση, M. MORRIS MANO

Ιστότοποι:

- http://esd.cs.ucr.edu/labs/tutorial/
- http://el.wikipedia.org/wiki/Αριθµητική\_και\_Λογική\_Μονάδα
- http://www.d.umn.edu/~gshute/spimsal/talref.html
- http://coe.uncc.edu/~amukherj/INTRO2VHDL/alu.eg1.pdf
- http://users.eecs.northwestern.edu/~debjit/files/361\_Project.pdf
- http://en.wikipedia.org/wiki/MIPS\_architecture